# **Plumbum Shell Combinators Documentation**

*Release 1.8.4.dev2+gf2f6ee6*

**Tomer Filiba**

**Apr 29, 2024**

# **CONTENTS**

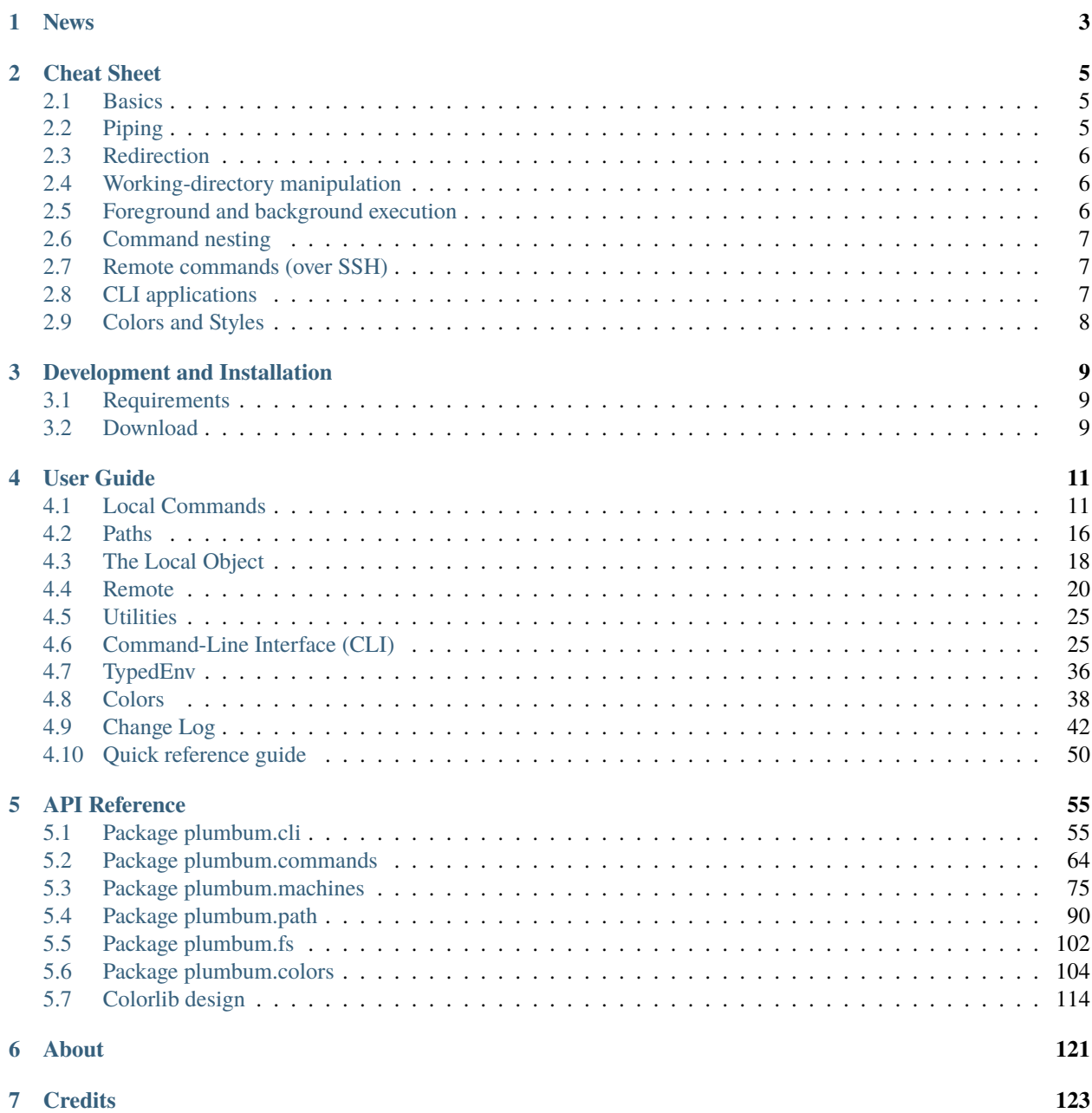

**[Python Module Index](#page-128-0) 125**

**[Index](#page-130-0) 127**

Ever wished the compactness of shell scripts be put into a **real** programming language? Say hello to *Plumbum Shell Combinators*. Plumbum (Latin for *lead*, which was used to create pipes back in the day) is a small yet feature-rich library for shell script-like programs in Python. The motto of the library is **"Never write shell scripts again"**, and thus it attempts to mimic the **shell syntax** (*shell combinators*) where it makes sense, while keeping it all **Pythonic and cross-platform**.

Apart from *[shell-like syntax](#page-14-1)* and *[handy shortcuts](#page-28-0)*, the library provides local and *[remote](#page-24-0)* command execution (over SSH), local and remote file-system *[paths](#page-19-0)*, easy working-directory and environment *[manipulation](#page-21-0)*, quick access to ANSI *[colors](#page-41-0)*, and a programmatic *[Command-Line Interface \(CLI\)](#page-28-1)* application toolkit. Now let's see some code!

### **NEWS**

- <span id="page-6-0"></span>• **2024.04.29**: Version 1.8.3 released with some small fixes, final version to support Python 3.6 and 3.7.
- **2023.05.30**: Version 1.8.2 released with a PyPI metadata fix, Python 3.12b1 testing, and a bit more typing.
- **2023.01.01**: Version 1.8.1 released with hatchling replacing setuptools for the build system, and support for Path objects in local.
- **2022.10.05**: Version 1.8.0 released with NO\_COLOR/FORCE\_COLOR, all\_markers & future annotations for the CLI, some command enhancements, & Python 3.11 testing.
- **2021.12.23**: Version 1.7.2 released with very minor fixes, final version to support Python 2.7 and 3.5.
- **2021.11.23**: Version 1.7.1 released with a few features like reverse tunnels, color group titles, and a glob path fix. Better Python 3.10 support.
- **2021.02.08**: Version 1.7.0 released with a few new features like .with\_cwd, some useful bugfixes, and lots of cleanup.
- **2020.03.23**: Version 1.6.9 released with several Path fixes, final version to support Python 2.6.
- **2019.10.30**: Version 1.6.8 released with local.cmd, a few command updates, Set improvements, and TypedEnv.
- **2018.08.10**: Version 1.6.7 released with several minor additions, mostly to CLI apps, and run\_\* modifiers added.
- **2018.02.12**: Version 1.6.6 released with one more critical bugfix for a error message regression in 1.6.5.
- **2017.12.29**: Version 1.6.5 released with mostly bugfixes, including a critical one that could break pip installs on some platforms. English cli apps now load as fast as before the localization update.
- **2017.11.27**: Version 1.6.4 released with new CLI localization support. Several bugfixes and better pathlib compatibility, along with better separation between Plumbum's internal packages.
- **2016.12.31**: Version 1.6.3 released to provide Python 3.6 compatibility. Mostly bugfixes, several smaller improvements to paths, and a provisional config parser added.
- **2016.12.3**: Version 1.6.2 is now available through [conda-forge,](https://conda-forge.github.io) as well.
- **2016.6.25**: Version 1.6.2 released. This is mostly a bug fix release, but a few new features are included. Modifiers allow some new arguments, and Progress is improved. Better support for SunOS and other OS's.
- **2015.12.18**: Version 1.6.1 released. The release mostly contains smaller fixes for CLI, 2.6/3.5 support, and colors. PyTest is now used for tests, and Conda is supported.
- **2015.10.16**: Version 1.6.0 released. Highlights include Python 3.5 compatibility, the plumbum.colors package, Path becoming a subclass of str and a host of bugfixes. Special thanks go to Henry for his efforts.
- **2015.07.17**: Version 1.5.0 released. This release brings a host of bug fixes, code cleanups and some experimental new features (be sure to check the changelog). Also, say hi to [Henry Schreiner,](https://github.com/henryiii) who has joined as a member of the project.
- *[Change Log](#page-45-0)*
- *[Quick reference guide](#page-53-0)*

### **CHAPTER**

**TWO**

### **CHEAT SHEET**

### <span id="page-8-1"></span><span id="page-8-0"></span>**2.1 Basics**

```
>>> from plumbum import local
\gg ls = local["ls"]
>>> ls
LocalCommand(<LocalPath /bin/ls>)
\gg ls()
'build.py\ndist\ndocs\nLICENSE\nplumbum\nREADME.rst\nsetup.py\ntests\ntodo.txt\n'
>>> notepad = local["c:\\windows\\notepad.exe"]
>>> notepad() \# Notepad window pops up
'' # Notepad window is closed by user,␣
˓→command returns
```
Instead of writing xxx = local["xxx"] for every program you wish to use, you can also *[import commands](#page-15-0)*:

```
>>> from plumbum.cmd import grep, wc, cat, head
>>> grep
LocalCommand(<LocalPath /bin/grep>)
```
Or, use the local.cmd syntactic-sugar:

```
>>> local.cmd.ls
LocalCommand(<LocalPath /bin/ls>)
>>> local.cmd.ls()
'build.py\ndist\ndocs\nLICENSE\nplumbum\nREADME.rst\nsetup.py\ntests\ntodo.txt\n'
```
See *[Local Commands](#page-14-1)*.

### <span id="page-8-2"></span>**2.2 Piping**

```
>>> chain = ls["-a"] | grep["-v", "\\.py"] | wc["-1"]
>>> print(chain)
/bin/ls -a | /bin/grep -v '\.py' | /usr/bin/wc -l
>>> chain()
'13\n'
```
See *[Pipelining](#page-15-1)*.

# <span id="page-9-0"></span>**2.3 Redirection**

```
>>> ((cat < "setup.py") | head["-n", 4])()'#!/usr/bin/env python3\nimport os\n\ntry:\n'
>>> (ls["-a"] > "file.list")()
''
>>> (cat["file.list"] | wc["-l"])()
'17\n'
```
See *[Input/Output Redirection](#page-16-0)*.

# <span id="page-9-1"></span>**2.4 Working-directory manipulation**

```
>>> local.cwd
<Workdir /home/tomer/workspace/plumbum>
>>> with local.cwd(local.cwd / "docs"):
... chain()
...
'15\n'
```
A more explicit, and thread-safe way of running a command in a different directory is using the .with\_cwd() method:

.. code-block:: python

```
>>> ls_in_docs = local.cmd.ls.with_cwd("docs")
>>> ls_in_docs()
'api\nchangelog.rst\n_cheatsheet.rst\ncli.rst\ncolorlib.rst\n_color_list.html\ncolors.
˓→rst\nconf.py\nindex.rst\nlocal_commands.rst\nlocal_machine.rst\nmake.bat\nMakefile\n_
˓→news.rst\npaths.rst\nquickref.rst\nremote.rst\n_static\n_templates\ntyped_env.rst\
˓→nutils.rst\n'
```
See *[Paths](#page-19-0)* and *[The Local Object](#page-21-0)*.

# <span id="page-9-2"></span>**2.5 Foreground and background execution**

```
>>> from plumbum import FG, BG
>>> (ls["-a"] | grep["\\..py"]) & FG # The output is printed to stdout directly
build.py
.pydevproject
setup.py
>>> (ls["-a"] | prep["\\py"]) & BG # The process runs "in the background"
<Future ['/bin/grep', '\\.py'] (running)>
```
See *[Background and Foreground](#page-18-0)*.

### <span id="page-10-0"></span>**2.6 Command nesting**

```
>>> from plumbum.cmd import sudo
>>> print(sudo[ifconfig["-a"]])
/usr/bin/sudo /sbin/ifconfig -a
>>> (sudo[ifconfig["-a"]] | grep["-i", "loop"]) & FG
lo Link encap:Local Loopback
         UP LOOPBACK RUNNING MTU:16436 Metric:1
```
See *[Command Nesting](#page-18-1)*.

# <span id="page-10-1"></span>**2.7 Remote commands (over SSH)**

Supports [openSSH-](https://www.openssh.com/)compatible clients, [PuTTY](https://www.chiark.greenend.org.uk/~sgtatham/putty/) (on Windows) and [Paramiko](https://github.com/paramiko/paramiko/) (a pure-Python implementation of SSH2):

```
>>> from plumbum import SshMachine
>>> remote = SshMachine("somehost", user = "john", keyfile = "/path/to/idrsa")
\gg r_ls = remote["ls"]
>>> with remote.cwd("/lib"):
... (r_l s | grep["0.s0.0"])()...
'libusb-1.0.so.0\nlibusb-1.0.so.0.0.0\n'
```
See *[Remote](#page-23-0)*.

# <span id="page-10-2"></span>**2.8 CLI applications**

```
import logging
from plumbum import cli
class MyCompiler(cli.Application):
    verbose = \text{cli.Flag}("-v", "--verpose"], help = "Enable verbose model")include \; dirs = cli \; SwitchAttr("-I", \; list = True, \; help = "Specificity \; include \; directories\hookrightarrow")
    @cli.switch("-loglevel", int)
    def set_log_level(self, level):
         """Sets the log-level of the logger"""
        logging.root.setLevel(level)
    def main(self, *srcfiles):
        print("Verbose:", self.verbose)
        print("Include dirs:", self.include_dirs)
        print("Compiling:", srcfiles)
if _name__ == "_main_":
    MyCompiler.run()
```
### **2.8.1 Sample output**

```
$ python3 simple_cli.py -v -I foo/bar -Ispam/eggs x.cpp y.cpp z.cpp
Verbose: True
Include dirs: ['foo/bar', 'spam/eggs']
Compiling: ('x.cpp', 'y.cpp', 'z.cpp')
```

```
See Command-Line Interface (CLI).
```
# <span id="page-11-0"></span>**2.9 Colors and Styles**

```
from plumbum import colors
with colors.red:
   print("This library provides safe, flexible color access.")
   print(colors.bold | "(and styles in general)", "are easy!")
print("The simple 16 colors or",
     colors.orchid & colors.underline | '256 named colors,',
     colors.rgb(18, 146, 64) | "or full rgb colors" ,
      'can be used.')
print("Unsafe " + colors.bg.dark_khaki + "color access" + colors.bg.reset + " is␣
˓→available too.")
```
### **2.9.1 Sample output**

See *[Colors](#page-41-0)*.

**CHAPTER**

# **DEVELOPMENT AND INSTALLATION**

<span id="page-12-0"></span>The library is developed on [GitHub,](https://github.com/tomerfiliba/plumbum) and will happily accept [patches](https://docs.github.com/pull-requests/collaborating-with-pull-requests/proposing-changes-to-your-work-with-pull-requests/creating-a-pull-request) from users. Please use the GitHub's built-in [issue](https://github.com/tomerfiliba/plumbum/issues) [tracker](https://github.com/tomerfiliba/plumbum/issues) to report any problem you encounter or to request features. The library is released under the permissive [MIT](https://github.com/tomerfiliba/plumbum/blob/master/LICENSE) [license.](https://github.com/tomerfiliba/plumbum/blob/master/LICENSE)

# <span id="page-12-1"></span>**3.1 Requirements**

Plumbum supports **Python 3.6-3.10** and **PyPy** and is continually tested on **Linux**, **Mac**, and **Windows** machines through [GitHub Actions.](https://github.com/tomerfiliba/plumbum/actions) Any Unix-like machine should work fine out of the box, but on Windows, you'll probably want to install a decent [coreutils](https://en.wikipedia.org/wiki/GNU_Core_Utilities/) environment and add it to your PATH, or use WSL(2). I can recommend [mingw](https://mingw.osdn.io/) (which comes bundled with [Git for Windows\)](https://gitforwindows.org/), but [cygwin](http://www.cygwin.com/) should work too. If you only wish to use Plumbum as a Popen-replacement to run Windows programs, then there's no need for the Unix tools.

Note that for remote command execution, an **openSSH-compatible** client is required (also bundled with *Git for Windows*), and a bash-compatible shell and a coreutils environment is also expected on the host machine.

This project uses setuptools to build wheels; and setuptools\_scm is required for building SDists. These dependencies will be handled for you by PEP 518 compatible builders, like [build](https://github.com/pypa/build) and pip 10+.

# <span id="page-12-2"></span>**3.2 Download**

You can **download** the library from the [Python Package Index](https://pypi.org/pypi/plumbum/#files) (in a variety of formats), or run pip install plumbum directly. If you use Anaconda, you can also get it from the conda-forge channel with conda install -c conda-forge plumbum.

### **CHAPTER**

**FOUR**

### **USER GUIDE**

<span id="page-14-0"></span>The user guide covers most of the features of Plumbum, with lots of code-snippets to get you swimming in no time. It introduces the concepts and "syntax" gradually, so it's recommended you read it in order. A quick *[reference guide is](#page-53-0) [available](#page-53-0)*.

# <span id="page-14-1"></span>**4.1 Local Commands**

Plumbum exposes a special singleton object named local, which represents your local machine and serves as a factory for command objects:

```
>>> from plumbum import local
>>>
\gg ls = local["ls"]
\gg ls
<LocalCommand C:\Program Files\Git\bin\ls.exe>
>>> notepad = local["c:\\windows\\notepad.exe"]
>>> notepad
<LocalCommand c:\windows\notepad.exe>
```
If you don't specify a full path, the program is searched for in your system's PATH (and if no match is found, a CommandNotFound exception is raised). Otherwise, the full path is used as given. Once you have a Command object, you can execute it like a normal function:

 $\gg$  ls() 'README.rst\nplumbum\nsetup.py\ntests\ntodo.txt\n'  $\gg$   $\frac{1}{s}$   $\binom{n}{-a}$ '.\n..\n.git\n.gitignore\n.project\n.pydevproject\nREADME.rst\n[...]'

For convenience with the common case, you can use the . cmd magic property instead of the subscription syntax:

```
\gg ls = local.cmd.ls
>>> ls
<LocalCommand C:\Program Files\Git\bin\ls.exe>
```
New in version 1.7: The .cmd commands provider object If you use the .get() method instead of [], you can include fallbacks to try if the first command does not exist on the machine. This can be used to get one of several equivalent commands, or it can be used to check for common locations of a command if not in the path. For example:

```
pandoc = local.get('pandoc',
                   '~/AppData/Local/Pandoc/pandoc.exe',
```
(continues on next page)

(continued from previous page)

```
'/Program Files/Pandoc/pandoc.exe',
'/Program Files (x86)/Pandoc/pandoc.exe')
```
An exception is still raised if none of the commands are found. Unlike  $\lceil \cdot \rceil$  access, an exception will be raised if the executable does not exist.

New in version 1.6: The .get method With just a touch of magic, you can *import* commands from the mock module cmd, like so:

```
>>> from plumbum.cmd import grep, cat
>>> cat
<LocalCommand C:\Program Files\Git\bin\cat.exe>
```
Note: There's no real module named plumbum.cmd; it's a dynamically-created "module", injected into sys.modules to enable the use of from plumbum.cmd import foo. As of version 1.1, you can actually import plumbum.cmd, for consistency, but it's not recommended.

It is important to stress that from plumbum.cmd import foo translates to local["foo"] behind the scenes.

If underscores (\_) appear in the name, and the name cannot be found in the path as-is, the underscores will be replaced by hyphens (-) and the name will be looked up again. This allows you to import apt\_get for apt-get.

### <span id="page-15-1"></span>**4.1.1 Pipelining**

In order to form pipelines and other chains, we must first learn to *bind arguments* to commands. As you've seen, *invoking* a command runs the program; by using square brackets ( $\text{__getitem__}$ ), we can create bound commands:

```
>>> ls["-l"]
BoundCommand(<LocalCommand C:\Program Files\Git\bin\ls.exe>, ('-l',))
>>> grep["-v", ".py"]
BoundCommand(<LocalCommand C:\Program Files\Git\bin\grep.exe>, ('-v', '.py'))
```
You can think of bound commands as commands that "remember" their arguments. Creating a bound command does not run the program; in order to run it, you'll need to call (invoke) it, like so: ls["-l"]() (in fact, ls["-l"]() is equivalent to ls("-l")).

Now that we can bind arguments to commands, forming pipelines is easy and straight-forwards, using | (bitwise-or):

```
>>> chain = ls["-1"] | grep[".py"]>>> print(chain)
C:\Program Files\Git\bin\ls.exe -l | C:\Program Files\Git\bin\grep.exe .py
>>>
>>> chain()
'-rw-r--r-- 1 sebulba Administ 0 Apr 27 11:54 setup.py\n'
```
**Note:** Unlike common posix shells, plumbum only captures stderr of the last command in a pipeline. If any of the other commands writes a large amount of text to the stderr, the whole pipeline will stall (large amount equals to >64k on posix systems). This can happen with bioinformatics tools that write progress information to stderr. To avoid this issue, you can discard stderr of the first commands or redirect it to a file.

>>> chain =  $(bwa["mem", ...] > = "/dev/null")$  | samtools["view", ...]

### <span id="page-16-0"></span>**4.1.2 Input/Output Redirection**

We can also use redirection into files (or any object that exposes a real fileno()). If a string is given, it is assumed to be a file name, and a file with that name is opened for you. In this example, we're reading from stdin into grep world, and redirecting the output to a file named tmp.txt:

```
>>> import sys
\gg ((grep["world"] < sys.stdin) > "tmp.txt")()
hello
hello world
what has the world become?
foo # Ctrl+D pressed
''
```
Note: Parentheses are required here! grep["world"] < sys.stdin > "tmp.txt" would be evaluated according to the [rules for chained comparison operators](https://docs.python.org/reference/expressions.html#comparisons) and result an exception.

Right after foo, Ctrl+D was pressed, which caused grep to finish. The empty string at the end is the command's stdout (and it's empty because it actually went to a file). Lo and behold, the file was created:

```
>>> cat("tmp.txt")
'hello world\nwhat has the world become?\n'
```
If you need to send input into a program (through its stdin), instead of writing the data to a file and redirecting this file into stdin, you can use the shortcut << (shift-left):

```
>>> (cat << "hello world\nfoo\nbar\spam" | grep["oo"]) ()
'foo\n'
```
### **4.1.3 Exit Codes**

If the command we're running fails (returns a non-zero exit code), we'll get an exception:

```
>>> cat("non/existing.file")
Traceback (most recent call last):
 [...]
ProcessExecutionError: Unexpected exit code: 1
Command line: | /bin/cat non/existing.file
Stderr: | /bin/cat: non/existing.file: No such file or directory
```
In order to avoid such exceptions, or when a different exit code is expected, just pass retcode = xxx as a keyword argument. If retcode is None, no exception checking is performed (any exit code is accepted); otherwise, the exit code is expected to match the one you passed:

```
>>> cat("non/existing.file", retcode = None)
''
>>> cat("non/existing.file", retcode = 17)
Traceback (most recent call last):
```
(continues on next page)

(continued from previous page)

```
[...]
ProcessExecutionError: Unexpected exit code: 1
Command line: | /bin/cat non/existing.file
Stderr: | /bin/cat: non/existing.file: No such file or directory
```
**Note:** If you wish to accept several valid exit codes, retcode may be a tuple or a list. For instance, grep("foo", "myfile.txt", retcode =  $(0, 2)$ )

If you need to have both the output/error and the exit code (using exceptions would provide either but not both), you can use the run method, which will provide all of them

```
>>> cat["non/existing.file"].run(retcode=None)
(1, '', '/bin/cat: non/existing.file: No such file or directory\n')
```
If you need the value of the exit code, there are two ways to do it. You can call .run(retcode=None) (or any other valid retcode value) on a command, you will get a tuple (retcode, stdout, stderr) (see *[Run and Popen](#page-17-0)*. If you just need the retcode, or want to check the retcode, there are two special objects that can be applied to your command to run it and get or test the retcode. For example:

```
>>> cat["non/existing.file"] & RETCODE
1
>>> cat["non/existing.file"] & TF
False
>>> cat["non/existing.file"] & TF(1)
True
```
**Note:** If you want to run these commands in the foreground (see *[Background and Foreground](#page-18-0)*), you can give FG=True to TF or RETCODE. For instance, cat["non/existing.file"] & TF(1,FG=True)

New in version 1.5: The TF and RETCODE modifiers

### <span id="page-17-0"></span>**4.1.4 Run and Popen**

Notice that calling commands (or chained-commands) only returns their stdout. In order to get hold of the exit code or stderr, you'll need to use the [run](#page-70-0) method, which returns a 3-tuple of the exit code, stdout, and stderr:

>>> ls.run("-a") (0, '.\n..\n.git\n.gitignore\n.project\n.pydevproject\nREADME.rst\nplumbum\[...]', '')

You can also pass retcode as a keyword argument to run in the same way discussed above.

And, if you want to want to execute commands "in the background" (i.e., not wait for them to finish), you can use the [popen](#page-69-0) method, which returns a normal subprocess.Popen object:

```
\gg p = 1s.popen("-a")>>> p.communicate()
('.\n..\n.git\n.gitignore\n.project\n.pydevproject\nREADME.rst\nplumbum\n[...]', '')
```
You can read from its stdout, wait() for it, terminate() it, etc.

### <span id="page-18-0"></span>**4.1.5 Background and Foreground**

In order to make programming easier, there are two special objects called FG and BG, which are there to help you. FG runs programs in the foreground (they receive the parent's stdin, stdout and stderr), and BG runs programs in the background (much like popen above, but it returns a [Future](#page-75-0) object, instead of a subprocess.Popen one). FG is especially useful for interactive programs like editors, etc., that require a TTY or input from the user.

```
>>> from plumbum import FG, BG
>>> ls["-l"] & FG
total 5
-rw-r--r-- 1 sebulba Administ 4478 Apr 29 15:02 README.rst
drwxr-xr-x 2 sebulba Administ 4096 Apr 27 12:18 plumbum
-rw-r--r-- 1 sebulba Administ 0 Apr 27 11:54 setup.py
drwxr-xr-x 2 sebulba Administ 0 Apr 27 11:54 tests
-rw-r--r-- 1 sebulba Administ 18 Apr 27 11:54 todo.txt
```
**Note:** The output of ls went straight to the screen

```
>>> ls["-a"] & BG
<Future ['C:\\Program Files\\Git\\bin\\ls.exe', '-a'] (running)>
\gg f = _
>>> f.ready()
False
\gg f.wait()
>>> f.stdout
'.\n..\n.git\n.gitignore\n.project\n.pydevproject\nREADME.rst\nplumbum\n[...]'
```
If you want to redirect the output, you can pass those arguments to the BG modifier. So the command ls & BG(stdout=sys.stdout, stderr=sys.stderr) has exactly the same effect as ls & in a terminal.

You can also start a long running process and detach it in nohup mode using the NOHUP modifier:

```
>>> ls["-a"] & NOHUP
```
If you want to redirect the input or output to something other than nohup. out, you can add parameters to the modifier:

```
>>> ls["-a"] & NOHUP(stdout='/dev/null') # Or None
```
New in version 1.6: The NOHUP modifier

You can also use the TEE modifier, which causes output to be redirected to the screen (like FG), but also provides access to the output (like BG).

### <span id="page-18-1"></span>**4.1.6 Command Nesting**

The arguments of commands can be strings (or any object that can meaningfully-convert to a string), as we've seen above, but they can also be other **commands**! This allows nesting commands into one another, forming complex command objects. The classic example is sudo:

```
>>> from plumbum.cmd import sudo
>>> print(sudo[ls["-l", "-a"]])
/usr/bin/sudo /bin/ls -l -a
```
(continues on next page)

(continued from previous page)

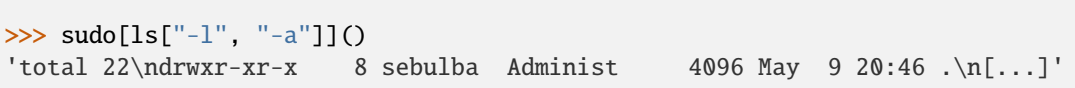

In fact, you can nest even command-chains (i.e., pipes and redirections), e.g., sudo[ls | grep["\\.py"]]; however, that would require that the top-level program be able to handle these shell operators, and this is not the case for sudo. sudo expects its argument to be an executable program, and it would complain about | not being one. So, there's a inherent difference between between sudo [1s | grep["\\.py"]] and sudo [1s] | grep["\\.py"] (where the pipe is unnested) – the first would fail, the latter would work as expected.

Some programs (mostly shells) will be able to handle pipes and redirections – an example of such a program is ssh. For instance, you could run ssh["somehost", 1s | grep["\\.py"]](); here, both 1s and grep would run on somehost, and only the filtered output would be sent (over SSH) to our machine. On the other hand, an invocation such as (ssh["somehost", ls] | grep["\\.py"])() would run ls on somehost, send its entire output to our machine, and grep would filter it locally.

We'll learn more about remote command execution *[later](#page-24-0)*. In the meanwhile, we should learn that command nesting works by *shell-quoting* (or *shell-escaping*) the nested command. Quoting normally takes place from the second level of nesting:

```
>>> print(ssh["somehost", ssh["anotherhost", ls | grep["\\.py"]]])
/bin/ssh somehost /bin/ssh anotherhost /bin/ls '|' /bin/grep "'\\.py'"
```
In this example, we first ssh to somehost, from it we ssh to anotherhost, and on that host we run the command chain. As you can see, | and the backslashes have been quoted, to prevent them from executing on the first-level shell; this way, they would safey get to the second-level shell.

For further information, see the *[api docs](#page-67-0)*.

# <span id="page-19-0"></span>**4.2 Paths**

Apart from commands, Plumbum provides an easy to use path class that represents file system paths. Paths are returned from several plumbum commands, and local paths can be directly created by local.path(). Paths are always absolute and are immutable, may refer to a remote machine, and can be used like a str. In many respects, paths provide a similar API to pathlib in the Python 3.4+ standard library, with a few improvements and extra features.

New in version 1.6: Paths now support more pathlib like syntax, several old names have been depreciated, like . basename

The primary ways to create paths are from .cwd, .env.home, or .path $(\ldots)$  on a local or remote machine, with /, // or [] for composition.

**Note:** The path returned from .cwd can also be used in a context manager and has a .chdir(path) function. See *[The Local Object](#page-21-0)* for an example.

Paths provide a variety of functions that allow you to check the status of a file:

```
>>> p = local.path("c:\\windows")
>>> p.exists()
True
>>> p.is_dir()
True
```
(continues on next page)

(continued from previous page)

```
>>> p.is_file()
False
```
Besides checking to see if a file exists, you can check the type of file using .is\_dir(), is\_file(), or is\_symlink(). You can access details about the file using the properties .dirname, .drive, .root, .name, .suffix, and .stem (all suffixes). General stats can be obtained with .stat().

You can use .with\_suffix(suffix, depth=1) to replace the last depth suffixes with a new suffix. If you specify None for the depth, it will replace all suffixes (for example, .tar.gz is two suffixes). Note that a name like file. name.10.15.tar.gz will have "5" suffixes. Also available is .with\_name(name), which will will replace the entire name. preferred\_suffix(suffix) will add a suffix if one does not exist (for default suffix situations).

Paths can be composed using / or []:

```
>>> p / "notepad.exe"
<LocalPath c:\windows\notepad.exe>
>>> (p / "notepad.exe").is_file()
True
>>> (p / "notepad.exe").with_suffix(".dll")
<LocalPath c:\windows\notepad.dll>
>>> p["notepad.exe"].is_file()
True
>>> p["../some/path"]["notepad.exe"].with_suffix(".dll")
<LocalPath c:\windows\notepad.dll>
```
You can also iterate over directories to get the contents:

```
\gg for p2 in p:
... print(p2)
...
c:\windows\addins
c:\windows\appcompat
c:\windows\apppatch
...
```
Paths also supply .iterdir(), which may be faster on Python 3.5.

**Globing can be easily performed using** // **(floor division)::**

```
\gg p // "*.dll"
[<LocalPath c:\windows\masetupcaller.dll>, ...]
>>> p // "*/*.dll"
[<LocalPath c:\windows\apppatch\acgenral.dll>, ...]
>>> local.cwd / "docs" // "*.rst"
[<LocalPath d:\workspace\plumbum\docs\cli.rst>, ...]
```
New in version 1.6: Globing a tuple will glob for each of the items in the tuple, and return the aggregated result.

**Files can be opened and read directly::**

```
\gg with(open(local.cwd / "docs" / "index.rst")) as f:
... print(read(f))
<...output...>
```
New in version 1.6: Support for treating a path exactly like a str, so they can be used directly in open().

Paths also supply .delete(), .copy(destination, override=False), and .move(destination). On systems that support it, you can also use .symlink(destination), .link(destination), and .unlink(). You can change permissions with .chmod(mode), and change owners with .chown(owner=None, group=None, recursive=None). If recursive is None, this will be recursive only if the path is a directory.

For **copy**, **move**, or **delete** in a more general helper function form, see the *[utils modules](#page-28-0)*.

Relative paths can be computed using .relative\_to(source) or mypath - basepath, though it should be noted that relative paths are not as powerful as absolute paths, and are primarily for recording a path or printing.

For further information, see the *[api docs](#page-93-0)*.

### <span id="page-21-0"></span>**4.3 The Local Object**

So far we've only seen running local commands, but there's more to the local object than this; it aims to "fully represent" the *local machine*.

First, you should get acquainted with which, which performs program name resolution in the system PATH and returns the first match (or raises an exception if no match is found):

```
>>> local.which("ls")
<LocalPath C:\Program Files\Git\bin\ls.exe>
>>> local.which("nonexistent")
Traceback (most recent call last):
   [...]
plumbum.commands.CommandNotFound: ('nonexistent', [...])
```
Another member is python, which is a command object that points to the current interpreter (sys.executable):

```
>>> local.python
<LocalCommand c:\python310\python.exe>
>>> local.python("-c", "import sys;print(sys.version)")
'3.10.0 (default, Feb 2 2022, 02:22:22) [MSC v.1931 64 bit (Intel)]\r\n'
```
### **4.3.1 Working Directory**

The local.cwd attribute represents the current working directory. You can change it like so:

```
>>> local.cwd
<Workdir d:\workspace\plumbum>
>>> local.cwd.chdir("d:\\workspace\\plumbum\\docs")
>>> local.cwd
<Workdir d:\workspace\plumbum\docs>
```
You can also use it as a *context manager*, so it behaves like pushd/popd:

```
\gg ls_l = ls | wc["-1"]
>>> with local.cwd("c:\\windows"):
... \text{print}(f'' \{ \text{local} . \text{cwd} \} : \{ \text{ls}\_1() \}")... with local.cwd("c:\\windows\\system32"):
... \text{print}(f'' \{ \text{local} . \text{cwd} \} : \{ \text{ls}\_1() \}'' )...
c:\windows: 105
```
(continues on next page)

(continued from previous page)

```
c:\windows\system32: 3013
>>> print(f"{local.cwd}:{ls_l()}")
d:\workspace\plumbum: 9
```
Finally, A more explicit and thread-safe way of running a command in a different directory is using the .with\_cwd() method:

```
>>> ls_in_docs = local.cmd.ls.with_cwd("docs")
>>> ls_in_docs()
'api\nchangelog.rst\n_cheatsheet.rst\ncli.rst\ncolorlib.rst\n_color_list.html\ncolors.
˓→rst\nconf.py\nindex.rst\nlocal_commands.rst\nlocal_machine.rst\nmake.bat\nMakefile\n_
˓→news.rst\npaths.rst\nquickref.rst\nremote.rst\n_static\n_templates\ntyped_env.rst\
˓→nutils.rst\n'
```
### **4.3.2 Environment**

Much like cwd, local.env represents the *local environment*. It is a dictionary-like object that holds **environment variables**, which you can get/set intuitively:

```
>>> local.env["JAVA_HOME"]
'C:\\Program Files\\Java\\jdk1.6.0_20'
>>> local.env["JAVA_HOME"] = "foo"
```
And similarity to cwd is the context-manager nature of env; each level would have it's own private copy of the environment:

```
>>> with local.env(FOO="BAR"):
... local.python("-c", "import os; print(os.environ['FOO'])")
... with local.env(FOO="SPAM"):
... local.python("-c", "import os; print(os.environ['FOO'])")
... local.python("-c", "import os; print(os.environ['FOO'])")
...
'BAR\r\n'
'SPAM\r\n'
'BAR\r\n'
>>> local.python("-c", "import os;print(os.environ['FOO'])")
Traceback (most recent call last):
   [...]
ProcessExecutionError: Unexpected exit code: 1
Command line: | /usr/bin/python3 -c "import os; print(os.environ['FOO'])"
Stderr: | Traceback (most recent call last):
                 | File "<string>", line 1, in <module>
                 | File "/usr/lib/python3.10/os.py", line 725, in __getitem__
                   raise KeyError(key) from None
              | KeyError: 'FOO'
```
In order to make cross-platform-ness easier, the local.env object provides some convenience properties for getting the username (.user), the home path (.home), and the executable path (path) as a list. For instance:

```
>>> local.env.user
'sebulba'
```
(continues on next page)

(continued from previous page)

```
>>> local.env.home
<Path c:\Users\sebulba>
>>> local.env.path
[<Path c:\python39\lib\site-packages\gtk-2.0\runtime\bin>, <Path c:\Users\sebulba\bin>, .
\rightarrow..]
>>>
>>> local.which("python")
<Path c:\python39\python.exe>
>>> local.env.path.insert(0, "c:\\python310")
>>> local.which("python")
<Path c:\python310\python.exe>
```
For further information, see the *[api docs](#page-78-0)*.

### <span id="page-23-0"></span>**4.4 Remote**

Just like running local commands, Plumbum supports running commands on remote systems, by executing them over SSH.

### **4.4.1 Remote Machines**

Forming a connection to a remote machine is very straight forward:

```
>>> from plumbum import SshMachine
>>> rem = SshMachine("hostname", user = "john", keyfile = "/path/to/idrsa")
>>> # ...
>>> rem.close()
```
Or as a context-manager:

```
>>> with SshMachine("hostname", user = "john", keyfile = "/path/to/idrsa") as rem:
... pass
```
**Note:** SshMachine requires ssh (openSSH or compatible) installed on your system in order to connect to remote machines. The remote machine must have bash as the default shell (or any shell that supports the 2>&1 syntax for stderr redirection). Alternatively, you can use the pure-Python implementation of *[ParamikoMachine](#page-25-0)*.

Only the hostname parameter is required, all other parameters are optional. If the host has your id-rsa.pub key in its authorized\_keys file, or if you've set up your ~/.ssh/config to login with some user and keyfile, you can simply use rem = SshMachine("hostname").

Much like the *[local object](#page-21-0)*, remote machines expose which(), path(), python, cwd and env. You can also run remote commands, create SSH tunnels, upload/download files, etc. You may also refer to the full API, as this guide will only survey the features.

**Note:** [PuTTY](http://www.chiark.greenend.org.uk/~sgtatham/putty/) users on Windows should use the dedicated PuttyMachine instead of SshMachine. See also *[ParamikoMachine](#page-25-0)*.

New in version 1.0.1.

#### **Working Directory and Environment**

The cwd and env attributes represent the remote machine's working directory and environment variables, respectively, and can be used to inspect or manipulate them. Much like their local counterparts, they can be used as context managers, so their effects can be contained.

```
>>> rem.cwd
<Workdir /home/john>
>>> with rem.cwd(rem.cwd / "Desktop"):
... print(rem.cwd)
/home/john/Desktop
>>> rem.env["PATH"]
/bin:/sbin:/usr/bin:/usr/local/bin
>>> rem.which("ls")
<RemotePath /bin/ls>
```
#### **Tunneling**

SSH tunneling is a very useful feature of the SSH protocol. It allows you to connect from your machine to a remote server process, while having your connection authenticated and encrypted out-of-the-box. Say you run on machine-A, and you wish to connect to a server program running on machine-B. That server program binds to localhost:8888 (where localhost refers naturally to to machine-B). Using Plumbum, you can easily set up a tunnel from port 6666 on machine-A to port 8888 on machine-B:

```
\gg tun = rem.tunnel(6666, 8888)
>>> # ...
>>> tun.close()
```
Or as a context manager:

```
>>> with rem.tunnel(6666, 8888):
... pass
```
You can now connect a socket to machine-A:6666, and it will be securely forwarded over SSH to machine-B:8888. When the tunnel object is closed, all active connections will be dropped.

### <span id="page-24-0"></span>**4.4.2 Remote Commands**

Like local commands, remote commands are created using indexing ([]) on a remote machine object. You can either pass the command's name, in which case it will be resolved by through which, or the path to the program.

```
>>> rem["ls"]
<RemoteCommand(<RemoteMachine ssh://hostname>, '/bin/ls')>
>>> rem["/usr/local/bin/python3.2"]
<RemoteCommand(<RemoteMachine ssh://hostname>, '/usr/local/bin/python3.2')>
\gg r_ls = rem["ls"]
>>> r_grep = rem["grep"]
\gg r_{ls}()'foo\nbar\spam\n'
```
#### **Nesting Commands**

Remote commands can be nested just like local ones. In fact, that's how the SshMachine operates behind the scenes it nests each command inside ssh. Here are some examples:

```
>>> r_sudo = rem["sudo"]
>>> r_ifconfig = rem["ifconfig"]
>>> print(r_sudo[r_ifconfig["-a"]]())
eth0 Link encap:Ethernet HWaddr ...
[...]
```
You can nest multiple commands, one within another. For instance, you can connect to some machine over SSH and use that machine's SSH client to connect to yet another machine. Here's a sketch:

```
>>> from plumbum.cmd import ssh
>>> print(ssh["localhost", ssh["localhost", "ls"]])
/usr/bin/ssh localhost /usr/bin/ssh localhost ls
>>>
>>> ssh["localhost", ssh["localhost", "ls"]]()
'bin\nDesktop\nDocuments\n...'
```
#### **Piping**

Piping works for remote commands as well, but there's a caveat to note here: the plumbing takes place on the local machine! Consider this code for instance

```
>>> r_grep = rem["grep"]
\gg r_1s = rem['ls'']>>> (r_ls | r_grep["b"])()
'bin\nPublic\n'
```
Although r\_ls and r\_grep are remote commands, the data is sent from r\_ls to the local machine, which then sends it to the remote one for running grep. This will be fixed in a future version of Plumbum.

It should be noted, however, that piping remote commands into local ones is perfectly fine. For example, the previous code can be written as

```
>>> from plumbum.cmd import grep
>>> (r_ls | grep["b"])()
'bin\nPublic\n'
```
Which is even more efficient (no need to send data back and forth over SSH).

#### <span id="page-25-0"></span>**Redirection**

Redirection to and from remote paths is not currently supported, but you can redirect to and from local paths, with the familiar syntax explained in *[the corresponding section for local commands](#page-16-0)*. Note that if the redirection target/source is given as a string, it is automatically interpreted as a path on the local machine.

### **4.4.3 Paramiko Machine**

New in version 1.1.

SshMachine relies on the system's ssh client to run commands; this means that for each remote command you run, a local process is spawned and an SSH connection is established. While relying on a well-known and trusted SSH client is the most stable option, the incurred overhead of creating a separate SSH connection for each command may be too high. In order to overcome this, Plumbum provides integration for [paramiko,](https://github.com/paramiko/paramiko/) an open-source, pure-Python implementation of the SSH2 protocol. This is the ParamikoMachine, and it works along the lines of the SshMachine:

```
>>> from plumbum.machines.paramiko_machine import ParamikoMachine
\gg rem = ParamikoMachine("192.168.1.143")
>>> rem["ls"]
RemoteCommand(<ParamikoMachine paramiko://192.168.1.143>, <RemotePath /bin/ls>)
\gg r_ls = rem["ls"]
\gg r_{ls}()'bin\nDesktop\nDocuments\nDownloads\nexamples.desktop\nMusic\nPictures\n...'
>>> r_ls("-a")
'.\n..\n.adobe\n.bash_history\n.bash_logout\n.bashrc\nbin...'
```
**Note:** Using ParamikoMachine requires paramiko to be installed on your system. Also, you have to explicitly import it (from plumbum.machines.paramiko\_machine import ParamikoMachine) as paramiko is quite heavy.

Refer to the API docs for more details.

The main advantage of using ParamikoMachine is that only a single, persistent SSH connection is created, over which commands execute. Moreover, paramiko has a built-in SFTP client, which is used instead of scp to copy files (employed by the .download()/.upload() methods), and tunneling is much more light weight: In the SshMachine, a tunnel is created by an external process that lives for as long as the tunnel is to remain active. The ParamikoMachine, however, can simply create an extra *channel* on top of the same underlying connection with ease; this is exposed by connect\_sock(), which creates a tunneled TCP connection and returns a socket-like object

**Warning:** Piping and input/output redirection don't really work with ParamikoMachine commands. You'll get all kinds of errors, like 'ChannelFile' object has no attribute 'fileno' or I/O operation on closed file – this is due to the fact that Paramiko's channels are not real, OS-level files, so they can't interact with subprocess.Popen.

This will be solved in a future release; in the meanwhile, you can use the machine's . session() method, like so

```
\gg> s = mach.session()
>>> s.run("ls | grep b")
(0, 'bin\nPublic\n', '')
```
#### **Tunneling Example**

On 192.168.1.143, I ran the following sophisticated server (notice it's bound to localhost):

```
>>> import socket
>>> s=socket.socket()
>>> s.bind(("localhost", 12345))
>>> s.listen(1)
>> s2, =s accept()
>>> while True:
... data = s2.recv(1000)
... if not data:
... break
... s2.send("I eat " + data)
...
```
On my other machine, I connect (over SSH) to this host and then create a tunneled connection to port 12345, getting back a socket-like object:

```
>>> rem = ParamikoMachine("192.168.1.143")
>>> s = rem.connect_sock(12345)
>>> s.send("carrot")
6
>>> s.recv(1000)
'I eat carrot'
>>> s.send("babies")
6
>>> s.recv(1000)
'I eat babies'
>>> s.close()
```
### **4.4.4 Remote Paths**

Analogous to local paths, remote paths represent a file-system path of a remote system, and expose a set of utility functions for iterating over subpaths, creating subpaths, moving/copying/ renaming paths, etc.

```
\gg p = rem.path("/bin")
\gg p / "ls"
<RemotePath /bin/ls>
\gg (p / "ls").is_file()
True
>>> rem.path("/dev") // "sd*"
[<RemotePath /dev/sda>, < RemotePath /dev/sdb>, <RemotePath /dev/sdb1>, <RemotePath /dev/
\rightarrowsdb2>]
```
**Note:** See the *[Utilities](#page-28-0)* guide for copying, moving and deleting remote paths

For further information, see the *[api docs](#page-85-0)*.

### <span id="page-28-0"></span>**4.5 Utilities**

The utils module contains a collection of useful utility functions. Note that they are not imported into the namespace of plumbum directly, and you have to explicitly import them, e.g. from plumbum.path.utils import copy.

- [copy\(src, dst\)](#page-105-1) Copies src to dst (recursively, if src is a directory). The arguments can be either local or remote paths – the function will sort out all the necessary details.
	- **–** If both paths are local, the files are copied locally
	- **–** If one path is local and the other is remote, the function uploads/downloads the files
	- **–** If both paths refer to the same remote machine, the function copies the files locally on the remote machine
	- **–** If both paths refer to different remote machines, the function downloads the files to a temporary location and then uploads them to the destination
- [move\(src, dst\)](#page-105-2) Moves src onto dst. The arguments can be either local or remote the function will sort our all the necessary details (as in copy)
- [delete\(\\*paths\)](#page-105-3) Deletes the given sequence of paths; each path may be a string, a local/remote path object, or an iterable of paths. If any of the paths does not exist, the function silently ignores the error and continues. For example

```
from plumbum.path.utils import delete
delete(local.cwd // "*/*.pyc", local.cwd // "*/__pycache__")
```
• gui\_open(path) - Opens a file in the default editor on Windows, Mac, or Linux. Uses os.startfile if available (Windows), xdg\_open (GNU), or open (Mac).

### <span id="page-28-1"></span>**4.6 Command-Line Interface (CLI)**

The other side of *executing programs* with ease is **writing CLI programs** with ease. Python scripts normally use optparse or the more recent argparse, and their [derivatives;](https://pythonhosted.org/argh/index.html) but all of these are somewhat limited in their expressive power, and are quite **unintuitive** (and even **unpythonic**). Plumbum's CLI toolkit offers a **programmatic approach** to building command-line applications; instead of creating a parser object and populating it with a series of "options", the CLI toolkit translates these primitives into Pythonic constructs and relies on introspection.

From a bird's eye view, CLI applications are classes that extend plumbum.cli.Application. They define a main() method and optionally expose methods and attributes as command-line switches. Switches may take arguments, and any remaining positional arguments are given to the main method, according to its signature. A simple CLI application might look like this:

```
from plumbum import cli
class MyApp(cli.Application):
    verbose = \text{cli.Flag}(\lceil \text{``v''}, \rceil \text{``verbose''}], \text{ help} = \text{``If given, I will be very talkative''}def main(self, filename):
         print(f"I will now read {filename}")
         if self.verbose:
              print("Yadda " * 200)
if __name__ == '__main__".MyApp.run()
```
And you can run it:

```
$ python3 example.py foo
I will now read foo
$ python3 example.py --help
example.py v1.0
Usage: example.py [SWITCHES] filename
Meta-switches:
   -h, --help Prints this help message and quits
   --version Prints the program's version and quits
Switches:
   -v, --verbose If given, I will be very talkative
```
So far you've only seen the very basic usage. We'll now start to explore the library.

New in version 1.6.1: You can also directly run the app, as MyApp(), without arguments, instead of calling .main().

### **4.6.1 Application**

The Application class is the "container" of your application. It consists of the main() method, which you should implement, and any number of CLI-exposed switch functions or attributes. The entry-point for your application is the classmethod run, which instantiates your class, parses the arguments, invokes all switch functions, and then calls main() with the given positional arguments. In order to run your application from the command-line, all you have to do is

```
if name == " main "
   MyApp.run()
```
Aside from run() and main(), the Application class exposes two built-in switch functions: help() and version() which take care of displaying the help and program's version, respectively. By default, --help and -h invoke help(), and --version and -v invoke version(); if any of these functions is called, the application will display the message and quit (without processing any other switch).

You can customize the information displayed by help() and version by defining class-level attributes, such as PROGNAME, VERSION and DESCRIPTION. For instance,

```
class MyApp(cli.Application):
   PROGNAME = "Foobar"
   VERSION = "7.3"
```
#### **Colors**

New in version 1.6.

Colors are supported. You can use a colored string on PROGNAME, VERSION and DESCRIPTION directly. If you set PROGNAME to a color, you can get auto-naming and color. The color of the usage string is available as COLOR\_USAGE. The color of Usage: line itself may be specified using COLOR\_USAGE\_TITLE, otherwise it defaults to COLOR\_USAGE.

Different groups can be colored with a dictionaries COLOR\_GROUPS and COLOR\_GROUP\_TITLES.

For instance, the following is valid:

```
class MyApp(cli.Application):
   PROGNAME = colors.green
   VERSION = colors.blue | "1.0.2"COLOR_GROUPS = {"Switches": colors.blue | "Meta-switches" : colors.yellow}
   COLOR_GROUP_TITLES = {"Switches": colors.bold | colors.blue, "Meta-switches" :␣
˓→colors.bold & colors.yellow}
   opts = cli.Flag("--ops", help=colors.magenta | "This is help")
```
### **4.6.2 Switch Functions**

The decorator switch can be seen as the "heart and soul" of the CLI toolkit; it exposes methods of your CLI application as CLI-switches, allowing them to be invoked from the command line. Let's examine the following toy application:

```
class MyApp(cli.Application):
   \text{allow-root} = \text{False} # provide a default
   @cli.switch("--log-to-file", str)
   def log_to_file(self, filename):
        """Sets the file into which logs will be emitted"""
        logger.addHandler(FileHandle(filename))
   @cli.switch(["-r", "--root"])
   def allow_as_root(self):
        """If given, allow running as root"""
        self._allow_root = True
   def main(self):
        if os.geteuid() == \theta and not self._allow_root:
            raise ValueError("cannot run as root")
```
When the program is run, the switch functions are invoked with their appropriate arguments; for instance, \$ ./myapp. py --log-to-file=/tmp/log would translate to a call to app.log\_to\_file("/tmp/log"). After all switches were processed, control passes to main.

**Note:** Methods' docstrings and argument names will be used to render the help message, keeping your code as [DRY](https://en.wikipedia.org/wiki/Don) as possible.

There's also autoswitch, which infers the name of the switch from the function's name, e.g.:

```
@cli.autoswitch(str)
def log_to_file(self, filename):
   pass
```
Will bind the switch function to --log-to-file.

#### **Arguments**

As demonstrated in the example above, switch functions may take no arguments (not counting  $self$ ) or a single argument. If a switch function accepts an argument, it must specify the argument's*type*. If you require no special validation, simply pass str; otherwise, you may pass any type (or any callable, in fact) that will take a string and convert it to a meaningful object. If conversion is not possible, the type (or callable) is expected to raise either TypeError or ValueError.

For instance:

```
class MyApp(cli.Application):
   \_port = 8080@cli.switch(["-p"], int)
   def server_port(self, port):
       self.port = portdef main(self):
       print(self._port)
```

```
$ ./example.py -p 17
17
$ ./example.py -p foo
Argument of -p expected to be <type 'int'>, not 'foo':
   ValueError("invalid literal for int() with base 10: 'foo'",)
```
The toolkit includes two additional "types" (or rather, *validators*): Range and Set. Range takes a minimal value and a maximal value and expects an integer in that range (inclusive). Set takes a set of allowed values, and expects the argument to match one of these values. You can set case\_sensitive=False, or add all\_markers={"\*", "all"} if you want to have a "trigger all markers" marker. Here's an example:

```
class MyApp(cli.Application):
   \_port = 8080\text{mode} = "TCP"@cli.switch("-p", cli.Range(1024,65535))
   def server_port(self, port):
        self.port = port@cli.switch("-m", cli.Set("TCP", "UDP", case_sensitive = False))
   def server_mode(self, mode):
       self. mode = mode
   def main(self):
       print(self._port, self._mode)
```

```
$ ./example.py -p 17
Argument of -p expected to be [1024..65535], not '17':
    ValueError('Not in range [1024..65535]',)
$ ./example.py -m foo
Argument of -m expected to be Set('udp', 'tcp'), not 'foo':
    ValueError("Expected one of ['UDP', 'TCP']",)
```
**Note:** The toolkit also provides some other useful validators: ExistingFile (ensures the given argument is an existing file), ExistingDirectory (ensures the given argument is an existing directory), and NonexistentPath (ensures the given argument is not an existing path). All of these convert the argument to a *[local path](#page-19-0)*.

#### **Repeatable Switches**

Many times, you would like to allow a certain switch to be given multiple times. For instance, in gcc, you may give several include directories using -I. By default, switches may only be given once, unless you allow multiple occurrences by passing list = True to the switch decorator:

```
class MyApp(cli.Application):
    _ = dirs = \lceil \rceil@cli.switch("-I", str, list = True)
    def include_dirs(self, dirs):
         self<sub>-dirs</sub> = dirs
    def main(self):
         print(self._dirs)
```
\$ ./example.py -I/foo/bar -I/usr/include ['/foo/bar', '/usr/include']

**Note:** The switch function will be called **only once**, and its argument will be a list of items

#### **Mandatory Switches**

If a certain switch is required, you can specify this by passing mandatory = True to the switch decorator. The user will not be able to run the program without specifying a value for this switch.

#### **Dependencies**

Many times, the occurrence of a certain switch depends on the occurrence of another, e.g., it may not be possible to give -x without also giving -y. This constraint can be achieved by specifying the requires keyword argument to the switch decorator; it is a list of switch names that this switch depends on. If the required switches are missing, the user will not be able to run the program.

```
class MyApp(cli.Application):
   @cli.switch("--log-to-file", str)
   def log_to_file(self, filename):
        logger.addHandler(logging.FileHandler(filename))
   @cli.switch("--verbose", requires = ["--log-to-file"])
   def verbose(self):
        logger.setLevel(logging.DEBUG)
```
\$ ./example --verbose Given --verbose, the following are missing ['log-to-file']

**Warning:** The toolkit invokes the switch functions in the same order in which the switches were given on the command line. It doesn't go as far as computing a topological order on the fly, but this will change in the future.

#### **Mutual Exclusion**

Just as some switches may depend on others, some switches mutually-exclude others. For instance, it does not make sense to allow --verbose and --terse. For this purpose, you can set the excludes list in the switch decorator.

```
class MyApp(cli.Application):
   @cli.switch("--log-to-file", str)
   def log_to_file(self, filename):
        logger.addHandler(logging.FileHandler(filename))
   @cli.switch("--verbose", requires = ["--log-to-file"], excludes = ["--terse"])
   def verbose(self):
       logger.setLevel(logging.DEBUG)
   @cli.switch("--terse", requires = ["--log-to-file"], excludes = ["--verbose"])
   def terse(self):
        logger.setLevel(logging.WARNING)
```

```
$ ./example --log-to-file=log.txt --verbose --terse
Given --verbose, the following are invalid ['--terse']
```
#### **Grouping**

If you wish to group certain switches together in the help message, you can specify group  $=$  "Group Name", where Group Name is any string. When the help message is rendered, all the switches that belong to the same group will be grouped together. Note that grouping has no other effects on the way switches are processed, but it can help improve the readability of the help message.

#### **4.6.3 Switch Attributes**

Many times it's desired to simply store a switch's argument in an attribute, or set a flag if a certain switch is given. For this purpose, the toolkit provides SwitchAttr, which is [data descriptor](https://docs.python.org/howto/descriptor.html) that stores the argument in an instance attribute. There are two additional "flavors" of SwitchAttr: Flag (which toggles its default value if the switch is given) and CountOf (which counts the number of occurrences of the switch):

```
class MyApp(cli.Application):
   log_file = cli.SwitchAttr(" - log-file", str, default = None)enable_logging = cli.Flag("--no-log", default = True)verbosity_level = cli. CountOf("-v")
   def main(self):
        print(self.log_file, self.enable_logging, self.verbosity_level)
```

```
$ ./example.py -v --log-file=log.txt -v --no-log -vvv
log.txt False 5
```
#### **Environment Variables**

New in version 1.6.

You can also set a SwitchAttr to take an environment variable as an input using the envname parameter. For example:

```
class MyApp(cli.Application):
   log_file = cli.SwitchAttr("--log-file", str, envname="MY_LOG_FILE")
   def main(self):
       print(self.log_file)
```

```
$ MY_LOG_FILE=this.log ./example.py
this.log
```
Giving the switch on the command line will override the environment variable value.

### **4.6.4 Main**

The main() method takes control once all the command-line switches have been processed. It may take any number of *positional argument*; for instance, in cp -r /foo /bar, /foo and /bar are the *positional arguments*. The number of positional arguments that the program would accept depends on the signature of the method: if the method takes 5 arguments, 2 of which have default values, then at least 3 positional arguments must be supplied by the user and at most 5. If the method also takes varargs (\*args), the number of arguments that may be given is unbound:

```
class MyApp(cli.Application):
   def main(self, src, dst, mode = "normal"):
       print(src, dst, mode)
```

```
$ ./example.py /foo /bar
/foo /bar normal
$ ./example.py /foo /bar spam
/foo /bar spam
$ ./example.py /foo
Expected at least 2 positional arguments, got ['/foo']
$ ./example.py /foo /bar spam bacon
Expected at most 3 positional arguments, got ['/foo', '/bar', 'spam', 'bacon']
```
**Note:** The method's signature is also used to generate the help message, e.g.

Usage: [SWITCHES] src dst [mode='normal']

With varargs:

```
class MyApp(cli.Application):
   def main(self, src, dst, *eggs):
       print(src, dst, eggs)
```

```
$ ./example.py a b c d
a b ('c', 'd')
$ ./example.py --help
Usage: [SWITCHES] src dst eggs...
Meta-switches:
   -h, --help Prints this help message and quits
   -v, --version Prints the program's version and quits
```
#### **Positional argument validation**

New in version 1.6.

You can supply positional argument validators using the cli.positional decorator. Simply pass the validators in the decorator matching the names in the main function. For example:

```
class MyApp(cli.Application):
   @cli.positional(cli.ExistingFile, cli.NonexistentPath)
   def main(self, infile, *outfiles):
        "infile is a path, outfiles are a list of paths, proper errors are given"
```
You can also use annotations to specify the validators. For example:

```
class MyApp(cli.Application):
   def main(self, infile : cli.ExistingFile, *outfiles : cli.NonexistentPath):
    "Identical to above MyApp"
```
Annotations are ignored if the positional decorator is present.

#### **Switch Abbreviations**

The cli supports switches which have been abbreviated by the user, for example, "–h", "–he", or "–hel" would all match an actual switch name of"–help", as long as no ambiguity arises from multiple switches that might match the same abbreviation. This behavior is disabled by default but can be enabled by defining the class-level attribute ALLOW\_ABBREV to True. For example:

```
class MyApp(cli.Application):
    ALLOW<sub>ABBREV</sub> = True
    cheese = cli.Flag(["cheese"], help = "cheese, please")
    chives = cli.Flag(["chives"], help = "chives, instead")
```
With the above definition, running the following will raise an error due to ambiguity:

\$ python3 example.py --ch # error! matches --cheese and --chives

However, the following two lines are equivalent:

\$ python3 example.py --che \$ python3 example.py --cheese
## **4.6.5 Sub-commands**

New in version 1.1.

A common practice of CLI applications, as they span out and get larger, is to split their logic into multiple, pluggable *sub-applications* (or *sub-commands*). A classic example is version control systems, such as [git,](https://git-scm.com/) where git is the *root* command, under which sub-commands such as commit or push are nested. Git even supports alias-ing, which creates allows users to create custom sub-commands. Plumbum makes writing such applications really easy.

Before we get to the code, it is important to stress out two things:

- Under Plumbum, each sub-command is a full-fledged cli.Application on its own; if you wish, you can execute it separately, detached from its so-called root application. When an application is run independently, its parent attribute is None; when it is run as a sub-command, its parent attribute points to its parent application. Likewise, when an parent application is executed with a sub-command, its nested\_command is set to the nested application; otherwise it's None.
- Each sub-command is responsible of **all** arguments that follow it (up to the next sub-command). This allows applications to process their own switches and positional arguments before the nested application is invoked. Take, for instance, git --foo=bar spam push origin --tags: the root application, git, is in charge of the switch --foo and the positional argument spam, and the nested application push is in charge of the arguments that follow it. In theory, you can nest several sub-applications one into the other; in practice, only a single level is normally used.

Here is an example of a mock version control system, called geet. We're going to have a root application Geet, which has two sub-commands – GeetCommit and GeetPush: these are attached to the root application using the subcommand decorator

```
class Geet(cli.Application):
    """The l33t version control"""
   VERSION = "1.7.2"def main(self, *args):
       if args:
           print(f"Unknown command {args[0]}")
           return 1 # error exit code
       if not self.nested_command: # will be ``None`` if no sub-command follows
           print("No command given")
           return 1 # error exit code
@Geet.subcommand("commit") # attach 'geet commit'
class GeetCommit(cli.Application):
    """creates a new commit in the current branch"""
   auto\_add = cli.Flag("-a", help = "automatically add changed files")message = cli.SwitchAttr("-m", str, mandatory = True, help = "sets the commit message
\leftrightarrow")
   def main(self):
       print("doing the commit...")
@Geet.subcommand("push") # attach 'geet push'
class GeetPush(cli.Application):
    """pushes the current local branch to the remote one"""
   def main(self, remote, branch = None):
       print("doing the push...")
```
(continues on next page)

(continued from previous page)

```
if _name__ == "_main_":
   Geet.run()
```
#### **Note:**

- Since GeetCommit is a cli.Application on its own right, you may invoke GeetCommit.run() directly (should that make sense in the context of your application)
- You can also attach sub-commands "imperatively", using subcommand as a method instead of a decorator: Geet. subcommand("push", GeetPush)

Here's an example of running this application:

```
$ python3 geet.py --help
geet v1.7.2
The l33t version control
Usage: geet.py [SWITCHES] [SUBCOMMAND [SWITCHES]] args...
Meta-switches:
   -h, --help Prints this help message and quits
   -v, --version Prints the program's version and quits
Subcommands:
   commit creates a new commit in the current branch; see
                          'geet commit --help' for more info
   push pushes the current local branch to the remote
                          one; see 'geet push --help' for more info
$ python3 geet.py commit --help
geet commit v1.7.2
creates a new commit in the current branch
Usage: geet commit [SWITCHES]
Meta-switches:
   -h, --help Prints this help message and quits
   -v, --version Prints the program's version and quits
Switches:
   -a automatically add changed files
   -m VALUE:str sets the commit message; required
$ python3 geet.py commit -m "foo"
committing...
```
## **4.6.6 Configuration parser**

Another common task of a cli application is provided by a configuration parser, with an INI backend: Config (or ConfigINI to explicitly request the INI backend). An example of it's use:

```
from plumbum import cli
with cli.Config('\sim/.myapp_rc') as conf:
   one = conf.get('one', '1')two = conf.get('two', '2')
```
If no configuration file is present, this will create one and each call to .get will set the value with the given default. The file is created when the context manager exits. If the file is present, it is read and the values from the file are selected, and nothing is changed. You can also use [] syntax to forcibly set a value, or to get a value with a standard ValueError if not present. If you want to avoid the context manager, you can use .read and .write as well.

The ini parser will default to using the [DEFAULT] section for values, just like Python's ConfigParser on which it is based. If you want to use a different section, simply separate section and heading with a . in the key. conf['section. item'] would place item under [section]. All items stored in an ConfigINI are converted to str, and str is always returned.

# **4.6.7 Terminal Utilities**

Several terminal utilities are available in plumbum.cli.terminal to assist in making terminal applications.

get\_terminal\_size(default=(80,25)) allows cross platform access to the terminal size as a tuple (width, height). Several methods to ask the user for input, such as readline, ask, choose, and prompt are available.

Progress(iterator) allows you to quickly create a progress bar from an iterator. Simply wrap a slow iterator with this and iterate over it, and it will produce a nice text progress bar based on the user's screen width, with estimated time remaining displayed. If you need to create a progress bar for a fast iterator but with a loop containing code, use Progress.wrap or Progress.range. For example:

```
for i in Progress.range(10):
   time.sleep(1)
```
If you have something that produces output, but still needs a progress bar, pass has\_output=True to force the bar not to try to erase the old one each time.

A command line image plotter (Image) is provided in plumbum.cli.image. It can plot a PIL-like image im using:

```
Image().show_pil(im)
```
The Image constructor can take an optional size (defaults to the current terminal size if None), and a char\_ratio, a height to width measure for your current font. It defaults to a common value of 2.45. If set to None, the ratio is ignored and the image will no longer be constrained to scale proportionately. To directly plot an image, the show method takes a filename and a double parameter, which doubles the vertical resolution on some fonts. The show\_pil and show\_pil\_double methods directly take a PIL-like object. To plot an image from the command line, the module can be run directly: python3 -m plumbum.cli.image myimage.png.

For the full list of helpers or more information, see the *[api docs](#page-58-0)*.

### **4.6.8 See Also**

- [filecopy.py](https://github.com/tomerfiliba/plumbum/blob/master/examples/filecopy.py) example
- [geet.py](https://github.com/tomerfiliba/plumbum/blob/master/examples/geet.py) a runnable example of using sub-commands
- [RPyC](https://rpyc.readthedocs.io/) has changed its bash-based build script to Plumbum CLI. Notice [how short and readable](https://github.com/tomerfiliba/rpyc/blob/c457a28d689df7605838334a437c6b35f9a94618/build.py) it is.
- A [blog post](http://tomerfiliba.com/blog/Plumbum/) describing the philosophy of the CLI module

# **4.7 TypedEnv**

Plumbum provides this utility class to facilitate working with environment variables. Similar to how plumbum.cli. Application parses command line arguments into pythonic data types, plumbum.typed\_env.TypedEnv parses environment variables:

**class MyEnv(TypedEnv):**

username = TypedEnv.Str("USER", default='anonymous') path = TypedEnv.CSV("PATH", separator=":", type=local.path) tmp = TypedEnv.Str(["TMP", "TEMP"]) # support 'fallback' var-names is\_travis = TypedEnv.Bool("TRAVIS", default=False) # True is 'yes/true/1' (case-insensitive)

We can now instantiate this class to access its attributes:

```
\gg env = MyEnv()
>>> env.username
'ofer'
>>> env.path
[<LocalPath /home/ofer/bin>,
<LocalPath /usr/local/bin>,
<LocalPath /usr/local/sbin>,
<LocalPath /usr/sbin>,
<LocalPath /usr/bin>,
<LocalPath /sbin>,
<LocalPath /bin>]
>>> env.tmp
Traceback (most recent call last):
 [...]
KeyError: 'TMP'
>>> env.is_travis
False
```
Finally, our TypedEnv object allows us ad-hoc access to the rest of the environment variables, using dot-notation:

>>> env.HOME '/home/ofer'

We can also update the environment via our TypedEnv object:

```
>>> env.tmp = "/tmp"
>>> env.tmp
'/tmp'
```

```
>>> from os import environ
>>> env.TMP
'/tmp'
```

```
>>> env.is_travis = True
>>> env.TRAVIS
'yes'
```

```
\gg env.path = [local.path("/a"), local.path("/b")]
>>> env.PATH
'/a:/b'
```
# **4.7.1 TypedEnv as an Abstraction Layer**

The TypedEnv class is very useful for separating your application from the actual environment variables. It provides a layer where parsing and normalizing can take place in a centralized fashion.

For example, you might start with this simple implementation:

```
class CiBuildEnv(TypedEnv):
   job_id = TypedEnv.Str("BUILD_ID")
```
Later, as the application gets more complicated, you may expand your implementation like so:

```
class CiBuildEnv(TypedEnv):
   is_travis = TypedEnv.Bool("TRAVIS", default=False)
   _travis_job_id = TypedEnv.Str("TRAVIS_JOB_ID")
   _jenkins_job_id = TypedEnv.Str("BUILD_ID")
   @property
   def job_id(self):
       return self._travis_job_id if self.is_travis else self._jenkins_job_id
```
### **4.7.2 TypedEnv vs. local.env**

It is important to note that TypedEnv is separate and unrelated to the LocalEnv object that is provided via local.env.

While TypedEnv reads and writes directly to  $\circ$ s. environ, local. env is a frozen copy taken at the start of the python session.

While TypedEnv is focused on parsing environment variables to be used by the current process, local.env's primary purpose is to manipulate the environment for child processes that are spawned via plumbum's *[local commands](#page-14-0)*.

# **4.8 Colors**

New in version 1.6.

The purpose of the plumbum.colors library is to make adding text styles (such as color) to Python easy and safe. Color is often a great addition to shell scripts, but not a necessity, and implementing it properly is tricky. It is easy to end up with an unreadable color stuck on your terminal or with random unreadable symbols around your text. With the color module, you get quick, safe access to ANSI colors and attributes for your scripts. The module also provides an API for creating other color schemes for other systems using escapes.

#### **Note:** Enabling color

ANSIStyle assumes that only a terminal can display color, and looks at the value of the environment variable TERM. You can force the use of color globally by setting colors.use\_color=4 (The levels 0-4 are available, with 0 being off). See this *[note](#page-42-0)* for more options.

# **4.8.1 Quick start**

Colors (red, green, etc.), attributes (bold, underline, etc.) and general styles (warn, info, etc.) are in plumbum. colors. Combine styles with &, apply to a string with |. So, to output a warning you would do

```
from plumbum.colors import warn
print(warn | "This is a warning.")
```
To create a custom style you would do

```
from plumbum import colors
print(colors.green & colors.bold | "This is green and bold.")
```
You can use rgb colors, too:

print(colors.rgb(0,255,0) | "This is also green.")

# **4.8.2 Generating Styles**

Styles are accessed through the plumbum.colors object. This has the following available objects:

#### fg **and** bg

The foreground and background colors, reset to default with colors. fg.reset or ~colors. fg and likewise for bg.

#### bold**,** dim**,** underline**,** italics**,** reverse**,** strikeout**, and** hidden

All the *ANSI* modifiers are available, as well as their negations, such as ~colors.bold or colors. bold.reset, etc.

#### reset

The global reset will restore all properties at once.

#### do\_nothing

Does nothing at all, but otherwise acts like any Style object. It is its own inverse. Useful for cli properties.

#### **Styles loaded from a stylesheet dictionary, such as** warn **and** info**.**

These allow you to set standard styles based on behavior rather than colors, and you can load a new stylesheet with colors.load\_stylesheet(...).

Recreating and loading the default stylesheet would look like this:

```
>>> default_styles = dict(
... warn="fg red",
... title="fg cyan underline bold",
... fatal="fg red bold",
... highlight="bg yellow",
... info="fg blue",
... success="fg green")
>>> colors.load_stylesheet(default_styles)
```
The colors.from\_ansi(code) method allows you to create a Style from any ansi sequence, even complex or combined ones.

### **Colors**

The colors.fg and colors.bg allow you to access and generate colors. Named foreground colors are available directly as methods. The first 16 primary colors, black, red, green, yellow, blue, magenta, cyan, etc, as well as reset, are available. All 256 color names are available, but do not populate directly, so that auto-completion gives reasonable results. You can also access colors using strings and do colors.fg[string]. Capitalization, underscores, and spaces (for strings) will be ignored.

You can also access colors numerically with colors.  $f\{g[n]\}$  for the extended 256 color codes. colors.  $f\{g.rgl(n)\}$ g,b) will create a color from an input red, green, and blue values (integers from 0-255). colors.fg.rgb(code) will allow you to input an html style hex sequence.

Anything you can access from colors.fg can also be accessed directly from colors.

# **4.8.3 256 Color Support**

While this library supports full 24 bit colors through escape sequences, the library has special support for the "full" 256 colorset through numbers, names or HEX html codes. Even if you use 24 bit color, the closest name is displayed in the repr. You can access the colors as as colors.fg.Light\_Blue, colors.fg.lightblue, colors. fg[12], colors.fg('Light\_Blue'), colors.fg('LightBlue'), or colors.fg('#0000FF'). You can also iterate or slice the colors, colors.fg, or colors.bg objects. Slicing even intelligently downgrades to the simple version of the codes if it is within the first 16 elements. The supported colors are:

If you want to enforce a specific representation, you can use .basic (8 color), .simple (16 color), .full (256 color), or .true (24 bit color) on a style, and the colors in that Style will conform to the output representation and name of the best match color. The internal RGB colors are remembered, so this is a non-destructive operation.

<span id="page-42-0"></span>**Note:** Some terminals only support a subset of colors, so keep this in mind when using a larger color set. The standard Ubuntu terminal handles 24 bit color, the Mac terminal only handles 256 colors, and Colorama on Windows only handles 8. See [this gist](https://gist.github.com/XVilka/8346728) for information about support in terminals. If you need to limit the output color, you can set colors.use\_color to 0 (no colors),  $1$  (8 colors),  $2$  (16 colors), or  $3$  (256 colors), or  $4$  (24-bit colors). This option will be automatically guessed for you on initialization.

## **4.8.4 Style manipulations**

Safe color manipulations refer to changes that reset themselves at some point. Unsafe manipulations must be manually reset, and can leave your terminal color in an unreadable state if you forget to reset the color or encounter an exception. The library is smart and will try to restore the color when Python exits.

**Note:** If you do get the color unset on a terminal, the following, typed into the command line, will restore it:

```
$ python3 -m plumbum.colors
```
This also supports command line access to unsafe color manipulations, such as

```
$ python3 -m plumbum.colors blue
$ python3 -m plumbum.colors bg red
$ python3 -m plumbum.colors fg 123
$ python3 -m plumbum.colors bg reset
$ python3 -m plumbum.colors underline
```
You can use any path or number available as a style.

#### **Unsafe Manipulation**

Styles have two unsafe operations: Concatenation (with + and a string) and calling .now() without arguments (directly calling a style without arguments is also a shortcut for .now()). These two operations do not restore normal color to the terminal by themselves. To protect their use, you can use a context manager around any unsafe operation.

An example of the usage of unsafe colors manipulations inside a context manager:

```
from plumbum import colors
with colors:
   colors.fg.red.now()
    print('This is in red') .. raw:: html
<p>font color="#800000">This is in red</font>br/>
<font color="#008000">This is in green <span style="text-decoration: underline;">and now␣
→also underlined!</span></font><br/>
<font color="#008000"><span style="text-decoration: underline;">Underlined</span> and␣
→not underlined but still green.</font><br/>br/>
This is completely restored, even if an exception is thrown! \langle p \ranglecolors.green.now()
   print('This is green ' + colors.underline + 'and now also underlined!')
   print('Underlined' + colors.underline.reset + ' and not underlined but still red')
print('This is completely restored, even if an exception is thrown!')
```
Output:

We can use colors instead of colors. fg for foreground colors. If we had used colors. fg as the context manager, then non-foreground properties, such as colors.underline or colors.bg.yellow, would not have been reset. Each attribute, as well as  $fg$ , bg, and colors all have inverses in the ANSI standard. They are accessed with  $\sim$  or . reset, and can be used to manually make these operations safer, but there is a better way.

### **Safe Manipulation**

All other operations are safe; they restore the color automatically. The first, and hopefully already obvious one, is using a specific style rather than a colors or colors.fg object in a with statement. This will set the color (using sys.stdout by default) to that color, and restore color on leaving.

The second method is to manually wrap a string. This can be done with color  $\vert$  "string" or color ["string"]. These produce strings that can be further manipulated or printed.

Finally, you can also print a color to stdout directly using color.print ("string"). This has the same syntax as the print function.

An example of safe manipulations:

```
colors.fg.yellow('This is yellow', end='')
print(' And this is normal again.')
with colors.red:
   print('Red color!')
   with colors.bold:
        print("This is red and bold.")
   print("Not bold, but still red.")
print("Not red color or bold.")
print(colors.magenta & colors.bold | "This is bold and colorful!", "And this is not.")
```
Output:

#### **Style Combinations**

You can combine styles with & and they will create a new combined style. Colors will not be "summed" or otherwise combined; the rightmost color will be used (this matches the expected effect of applying the styles individually to the strings). However, combined styles are intelligent and know how to reset just the properties that they contain. As you have seen in the example above, the combined style (colors.magenta & colors.bold) can be used in any way a normal style can.

### **4.8.5 New color systems**

The library was written primarily for ANSI color sequences, but can also easily be subclassed to create new color systems. See *[Colorlib design](#page-117-0)* for information on how the system works. An HTML version is available as plumbum. colorlib.htmlcolors.

### **4.8.6 See Also**

- [colored](https://pypi.python.org/pypi/colored) Another library with 256 color support
- [colorful](https://github.com/timofurrer/colorful) A fairly new library with a similar feature set
- **[colorama](https://pypi.python.org/pypi/colorama) A library that supports colored text on Windows,** can be combined with Plumbum.colors (if you force use\_color, doesn't support all extended colors)
- [rich](https://rich.readthedocs.io) A very powerful modern library for all sorts of styling.

# **4.9 Change Log**

## **4.9.1 1.8.3**

- Fix StdinDataRedirection's formulate() method by @nebbish in [https://github.com/tomerfiliba/plumbum/pull/](https://github.com/tomerfiliba/plumbum/pull/629) [629](https://github.com/tomerfiliba/plumbum/pull/629)
- Missing non-zero return code from TEE'd pipe by @vient in <https://github.com/tomerfiliba/plumbum/pull/661>
- Fix stalling in Pipeline command by @astaric in <https://github.com/tomerfiliba/plumbum/pull/632>
- Use high-speed method for C locale too by @henryiii in <https://github.com/tomerfiliba/plumbum/pull/681>
- Update index.rst fix broken link for sh project by @mcint in <https://github.com/tomerfiliba/plumbum/pull/658>

### **4.9.2 1.8.2**

- Fix author metadata on PyPI package and add static check [\(#648\)](https://github.com/tomerfiliba/plumbum/pull/648)
- Add testing for Python 3.12 beta 1 [\(#650\)](https://github.com/tomerfiliba/plumbum/pull/650)
- Use Ruff for linting [\(#643\)](https://github.com/tomerfiliba/plumbum/pull/643)
- Paths: Add type hinting for Path [\(#646\)](https://github.com/tomerfiliba/plumbum/pull/646)

### **4.9.3 1.8.1**

- Accept path-like objects [\(#627\)](https://github.com/tomerfiliba/plumbum/pull/627)
- Move the build backend to hatchling and hatch-vcs. Users should be unaffected. Third-party packaging may need to adapt to the new build system. [\(#607\)](https://github.com/tomerfiliba/plumbum/pull/607)

### **4.9.4 1.8.0**

- Drop Python 2.7 and 3.5 support, add 3.11 support [\(#573\)](https://github.com/tomerfiliba/plumbum/pull/573)
- Lots of extended checks and fixes for problems exposed.
- Color: support NO\_COLOR/FORCE\_COLOR [\(#575\)](https://github.com/tomerfiliba/plumbum/pull/575)
- Commands: New iter\_lines buffer\_size parameter [\(#582\)](https://github.com/tomerfiliba/plumbum/pull/582)
- Commands: cache remote commands [\(#583\)](https://github.com/tomerfiliba/plumbum/pull/583)
- SSH: Support reverse tunnels and dynamically allocated ports [\(#608\)](https://github.com/tomerfiliba/plumbum/pull/608)
- CLI: add Set(..., all\_markers={"\*", "all"}) and fix support for other separators [\(#619\)](https://github.com/tomerfiliba/plumbum/pull/619)
- CLI: support future annotations [\(#621\)](https://github.com/tomerfiliba/plumbum/pull/621)
- Color: fix the ABC [\(#617\)](https://github.com/tomerfiliba/plumbum/pull/617)
- Exceptions: fix for exception pickling [\(#586\)](https://github.com/tomerfiliba/plumbum/pull/586)
- Fix for StdinDataRedirection and modifiers [\(#605\)](https://github.com/tomerfiliba/plumbum/pull/605)

### **4.9.5 1.7.2**

- Commands: avoid issue mktemp issue on some BSD variants [\(#571\)](https://github.com/tomerfiliba/plumbum/pull/571)
- Better specification of dependency on pywin32 [\(#568\)](https://github.com/tomerfiliba/plumbum/pull/568)
- Some DeprecationWarnings changed to FutureWarnings [\(#567\)](https://github.com/tomerfiliba/plumbum/pull/567)

# **4.9.6 1.7.1**

- Paths: glob with local paths no longer expands the existing path too [\(#552\)](https://github.com/tomerfiliba/plumbum/pull/552)
- Paramiko: support reverse tunnels [\(#562\)](https://github.com/tomerfiliba/plumbum/pull/562)
- SSHMachine: support forwarding Unix sockets in . tunnel () [\(#550\)](https://github.com/tomerfiliba/plumbum/pull/550)
- CLI: Support COLOR\_GROUP\_TITLES [\(#553\)](https://github.com/tomerfiliba/plumbum/pull/553)
- Fix a deprecated in Python 3.10 warning [\(#563\)](https://github.com/tomerfiliba/plumbum/pull/563)
- Extended testing and checking on Python 3.10 and various PyPy versions. Nox is supported for easier new-user development.

# **4.9.7 1.7.0**

- Commands: support .with\_cwd() [\(#513\)](https://github.com/tomerfiliba/plumbum/pull/513)
- Commands: make iter\_lines deal with decoding errors during iteration [\(#525\)](https://github.com/tomerfiliba/plumbum/pull/525)
- Commands: fix handling of env-vars passed to plumbum BoundEnvCommands [\(#513\)](https://github.com/tomerfiliba/plumbum/pull/513)
- Commands: fix support for win32 in iter\_lines [\(#500\)](https://github.com/tomerfiliba/plumbum/pull/500)
- Paths: fix incorrect \_\_getitem\_\_ method in Path [\(#506\)](https://github.com/tomerfiliba/plumbum/pull/506)
- Paths: Remote path stat had odd OSError [\(#505\)](https://github.com/tomerfiliba/plumbum/pull/505)
- Paths: Fix RemotePath.copy() [\(#527\)](https://github.com/tomerfiliba/plumbum/pull/527)
- Paths: missing \_\_fspath\_\_ added [\(#498\)](https://github.com/tomerfiliba/plumbum/pull/498)
- SSH: better error reporting on SshSession error [\(#515\)](https://github.com/tomerfiliba/plumbum/pull/515)
- Internal: redesigned CI, major cleanup to setuptools distribution, Black formatting, style checking throughout.

# **4.9.8 1.6.9**

- Last version to support Python 2.6; added python\_requires for future versions [\(#507\)](https://github.com/tomerfiliba/plumbum/pull/507)
- Paths: Fix bug with subscription operations [\(#498\)](https://github.com/tomerfiliba/plumbum/pull/498), [\(#506\)](https://github.com/tomerfiliba/plumbum/pull/506)
- Paths: Fix resolve [\(#492\)](https://github.com/tomerfiliba/plumbum/pull/492)
- Commands: Fix resolve [\(#491\)](https://github.com/tomerfiliba/plumbum/pull/491)
- Commands: Add context manager on popen [\(#495\)](https://github.com/tomerfiliba/plumbum/pull/495)
- Several smaller fixes [\(#500\)](https://github.com/tomerfiliba/plumbum/pull/500), [\(#505\)](https://github.com/tomerfiliba/plumbum/pull/505)

### **4.9.9 1.6.8**

- Exceptions: Changed ProcessExecutionError's formatting to be more user-friendly [\(#456\)](https://github.com/tomerfiliba/plumbum/pull/456)
- Commands: support for per-line timeout with iter\_lines [\(#454\)](https://github.com/tomerfiliba/plumbum/pull/454)
- Commands: support for piping stdout/stderr to a logger [\(#454\)](https://github.com/tomerfiliba/plumbum/pull/454)
- Paths: support composing paths using subscription operations [\(#455\)](https://github.com/tomerfiliba/plumbum/pull/455)
- CLI: Improved 'Set' validator to allow non-string types, and CSV params [\(#452\)](https://github.com/tomerfiliba/plumbum/pull/452)
- TypedEnv: Facility for modeling environment-variables into python data types [\(#451\)](https://github.com/tomerfiliba/plumbum/pull/451)
- Commands: execute local/remote commands via a magic .cmd attribute [\(#450\)](https://github.com/tomerfiliba/plumbum/pull/450)

## **4.9.10 1.6.7**

- Commands: Added run\_\* methods as an alternative to modifiers [\(#386\)](https://github.com/tomerfiliba/plumbum/pull/386)
- CLI: Added support for ALLOW\_ABREV [\(#401\)](https://github.com/tomerfiliba/plumbum/pull/401)
- CLI: Added DESCRIPTION\_MORE, preserves spacing [\(#378\)](https://github.com/tomerfiliba/plumbum/pull/378)
- Color: Avoid throwing error in atexit in special cases (like pytest) [\(#393\)](https://github.com/tomerfiliba/plumbum/pull/393)
- Including Python 3.7 in testing matrix.
- Smaller bugfixes and other testing improvements.

# **4.9.11 1.6.6**

- Critical Bugfix: High-speed (English) translations could break the CLI module [\(#371\)](https://github.com/tomerfiliba/plumbum/issues/371)
- Small improvement to wheels packaging

# **4.9.12 1.6.5**

- Critical Bugfix: Syntax error in image script could break pip installs [\(#366\)](https://github.com/tomerfiliba/plumbum/pull/366)
- CLI: Regression fix: English apps now load as fast as in 1.6.3 [\(#364\)](https://github.com/tomerfiliba/plumbum/issues/364)
- CLI: Missing colon restored in group names
- Regression fix: Restored non-setuptools installs (but really, why would you not have setuptools?) [\(#367\)](https://github.com/tomerfiliba/plumbum/pull/367)

# **4.9.13 1.6.4**

- CLI: Support for localization [\(#339\)](https://github.com/tomerfiliba/plumbum/pull/339), with:
	- **–** Russian by Pavel Pletenev [\(#339\)](https://github.com/tomerfiliba/plumbum/pull/339)
	- **–** Dutch by Roel Aaij [\(#351\)](https://github.com/tomerfiliba/plumbum/pull/351)
	- **–** French by Joel Closier [\(#352\)](https://github.com/tomerfiliba/plumbum/pull/352)
	- **–** German by Christoph Hasse [\(#353\)](https://github.com/tomerfiliba/plumbum/pull/353)
	- **–** Pulls with more languages welcome!
- CLI: Support for MakeDirectory [\(#339\)](https://github.com/tomerfiliba/plumbum/pull/339)
- Commands: Fixed unicode input/output on Python 2 [\(#341\)](https://github.com/tomerfiliba/plumbum/pull/341)
- Paths: More updates for pathlib compatibility [\(#325\)](https://github.com/tomerfiliba/plumbum/pull/325)
- Terminal: Changed prompt()'s default value for type parameter from int to str to match existing docs [\(#327\)](https://github.com/tomerfiliba/plumbum/issues/327)
- Remote: Support ~ in PATH for a remote [\(#293\)](https://github.com/tomerfiliba/plumbum/issues/293)
- Remote: Fixes for globbing with spaces in filename on a remote server [\(#322\)](https://github.com/tomerfiliba/plumbum/issues/322)
- Color: Fixes to image plots, better separation [\(#324\)](https://github.com/tomerfiliba/plumbum/pull/324)
- Python 3.3 has been removed from Travis and Appveyor.
- Several bugs fixed

### **4.9.14 1.6.3**

- Python 3.6 is now supported, critical bug fixed [\(#302\)](https://github.com/tomerfiliba/plumbum/issues/302)
- Commands: Better handling of return codes for pipelines [\(#288\)](https://github.com/tomerfiliba/plumbum/pull/288)
- Paths: Return split support (regression) [\(#286\)](https://github.com/tomerfiliba/plumbum/issues/286) also supports dummy args for better  $str$  compatibility
- Paths: Added support for Python 3.6 path protocol
- Paths: Support Python's in syntax
- CLI: Added Config parser (provisional) [\(#304\)](https://github.com/tomerfiliba/plumbum/pull/304)
- Color: image plots with python -m plumbum.cli.image [\(#304\)](https://github.com/tomerfiliba/plumbum/pull/304)
- SSH: No longer hangs for timeout seconds on failure [\(#306\)](https://github.com/tomerfiliba/plumbum/issues/306)
- Test improvements, especially on non-linux systems

### **4.9.15 1.6.2**

- CLI: Progress now has a clear keyword that hides the bar on completion
- CLI: Progress without clear now starts on next line without having to manually add \n.
- Commands: modifiers now accept a timeout parameter [\(#281\)](https://github.com/tomerfiliba/plumbum/pull/281)
- Commands: BG modifier now allows stdout/stderr redirection (to screen, for example) [\(#258\)](https://github.com/tomerfiliba/plumbum/pull/258)
- Commands: Modifiers no longer crash on repr (see [#262\)](https://github.com/tomerfiliba/plumbum/issues/262)
- Remote: nohup works again, typo fixed [\(#261\)](https://github.com/tomerfiliba/plumbum/issues/261)
- Added better support for SunOS and other OS's. [\(#260\)](https://github.com/tomerfiliba/plumbum/pull/260)
- Colors: Context manager flushes stream now, provides more consistent results
- Other smaller bugfixes, better support for Python 3.6+

## **4.9.16 1.6.1**

- CLI: Application subclasses can now be run directly, instead of calling .run(), to facilitate using as entry points [\(#237\)](https://github.com/tomerfiliba/plumbum/pull/237)
- CLI: gui\_open added to allow easy opening of paths in default gui editor [\(#239\)](https://github.com/tomerfiliba/plumbum/pull/239)
- CLI: More control over help message [\(#233\)](https://github.com/tomerfiliba/plumbum/pull/233)
- Remote: cwd is now stashed to reduce network usage (similar to Plumbum <1.6 behavior), and absolute paths are faster, [\(#238\)](https://github.com/tomerfiliba/plumbum/pull/238)
- Bugfix: Pipelined return codes now give correct attribution [\(#243\)](https://github.com/tomerfiliba/plumbum/pull/243)
- Bugfix: Progress works on Python 2.6 [\(#230\)](https://github.com/tomerfiliba/plumbum/issues/230)
- Bugfix: Colors now work with more terminals [\(#231\)](https://github.com/tomerfiliba/plumbum/issues/231)
- Bugfix: Getting an executable no longer returns a directory [\(#234\)](https://ithub.com/tomerfiliba/plumbum/issues/234)
- Bugfix: Iterdir now works on Python <3.5
- Testing is now expanded and fully written in Pytest, with coverage reporting.
- Added support for Conda ( as of 1.6.2, use the -c conda-forge channel)

## **4.9.17 1.6.0**

- Added support for Python 3.5, PyPy, and better Windows and Mac support, with CI testing [\(#218,](https://github.com/tomerfiliba/plumbum/pull/218) [#217,](https://github.com/tomerfiliba/plumbum/pull/217) [#226\)](https://github.com/tomerfiliba/plumbum/pull/226)
- Colors: Added colors module, support for colors added to cli [\(#213\)](https://github.com/tomerfiliba/plumbum/pull/213)
- Machines: Added .get() method for checking several commands. [\(#205\)](https://github.com/tomerfiliba/plumbum/pull/205)
- Machines: local.cwd now is the current directory even if you change the directory with non-Plumbum methods (fixes unexpected behavior). [\(#207\)](https://github.com/tomerfiliba/plumbum/pull/207)
- SSHMachine: Better error message for SSH [\(#211\)](https://github.com/tomerfiliba/plumbum/pull/211)
- SSHMachine: Support for FreeBSD remote [\(#220\)](https://github.com/tomerfiliba/plumbum/pull/220)
- Paths: Now a subclass of str, can be opened directly [\(#228\)](https://github.com/tomerfiliba/plumbum/pull/228)
- Paths: Improved pathlib compatibility with several additions and renames [\(#223\)](https://github.com/tomerfiliba/plumbum/pull/223)
- Paths: Added globbing multiple patterns at once [\(#221\)](https://github.com/tomerfiliba/plumbum/pull/221)
- Commands: added NOHUP modifier [\(#221\)](https://github.com/tomerfiliba/plumbum/pull/221)
- CLI: added positional argument validation [\(#225\)](https://github.com/tomerfiliba/plumbum/pull/225)
- CLI: added envname, which allows you specify an environment variable for a SwitchAttr [\(#216\)](https://github.com/tomerfiliba/plumbum/pull/216)
- CLI terminal: added Progress, a command line progress bar for iterators and ranges [\(#214\)](https://github.com/tomerfiliba/plumbum/pull/214)
- Continued to clean out Python 2.5 hacks

### **4.9.18 1.5.0**

- Removed support for Python 2.5. (Travis CI does not support it anymore)
- CLI: add invoke, which allows you to programmatically run applications [\(#149\)](https://github.com/tomerfiliba/plumbum/pull/149)
- CLI: add --help-all and various cosmetic fixes: [\(#125\)](https://github.com/tomerfiliba/plumbum/pull/125), [\(#126\)](https://github.com/tomerfiliba/plumbum/pull/126), [\(#127\)](https://github.com/tomerfiliba/plumbum/pull/127)
- CLI: add root\_app property [\(#141\)](https://github.com/tomerfiliba/plumbum/pull/141)
- Machines: getattr now raises AttributeError instead of CommandNotFound [\(#135\)](https://github.com/tomerfiliba/plumbum/pull/135)
- Paramiko: keep\_alive support [\(#186\)](https://github.com/tomerfiliba/plumbum/pull/186)
- Paramiko: does not support piping explicitly now [\(#160\)](https://github.com/tomerfiliba/plumbum/pull/160)
- Parmaiko: Added pure SFTP backend, gives STFP v4+ support [\(#188\)](https://github.com/tomerfiliba/plumbum/pull/188)
- Paths: bugfix to cwd interaction with Path [\(#142\)](https://github.com/tomerfiliba/plumbum/pull/142)
- Paths: read/write now accept an optional encoding parameter [\(#148\)](https://github.com/tomerfiliba/plumbum/pull/148)
- Paths: Suffix support similar to the Python 3.4 standard library pathlib [\(#198\)](https://github.com/tomerfiliba/plumbum/pull/198)
- Commands: renamed setenv to with\_env [\(#143\)](https://github.com/tomerfiliba/plumbum/pull/143)
- Commands: pipelines will now fail with ProcessExecutionError if the source process fails [\(#145\)](https://github.com/tomerfiliba/plumbum/pull/145)
- Commands: added TF and RETCODE modifiers [\(#202\)](https://github.com/tomerfiliba/plumbum/pull/202)
- Experimental concurrent machine support in experimental/parallel.py
- Several minor bug fixes, including Windows and Python 3 fixes [\(#199,](https://github.com/tomerfiliba/plumbum/pull/199) [#195\)](https://github.com/tomerfiliba/plumbum/pull/195)

### **4.9.19 1.4.2**

- Paramiko now supports Python 3, enabled support in Plumbum
- Terminal: added prompt(), bugfix to get\_terminal\_size() [\(#113\)](https://github.com/tomerfiliba/plumbum/pull/113)
- CLI: added cleanup(), which is called after main() returns
- CLI: bugfix to CountOf [\(#118\)](https://github.com/tomerfiliba/plumbum/pull/118)
- Commands: Add a TEE modifier [\(#117\)](https://github.com/tomerfiliba/plumbum/pull/117)
- Remote machines: bugfix to which, bugfix to remote environment variables [\(#122\)](https://github.com/tomerfiliba/plumbum/pull/122)
- Path: read()/write() now operate on bytes

# **4.9.20 1.4.1**

- Force /bin/sh to be the shell in SshMachine.session() [\(#111\)](https://github.com/tomerfiliba/plumbum/pull/111)
- Added islink() and unlink() to path objects [\(#100,](https://github.com/tomerfiliba/plumbum/pull/100) [#103\)](https://github.com/tomerfiliba/plumbum/pull/103)
- Added access to path objects
- Faster which implementation [\(#98\)](https://github.com/tomerfiliba/plumbum/pull/98)
- Several minor bug fixes

## **4.9.21 1.4**

- Moved atomic and unixutils into the new fs package (file-system related utilities)
- Dropped plumbum.utils legacy shortcut in favor of plumbum.path.utils
- Bugfix: the left-hand-side process of a pipe wasn't waited on, leading to zombies [\(#89\)](https://github.com/tomerfiliba/plumbum/pull/89)
- Added RelativePath (the result of Path.relative\_to)
- Fixed more text alignment issues in cli.Application.help()
- Introduced ask() and choose to cli.terminal
- Bugfix: Path comparison operators were wrong
- Added connection timeout to RemoteMachine

# **4.9.22 1.3**

- Command.popen: a new argument, new\_session may be passed to Command.popen, which runs the given in a new session (setsid on POSIX, CREATE\_NEW\_PROCESS\_GROUP on Windows)
- Command.Popen: args can now also be a list (previously, it was required to be a tuple). See
- local.daemonize: run commands as full daemons (double-fork and setsid) on POSIX systems, or detached from their controlling console and parent (on Windows).
- list\_processes: return a list of running process (local/remote machines)
- SshMachine.nohup: "daemonize" remote commands via nohup (not really a daemon, but good enough)
- atomic: Atomic file operations (AtomicFile, AtomicCounterFile and PidFile)
- copy and move: the src argument can now be a list of files to move, e.g., copy(["foo", "bar"], "/usr/ bin")
- list local and remote processes
- cli: better handling of text wrapping in the generated help message
- cli: add a default main() method that checks for unknown subcommands
- terminal: initial commit (get\_terminal\_size)
- packaging: the package was split into subpackages; it grew too big for a flat namespace. imports are not expected to be broken by this change
- SshMachine: added password parameter, which relies on [sshpass](http://linux.die.net/man/1/sshpass) to feed the password to ssh. This is a security risk, but it's occasionally necessary. Use this with caution!
- Commands now have a machine attribute that points to the machine they run on
- Commands gained setenv, which creates a command with a bound environment
- Remote path: several fixes to stat (StatRes)
- cli: add lazily-loaded subcommands (e.g., MainApp.subcommand("foo", "my.package.foo.FooApp")), which are imported on demand
- Paths: added [relative\\_to and split,](https://github.com/tomerfiliba/plumbum/blob/c224058bcefaf5c00fe2295389887c7ebc9d5132/tests/test_local.py#L53) which (respectively) computes the difference between two paths and splits paths into lists of nodes
- cli: Predicate became a class decorator (it exists solely for pretty-printing anyway)
- PuttyMachine: [bugfix](https://github.com/tomerfiliba/plumbum/pull/85)

## **4.9.23 1.2**

- Path: added [chmod](https://github.com/tomerfiliba/plumbum/pull/49)
- Path: added [link and symlink](https://github.com/tomerfiliba/plumbum/issues/65)
- Path: walk() now applies filter recursively [\(#64\)](https://github.com/tomerfiliba/plumbum/issues/64)
- Commands: added [Append redirect](https://github.com/tomerfiliba/plumbum/pull/54)
- Commands: fix \_subprocess issue [\(#59\)](https://github.com/tomerfiliba/plumbum/issues/59)
- Commands: add \_\_file\_\_ to module hack [\(#66\)](https://github.com/tomerfiliba/plumbum/issues/66)
- Paramiko: add ['username' and 'password'](https://github.com/tomerfiliba/plumbum/pull/52)
- Paramiko: add ['timeout' and 'look\\_for\\_keys'](https://github.com/tomerfiliba/plumbum/pull/67)
- Python 3: fix [#56](https://github.com/tomerfiliba/plumbum/issues/56) and [#55](https://github.com/tomerfiliba/plumbum/pull/55)

# **4.9.24 1.1**

- [Paramiko](http://pypi.python.org/pypi/paramiko/1.8.0) integration [\(#10\)](https://github.com/tomerfiliba/plumbum/issues/10)
- CLI: now with built-in support for [sub-commands.](https://plumbum.readthedocs.io/en/latest/cli.html#sub-commands) See also: [#43](https://github.com/tomerfiliba/plumbum/issues/43)
- The "import hack" has moved to the package's \_\_init\_\_.py, to make it importable directly [\(#45\)](https://github.com/tomerfiliba/plumbum/issues/45)
- Paths now support chmod (on POSIX platform) [\(#49\)](https://github.com/tomerfiliba/plumbum/pull/49)
- The argument name of a SwitchAttr can now be given to it (defaults to VALUE) [\(#46\)](https://github.com/tomerfiliba/plumbum/pull/46)

# **4.9.25 1.0.1**

- Windows: path are no longer converted to lower-case, but  $\_eq\_$  and  $\_hash\_$  operate on the lower-cased result [\(#38\)](https://github.com/tomerfiliba/plumbum/issues/38)
- Properly handle empty strings in the argument list [\(#41\)](https://github.com/tomerfiliba/plumbum/issues/41)
- Relaxed type-checking of LocalPath and RemotePath [\(#35\)](https://github.com/tomerfiliba/plumbum/issues/35)
- Added PuttyMachine for Windows users that relies on plink and pscp (instead of ssh and scp) [\(#37\)](https://github.com/tomerfiliba/plumbum/issues/37)

# **4.9.26 1.0.0**

- Rename cli.CountingAttr to cli.CountOf
- Moved to [Travis](http://travis-ci.org/#!/tomerfiliba/plumbum) continuous integration
- Added unixutils
- Added chown and uid/gid
- Lots of fixes and updates to the doc
- Full list of [issues](https://github.com/tomerfiliba/plumbum/issues?labels=V1.0&page=1&state=closed)

## **4.9.27 0.9.0**

Initial release

# **4.10 Quick reference guide**

This is a cheatsheet for common tasks in Plumbum.

# **4.10.1 CLI**

### **Optional arguments**

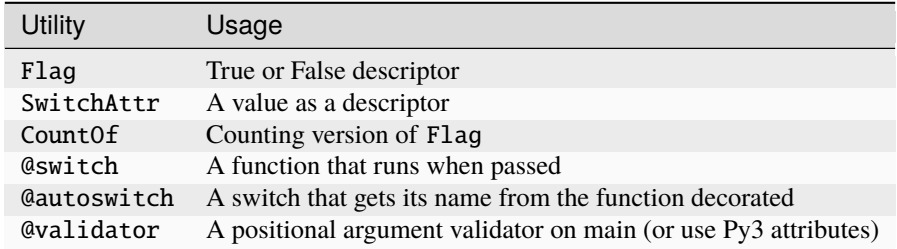

### **Validators**

Anything that produces a ValueError or TypeError, is applied to argument. Some special ones included:

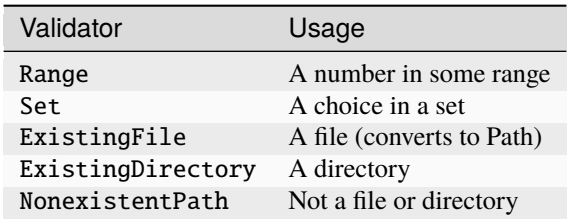

### **Common options**

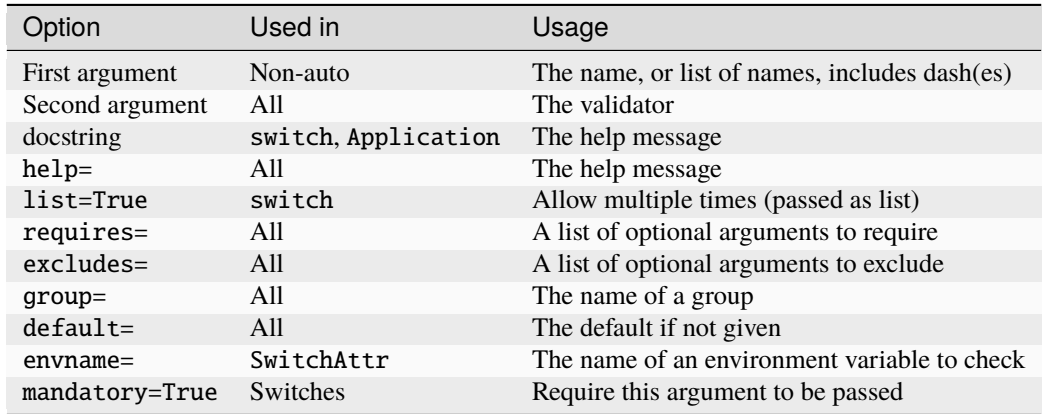

## **Special member variables**

# **4.10.2 Paths**

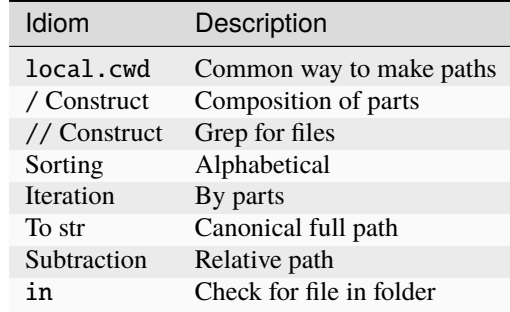

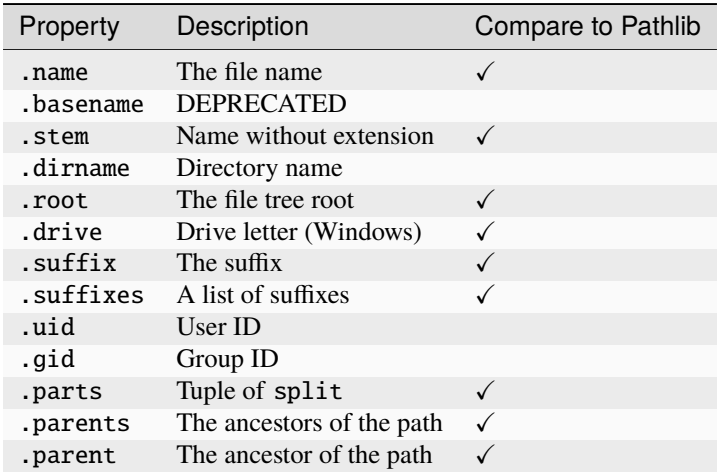

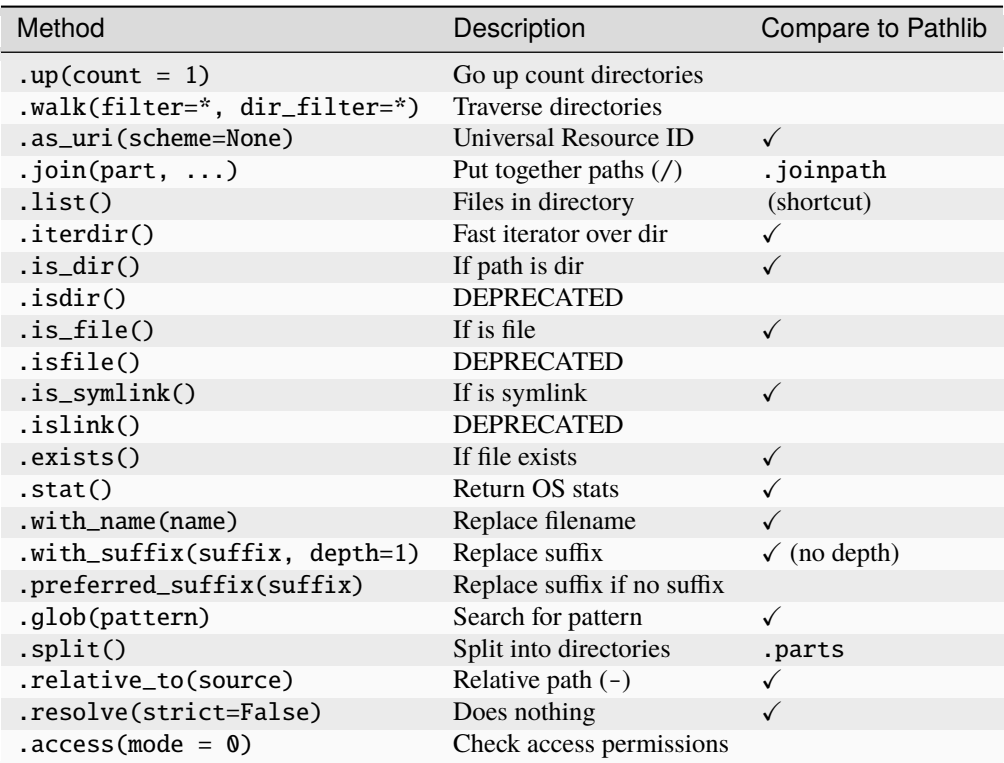

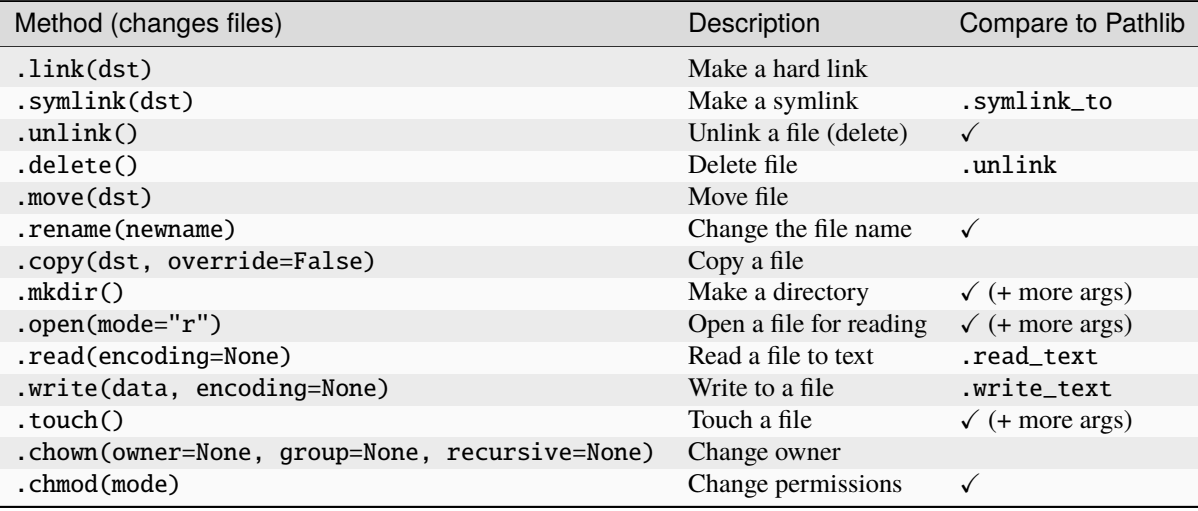

# **4.10.3 Colors**

You pick colors from fg or bg, also can reset Main colors: black red green yellow blue magenta cyan white Default styles: warn title fatal highlight info success Attrs: bold dim underline italics reverse strikeout hidden

### **CHAPTER**

# **API REFERENCE**

The API reference (generated from the *docstrings* within the library) covers all of the exposed APIs of the library. Note that some "advanced" features and some function parameters are missing from the guide, so you might want to consult with the API reference in these cases.

# <span id="page-58-0"></span>**5.1 Package plumbum.cli**

exception plumbum.cli.application.ShowHelp

exception plumbum.cli.application.ShowHelpAll

```
exception plumbum.cli.application.ShowVersion
```

```
class plumbum.cli.application.Application(executable=None)
```
The base class for CLI applications; your "entry point" class should derive from it, define the relevant switch functions and attributes, and the main() function. The class defines two overridable "meta switches" for version (-v, --version) help (-h, --help), and help-all (--help-all).

The signature of the main function matters: any positional arguments (e.g., non-switch arguments) given on the command line are passed to the main() function; if you wish to allow unlimited number of positional arguments, use varargs (\*args). The names of the arguments will be shown in the help message.

The classmethod run serves as the entry point of the class. It parses the command-line arguments, invokes switch functions and enters main. You should **not override** this method.

Usage:

```
class FileCopier(Application):
    stat = Flag("p", "copy stat info as well")def main(self, src, dst):
        if self.stat:
            shutil.copy2(src, dst)
        else:
            shutil.copy(src, dst)
if __name__ == "__main__":
    FileCopier.run()
```
There are several class-level attributes you may set:

• PROGNAME - the name of the program; if None (the default), it is set to the name of the executable (argv[0]); can be in color. If only a color, will be applied to the name.

- VERSION the program's version (defaults to 1.0, can be in color)
- DESCRIPTION a short description of your program (shown in help). If not set, the class'  $\_\text{doc\_ will be}$ used. Can be in color.
- DESCRIPTION\_MORE a detailed description of your program (shown in help). The text will be printed by paragraphs (specified by empty lines between them). The indentation of each paragraph will be the indentation of its first line. List items are identified by their first non-whitespace character being one of '-', '\*', and '/'; so that they are not combined with preceding paragraphs. Bullet '/' is "invisible", meaning that the bullet itself will not be printed to the output.
- USAGE the usage line (shown in help).
- COLOR\_USAGE\_TITLE The color of the usage line's header.
- COLOR\_USAGE The color of the usage line.
- COLOR\_GROUPS A dictionary that sets colors for the groups, like Meta-switches, Switches, and Subcommands.
- COLOR\_GROUP\_TITLES A dictionary that sets colors for the group titles. If the dictionary is empty, it defaults to COLOR GROUPS.
- SUBCOMMAND\_HELPMSG Controls the printing of extra "see subcommand -h" help message. Default is a message, set to False to remove.
- ALLOW\_ABBREV Controls whether partial switch names are supported, for example '–ver' will match '–verbose'. Default is False for backward consistency with previous plumbum releases. Note that ambiguous abbreviations will not match, for example if –foothis and –foothat are defined, then –foo will not match.

A note on sub-commands: when an application is the root, its parent attribute is set to None. When it is used as a nested-command, parent will point to its direct ancestor. Likewise, when an application is invoked with a subcommand, its nested\_command attribute will hold the chosen sub-application and its command-line arguments (a tuple); otherwise, it will be set to None

#### classmethod unbind\_switches(*\*switch\_names*)

Unbinds the given switch names from this application. For example

```
class MyApp(cli.Application):
    pass
MyApp.unbind_switches("--version")
```
#### classmethod subcommand(*name*, *subapp=None*)

Registers the given sub-application as a sub-command of this one. This method can be used both as a decorator and as a normal classmethod:

```
@MyApp.subcommand("foo")
class FooApp(cli.Application):
    pass
```
Or

MyApp.subcommand("foo", FooApp)

New in version 1.1.

New in version 1.3: The sub-command can also be a string, in which case it is treated as a fully-qualified class name and is imported on demand. For example,

MyApp.subcommand("foo", "fully.qualified.package.FooApp")

#### classmethod autocomplete(*argv*)

This is supplied to make subclassing and testing argument completion methods easier

#### classmethod run(*argv=None*, *exit=True*)

Runs the application, taking the arguments from sys.argv by default if nothing is passed. If exit is True (the default), the function will exit with the appropriate return code; otherwise it will return a tuple of (inst, retcode), where inst is the application instance created internally by this function and retcode is the exit code of the application.

**Note:** Setting exit to False is intendend for testing/debugging purposes only – do not override it in other situations.

#### classmethod invoke(*\*args*, *\*\*switches*)

Invoke this application programmatically (as a function), in the same way  $run()$  would. There are two key differences: the return value of main() is not converted to an integer (returned as-is), and exceptions are not swallowed either.

#### **Parameters**

- args any positional arguments for main()
- switches command-line switches are passed as keyword arguments, e.g., foo=5 for  $--$ foo=5

#### main(*\*args*)

Implement me (no need to call super)

#### cleanup(*retcode*)

Called after main() and all sub-applications have executed, to perform any necessary cleanup.

#### **Parameters**

retcode – the return code of main()

#### helpall()

Prints help messages of all sub-commands and quits

### help()

Prints this help message and quits

#### version()

Prints the program's version and quits

#### exception plumbum.cli.switches.SwitchError

A general switch related-error (base class of all other switch errors)

### exception plumbum.cli.switches.PositionalArgumentsError

Raised when an invalid number of positional arguments has been given

### exception plumbum.cli.switches.SwitchCombinationError

Raised when an invalid combination of switches has been given

### exception plumbum.cli.switches.UnknownSwitch

Raised when an unrecognized switch has been given

### exception plumbum.cli.switches.MissingArgument

Raised when a switch requires an argument, but one was not provided

#### exception plumbum.cli.switches.MissingMandatorySwitch

Raised when a mandatory switch has not been given

#### exception plumbum.cli.switches.WrongArgumentType

Raised when a switch expected an argument of some type, but an argument of a wrong type has been given

#### exception plumbum.cli.switches.SubcommandError

Raised when there's something wrong with sub-commands

```
plumbum.cli.switches.switch(names, argtype=None, argname=None, list=False, mandatory=False,
                                requires=(), excludes=(), help=None, overridable=False, group='Switches',
                                envname=None)
```
A decorator that exposes functions as command-line switches. Usage:

```
class MyApp(Application):
    \texttt{Qswitch}([\texttt{''-l''}, \texttt{''--log-to-file''}], \text{argtype} = \text{str})def log_to_file(self, filename):
        handler = logging.FileHandler(filename)
        logger.addHandler(handler)
    @switch(["--verbose"], excludes=["--terse"], requires=["--log-to-file"])
    def set_debug(self):
        logger.setLevel(logging.DEBUG)
    @switch(["--terse"], excludes=["--verbose"], requires=["--log-to-file"])
    def set_terse(self):
        logger.setLevel(logging.WARNING)
```
### **Parameters**

- names The name(s) under which the function is reachable; it can be a string or a list of string, but at least one name is required. There's no need to prefix the name with - or -- (this is added automatically), but it can be used for clarity. Single-letter names are prefixed by -, while longer names are prefixed by --
- envname Name of environment variable to extract value from, as alternative to argv
- argtype If this function takes an argument, you need to specify its type. The default is None, which means the function takes no argument. The type is more of a "validator" than a real type; it can be any callable object that raises a TypeError if the argument is invalid, or returns an appropriate value on success. If the user provides an invalid value, plumbum. cli.WrongArgumentType()
- argname The name of the argument; if None, the name will be inferred from the function's signature
- list Whether or not this switch can be repeated (e.g. gcc  $-I/lib I/usr/lib$ ). If False, only a single occurrence of the switch is allowed; if True, it may be repeated indefinitely. The occurrences are collected into a list, so the function is only called once with the collections. For instance, for gcc  $-I/lib - I/usr/lib$ , the function will be called with ["/lib", "/usr/lib"].
- **mandatory** Whether or not this switch is mandatory; if a mandatory switch is not given, MissingMandatorySwitch is raised. The default is False.
- requires A list of switches that this switch depends on ("requires"). This means that it's invalid to invoke this switch without also invoking the required ones. In the example above, it's illegal to pass --verbose or --terse without also passing --log-to-file.

By default, this list is empty, which means the switch has no prerequisites. If an invalid combination is given, SwitchCombinationError is raised.

Note that this list is made of the switch *names*; if a switch has more than a single name, any of its names will do.

**Note:** There is no guarantee on the (topological) order in which the actual switch functions will be invoked, as the dependency graph might contain cycles.

• excludes – A list of switches that this switch forbids ("excludes"). This means that it's invalid to invoke this switch if any of the excluded ones are given. In the example above, it's illegal to pass --verbose along with --terse, as it will result in a contradiction. By default, this list is empty, which means the switch has no prerequisites. If an invalid combination is given, SwitchCombinationError is raised.

Note that this list is made of the switch *names*; if a switch has more than a single name, any of its names will do.

- help The help message (description) for this switch; this description is used when  $-\text{help}$ is given. If None, the function's docstring will be used.
- overridable Whether or not the names of this switch are overridable by other switches. If False (the default), having another switch function with the same name(s) will cause an exception. If True, this is silently ignored.
- group The switch's *group*; this is a string that is used to group related switches together when --help is given. The default group is Switches.

#### **Returns**

The decorated function (with a \_switch\_info attribute)

#### plumbum.cli.switches.autoswitch(*\*args*, *\*\*kwargs*)

A decorator that exposes a function as a switch, "inferring" the name of the switch from the function's name (converting to lower-case, and replacing underscores with hyphens). The arguments are the same as for switch.

```
class plumbum.cli.switches.SwitchAttr(names, argtype=<class 'str'>, default=None, list=False,
                                           argname='VALUE', **kwargs)
```
A switch that stores its result in an attribute (descriptor). Usage:

```
class MyApp(Application):
   logfile = SwitchAttr(["-f", "--log-file"], str)
    def main(self):
        if self.logfile:
            open(self.logfile, "w")
```
#### **Parameters**

- names The switch names
- argtype The switch argument's (and attribute's) type
- default The attribute's default value (None)
- argname The switch argument's name (default is "VALUE")
- kwargs Any of the keyword arguments accepted by switch

#### class plumbum.cli.switches.Flag(*names*, *default=False*, *\*\*kwargs*)

A specialized SwitchAttr for boolean flags. If the flag is not given, the value of this attribute is default; if it is given, the value changes to not default. Usage:

```
class MyApp(Application):
   verbose = Flag(I''-v'', "--verbose"], help = "If given, I'll be very talkative")
```
#### **Parameters**

- names The switch names
- default The attribute's initial value (False by default)
- kwargs Any of the keyword arguments accepted by switch, except for list and argtype.

#### class plumbum.cli.switches.CountOf(*names*, *default=0*, *\*\*kwargs*)

A specialized SwitchAttr that counts the number of occurrences of the switch in the command line. Usage:

```
class MyApp(Application):
    verbosity = CountOf(["-v", "--verbose"], help = "The more, the merrier")
```
If  $-v$  -v v is given in the command-line, it will result in verbosity = 4.

#### **Parameters**

- names The switch names
- $\bullet$  default The default value (0)
- kwargs Any of the keyword arguments accepted by switch, except for list and argtype.

class plumbum.cli.switches.positional(*\*args*, *\*\*kargs*)

Runs a validator on the main function for a class. This should be used like this:

```
class MyApp(cli.Application):
   @cli.positional(cli.Range(1,10), cli.ExistingFile)
   def main(self, x, *f):
        # x is a range, f's are all ExistingFile's)
```
Or, Python 3 only:

```
class MyApp(cli.Application):
   def main(self, x : cli.Range(1,10), *f : cli.ExistingFile):
        # x is a range, f's are all ExistingFile's)
```
If you do not want to validate on the annotations, use this decorator ( even if empty) to override annotation validation.

Validators should be callable, and should have a .choices() function with possible choices. (For future argument completion, for example)

Default arguments do not go through the validator.

#TODO: Check with MyPy

#### class plumbum.cli.switches.Validator

```
choices(partial='')
```
Should return set of valid choices, can be given optional partial info

#### class plumbum.cli.switches.Range(*start*, *end*)

A switch-type validator that checks for the inclusion of a value in a certain range. Usage:

```
class MyApp(Application):
    age = SwitchAttr(["--age"], Range(18, 120))
```
#### **Parameters**

- start The minimal value
- end The maximal value

#### choices(*partial=''*)

Should return set of valid choices, can be given optional partial info

class plumbum.cli.switches.Set(*\*values: str | Callable[[str], str]*, *case\_sensitive: bool = False*, *csv: bool | str = False*, *all\_markers: collections.abc.Set[str] = frozenset({})*)

A switch-type validator that checks that the value is contained in a defined set of values. Usage:

```
class MyApp(Application):
   mode = SwitchAttr(["--mode"], Set("TCP", "UDP", case_sensitive = False))
    num = SwitchAttr(["--num"], Set("MIN", "MAX", int, csv = True))
```
#### **Parameters**

- values The set of values (strings), or other callable validators, or types, or any other object that can be compared to a string.
- case\_sensitive A keyword argument that indicates whether to use case-sensitive comparison or not. The default is False
- **csv** splits the input as a comma-separated-value before validating and returning a list. Accepts True, False, or a string for the separator
- all\_markers When a user inputs any value from this set, all values are iterated over. Something like {"\*", "all"} would be a potential setting for this option.

#### choices(*partial=''*)

Should return set of valid choices, can be given optional partial info

#### class plumbum.cli.switches.Predicate(*func*)

A wrapper for a single-argument function with pretty printing

### **5.1.1 Terminal-related utilities**

plumbum.cli.terminal.readline(*message: str = ''*) → str

Gets a line of input from the user (stdin)

```
plumbum.cli.terminal.ask(question: str, default: bool | None = None) → bool
```
Presents the user with a yes/no question.

#### **Parameters**

- question The question to ask
- default If None, the user must answer. If True or False, lack of response is interpreted as the default option

#### **Returns**

the user's choice

plumbum.cli.terminal.choose(*question*, *options*, *default=None*)

Prompts the user with a question and a set of options, from which the user needs to choose.

#### **Parameters**

- question The question to ask
- **options** A set of options. It can be a list (of strings or two-tuples, mapping text to returnedobject) or a dict (mapping text to returned-object).``
- default If None, the user must answer. Otherwise, lack of response is interpreted as this answer

#### **Returns**

The user's choice

Example:

```
ans = choose("What is your favorite color?", \lceil"blue", "vellow", "green"], default =
˓→"yellow")
# `ans` will be one of "blue", "yellow" or "green"
ans = choose("What is your favorite color?",
        {"blue" : 0x0000ff, "yellow" : 0xffff00 , "green" : 0x00ff00}, default =␣
\rightarrow0x00ff00)
# this will display "blue", "yellow" and "green" but return a numerical value
```
plumbum.cli.terminal.prompt(*question*, *type=<class 'str'>*, *default=NotImplemented*, *validator=<function <lambda>>*)

Presents the user with a validated question, keeps asking if validation does not pass.

#### **Parameters**

- question The question to ask
- type The type of the answer, defaults to str
- default The default choice
- **validator** An extra validator called after type conversion, can raise ValueError or return False to trigger a retry.

#### **Returns**

the user's choice

plumbum.cli.terminal.get\_terminal\_size(*default: Tuple[int, int] = (80, 25)*) → Tuple[int, int]

Get width and height of console; works on linux, os x, windows and cygwin

Adapted from <https://gist.github.com/jtriley/1108174> Originally from: [http://stackoverflow.com/questions/](http://stackoverflow.com/questions/566746/how-to-get-console-window-width-in-python) [566746/how-to-get-console-window-width-in-python](http://stackoverflow.com/questions/566746/how-to-get-console-window-width-in-python)

class plumbum.cli.terminal.Progress(*iterator=None*, *length=None*, *timer=True*, *body=False*, *has\_output=False*, *clear=True*)

### start()

This should initialize the progress bar and the iterator

### done()

Is called when the iterator is done.

#### display()

Called to update the progress bar

### **5.1.2 Terminal size utility**

plumbum.cli.termsize.get\_terminal\_size(*default: Tuple[int, int] = (80, 25)*) → Tuple[int, int]

Get width and height of console; works on linux, os x, windows and cygwin

Adapted from <https://gist.github.com/jtriley/1108174> Originally from: [http://stackoverflow.com/questions/](http://stackoverflow.com/questions/566746/how-to-get-console-window-width-in-python) [566746/how-to-get-console-window-width-in-python](http://stackoverflow.com/questions/566746/how-to-get-console-window-width-in-python)

### **5.1.3 Progress bar**

class plumbum.cli.progress.ProgressBase(*iterator=None*, *length=None*, *timer=True*, *body=False*, *has\_output=False*, *clear=True*)

Base class for progress bars. Customize for types of progress bars.

#### **Parameters**

- iterator The iterator to wrap with a progress bar
- length The length of the iterator (will use \_\_len\_\_ if None)
- $\cdot$  timer Try to time the completion status of the iterator
- **body** True if the slow portion occurs outside the iterator (in a loop, for example)
- has\_output True if the iteration body produces output to the screen (forces rewrite off)
- **clear** Clear the progress bar afterwards, if applicable.

#### abstract start()

This should initialize the progress bar and the iterator

#### property value

This is the current value, as a property so setting it can be customized

#### abstract display()

Called to update the progress bar

#### increment()

Sets next value and displays the bar

#### time\_remaining()

Get the time remaining for the progress bar, guesses

#### str\_time\_remaining()

Returns a string version of time remaining

#### abstract done()

Is called when the iterator is done.

### classmethod range(*\*value*, *\*\*kargs*)

Fast shortcut to create a range based progress bar, assumes work done in body

classmethod wrap(*iterator*, *length=None*, *\*\*kargs*)

Shortcut to wrap an iterator that does not do all the work internally

class plumbum.cli.progress.Progress(*iterator=None*, *length=None*, *timer=True*, *body=False*, *has\_output=False*, *clear=True*)

#### $start()$

This should initialize the progress bar and the iterator

#### done()

Is called when the iterator is done.

#### display()

Called to update the progress bar

#### class plumbum.cli.progress.ProgressIPy(*\*args*, *\*\*kargs*)

#### start()

This should initialize the progress bar and the iterator

#### property value

This is the current value, -1 allowed (automatically fixed for display)

### display()

Called to update the progress bar

#### done()

Is called when the iterator is done.

#### class plumbum.cli.progress.ProgressAuto(*\*args*, *\*\*kargs*)

Automatically selects the best progress bar (IPython HTML or text). Does not work with qtconsole (as that is correctly identified as identical to notebook, since the kernel is the same); it will still iterate, but no graphical indication will be displayed.

#### **Parameters**

- iterator The iterator to wrap with a progress bar
- length The length of the iterator (will use  $\_\$ len $\_\$ if None)
- **timer** Try to time the completion status of the iterator
- **body** True if the slow portion occurs outside the iterator (in a loop, for example)

# **5.2 Package plumbum.commands**

plumbum.commands.base.iter\_lines(*proc*, *retcode=0*, *timeout=None*, *linesize=-1*, *line\_timeout=None*, *buffer size=None, mode=None, iter lines=<function \_iter\_lines\_posix>*)

Runs the given process (equivalent to run\_proc()) and yields a tuples of (out, err) line pairs. If the exit code of the process does not match the expected one, ProcessExecutionError is raised.

#### **Parameters**

• retcode – The expected return code of this process (defaults to 0). In order to disable exitcode validation, pass None. It may also be a tuple (or any iterable) of expected exit codes.

- **timeout** The maximal amount of time (in seconds) to allow the process to run. None means no timeout is imposed; otherwise, if the process hasn't terminated after that many seconds, the process will be forcefully terminated an exception will be raised
- linesize Maximum number of characters to read from stdout/stderr at each iteration. -1 (default) reads until a b'n' is encountered.
- line timeout The maximal amount of time (in seconds) to allow between consecutive lines in either stream. Raise an ProcessLineTimedOut if the timeout has been reached. None means no timeout is imposed.
- **buffer\_size** Maximum number of lines to keep in the stdout/stderr buffers, in case of a ProcessExecutionError. Default is None, which defaults to DEFAULT\_BUFFER\_SIZE (which is infinite by default). 0 will disable buffering completely.
- mode Controls what the generator yields. Defaults to DEFAULT\_ITER\_LINES\_MODE (which is BY\_POSITION by default) - BY\_POSITION (default): yields (out, err) line tuples, where either item may be None - BY\_TYPE: yields (fd, line) tuples, where fd is 1 (stdout) or 2 (stderr)

#### **Returns**

An iterator of (out, err) line tuples.

#### plumbum.commands.base.run\_proc(*proc*, *retcode*, *timeout=None*)

Waits for the given process to terminate, with the expected exit code

#### **Parameters**

- **proc** a running Popen-like object, with all the expected methods.
- retcode the expected return (exit) code of the process. It defaults to  $0$  (the convention for success). If None, the return code is ignored. It may also be a tuple (or any object that supports \_\_contains\_\_) of expected return codes.
- timeout the number of seconds (a float) to allow the process to run, before forcefully terminating it. If None, not timeout is imposed; otherwise the process is expected to terminate within that timeout value, or it will be killed and ProcessTimedOut will be raised

#### **Returns**

A tuple of (return code, stdout, stderr)

#### plumbum.commands.base.shquote(*text*)

Quotes the given text with shell escaping (assumes as syntax similar to sh)

#### exception plumbum.commands.base.RedirectionError

Raised when an attempt is made to redirect an process' standard handle, which was already redirected to/from a file

#### \_\_weakref\_\_

list of weak references to the object (if defined)

#### class plumbum.commands.base.BaseCommand

Base of all command objects

 $_~$ str $_$ ()

Return str(self).

\_\_or\_\_(*other*)

Creates a pipe with the other command

### $_g$ **qt**\_(*file*)

Redirects the process' stdout to the given file

\_\_rshift\_\_(*file*)

Redirects the process' stdout to the given file (appending)

\_\_ge\_\_(*file*)

Redirects the process' stderr to the given file

 $_l$ \_\_**l**t\_\_(*file*)

Redirects the given file into the process' stdin

\_\_lshift\_\_(*data*)

Redirects the given data into the process' stdin

\_\_getitem\_\_(*args*)

Creates a bound-command with the given arguments. Shortcut for bound\_command.

#### bound\_command(*\*args*)

Creates a bound-command with the given arguments

```
__call__(*args, **kwargs)
```
A shortcut for *run(args)*, returning only the process' stdout

#### with\_env(*\*\*env*)

Returns a BoundEnvCommand with the given environment variables

#### with\_cwd(*path*)

Returns a BoundEnvCommand with the specified working directory. This overrides a cwd specified in a wrapping *machine.cwd()* context manager.

#### setenv(*\*\*env*)

Returns a BoundEnvCommand with the given environment variables

#### formulate(*level=0*, *args=()*)

Formulates the command into a command-line, i.e., a list of shell-quoted strings that can be executed by Popen or shells.

#### **Parameters**

- **level** The nesting level of the formulation; it dictates how much shell-quoting (if any) should be performed
- args The arguments passed to this command (a tuple)

#### **Returns**

A list of strings

```
popen(args=(), **kwargs)
```
Spawns the given command, returning a Popen-like object.

**Note:** When processes run in the **background** (either via popen or & BG), their stdout/stderr pipes might fill up, causing them to hang. If you know a process produces output, be sure to consume it every once in a while, using a monitoring thread/reactor in the background. For more info, see [#48](https://github.com/tomerfiliba/plumbum/issues/48)

#### **Parameters**

• args – Any arguments to be passed to the process (a tuple)

• kwargs – Any keyword-arguments to be passed to the Popen constructor

#### **Returns**

A Popen-like object

nohup(*cwd='.'*, *stdout='nohup.out'*, *stderr=None*, *append=True*)

Runs a command detached.

#### bgrun(*args=()*, *\*\*kwargs*)

Runs the given command as a context manager, allowing you to create a [pipeline](http://en.wikipedia.org/wiki/Pipeline_(computing)) (not in the UNIX sense) of programs, parallelizing their work. In other words, instead of running programs one after the other, you can start all of them at the same time and wait for them to finish. For a more thorough review, see [Lightweight](http://tomerfiliba.com/blog/Toying-with-Context-Managers/) [Asynchronism.](http://tomerfiliba.com/blog/Toying-with-Context-Managers/)

Example:

```
from plumbum.cmd import mkfs
with mkfs["-t", "ext3", "/dev/sda1"] as p1:
   with mkfs["-t", "ext3", "/dev/sdb1"] as p2:
       pass
```
**Note:** When processes run in the **background** (either via popen or & BG), their stdout/stderr pipes might fill up, causing them to hang. If you know a process produces output, be sure to consume it every once in a while, using a monitoring thread/reactor in the background. For more info, see [#48](https://github.com/tomerfiliba/plumbum/issues/48)

For the arguments, see [run](#page-70-0).

#### **Returns**

A Popen object, augmented with a .run() method, which returns a tuple of (return code, stdout, stderr)

### <span id="page-70-0"></span>run(*args=()*, *\*\*kwargs*)

Runs the given command (equivalent to popen() followed by run\_proc). If the exit code of the process does not match the expected one, ProcessExecutionError is raised.

#### **Parameters**

- args Any arguments to be passed to the process (a tuple)
- retcode The expected return code of this process (defaults to 0). In order to disable exit-code validation, pass None. It may also be a tuple (or any iterable) of expected exit codes.

**Note:** this argument must be passed as a keyword argument.

• timeout – The maximal amount of time (in seconds) to allow the process to run. None means no timeout is imposed; otherwise, if the process hasn't terminated after that many seconds, the process will be forcefully terminated an exception will be raised

**Note:** this argument must be passed as a keyword argument.

• kwargs – Any keyword-arguments to be passed to the Popen constructor

#### **Returns**

A tuple of (return code, stdout, stderr)

#### run\_bg(*\*\*kwargs*)

Run this command in the background. Uses all arguments from the BG construct :py:class: *plumbum.commands.modifiers.BG*

#### run\_fg(*\*\*kwargs*)

Run this command in the foreground. Uses all arguments from the FG construct :py:class: *plumbum.commands.modifiers.FG*

#### run\_tee(*\*\*kwargs*)

Run this command using the TEE construct. Inherits all arguments from TEE :py:class: *plumbum.commands.modifiers.TEE*

#### run\_tf(*\*\*kwargs*)

Run this command using the TF construct. Inherits all arguments from TF :py:class: *plumbum.commands.modifiers.TF*

#### run\_retcode(*\*\*kwargs*)

Run this command using the RETCODE construct. Inherits all arguments from RETCODE :py:class: *plumbum.commands.modifiers.RETCODE*

#### run\_nohup(*\*\*kwargs*)

Run this command using the NOHUP construct. Inherits all arguments from NOHUP :py:class: *plumbum.commands.modifiers.NOHUP*

#### class plumbum.commands.base.Pipeline(*srccmd*, *dstcmd*)

\_\_init\_\_(*srccmd*, *dstcmd*)

### $\_repr$  ()

Return repr(self).

#### formulate(*level=0*, *args=()*)

Formulates the command into a command-line, i.e., a list of shell-quoted strings that can be executed by Popen or shells.

#### **Parameters**

- level The nesting level of the formulation; it dictates how much shell-quoting (if any) should be performed
- args The arguments passed to this command (a tuple)

#### **Returns**

A list of strings

popen(*args=()*, *\*\*kwargs*)

Spawns the given command, returning a Popen-like object.

**Note:** When processes run in the **background** (either via popen or & BG), their stdout/stderr pipes might fill up, causing them to hang. If you know a process produces output, be sure to consume it every once in a while, using a monitoring thread/reactor in the background. For more info, see [#48](https://github.com/tomerfiliba/plumbum/issues/48)

#### **Parameters**

• args – Any arguments to be passed to the process (a tuple)
• **kwargs** – Any keyword-arguments to be passed to the Popen constructor

**Returns**

A Popen-like object

class plumbum.commands.base.BaseRedirection(*cmd*, *file*)

\_\_init\_\_(*cmd*, *file*)

 $\_repr$  ()

Return repr(self).

### formulate(*level=0*, *args=()*)

Formulates the command into a command-line, i.e., a list of shell-quoted strings that can be executed by Popen or shells.

### **Parameters**

- level The nesting level of the formulation; it dictates how much shell-quoting (if any) should be performed
- args The arguments passed to this command (a tuple)

# **Returns**

A list of strings

# popen(*args=()*, *\*\*kwargs*)

Spawns the given command, returning a Popen-like object.

**Note:** When processes run in the **background** (either via popen or & BG), their stdout/stderr pipes might fill up, causing them to hang. If you know a process produces output, be sure to consume it every once in a while, using a monitoring thread/reactor in the background. For more info, see [#48](https://github.com/tomerfiliba/plumbum/issues/48)

# **Parameters**

- args Any arguments to be passed to the process (a tuple)
- kwargs Any keyword-arguments to be passed to the Popen constructor

#### **Returns**

A Popen-like object

class plumbum.commands.base.BoundCommand(*cmd*, *args*)

\_\_init\_\_(*cmd*, *args*)

 $\_repr$  ()

Return repr(self).

formulate(*level=0*, *args=()*)

Formulates the command into a command-line, i.e., a list of shell-quoted strings that can be executed by Popen or shells.

# **Parameters**

- level The nesting level of the formulation; it dictates how much shell-quoting (if any) should be performed
- args The arguments passed to this command (a tuple)

#### **Returns**

A list of strings

# popen(*args=()*, *\*\*kwargs*)

Spawns the given command, returning a Popen-like object.

**Note:** When processes run in the **background** (either via popen or & BG), their stdout/stderr pipes might fill up, causing them to hang. If you know a process produces output, be sure to consume it every once in a while, using a monitoring thread/reactor in the background. For more info, see [#48](https://github.com/tomerfiliba/plumbum/issues/48)

### **Parameters**

- args Any arguments to be passed to the process (a tuple)
- **kwargs** Any keyword-arguments to be passed to the Popen constructor

### **Returns**

A Popen-like object

class plumbum.commands.base.BoundEnvCommand(*cmd*, *env=None*, *cwd=None*)

\_\_init\_\_(*cmd*, *env=None*, *cwd=None*)

# $\_repr$  ()

Return repr(self).

formulate(*level=0*, *args=()*)

Formulates the command into a command-line, i.e., a list of shell-quoted strings that can be executed by Popen or shells.

## **Parameters**

- level The nesting level of the formulation; it dictates how much shell-quoting (if any) should be performed
- args The arguments passed to this command (a tuple)

### **Returns**

A list of strings

popen(*args=()*, *cwd=None*, *env=None*, *\*\*kwargs*)

Spawns the given command, returning a Popen-like object.

**Note:** When processes run in the **background** (either via popen or & BG), their stdout/stderr pipes might fill up, causing them to hang. If you know a process produces output, be sure to consume it every once in a while, using a monitoring thread/reactor in the background. For more info, see [#48](https://github.com/tomerfiliba/plumbum/issues/48)

#### **Parameters**

- args Any arguments to be passed to the process (a tuple)
- kwargs Any keyword-arguments to be passed to the Popen constructor

# **Returns**

A Popen-like object

# class plumbum.commands.base.ConcreteCommand(*executable*, *encoding*)

\_\_init\_\_(*executable*, *encoding*)

 $_$ \_str $_$ ()

Return str(self).

 $\_repr$  ()

Return repr(self).

# formulate(*level=0*, *args=()*)

Formulates the command into a command-line, i.e., a list of shell-quoted strings that can be executed by Popen or shells.

# **Parameters**

- level The nesting level of the formulation; it dictates how much shell-quoting (if any) should be performed
- args The arguments passed to this command (a tuple)

#### **Returns**

A list of strings

popen(*args=()*, *\*\*kwargs*)

Spawns the given command, returning a Popen-like object.

**Note:** When processes run in the **background** (either via popen or & BG), their stdout/stderr pipes might fill up, causing them to hang. If you know a process produces output, be sure to consume it every once in a while, using a monitoring thread/reactor in the background. For more info, see [#48](https://github.com/tomerfiliba/plumbum/issues/48)

# **Parameters**

- args Any arguments to be passed to the process (a tuple)
- kwargs Any keyword-arguments to be passed to the Popen constructor

#### **Returns**

A Popen-like object

class plumbum.commands.base.StdinRedirection(*cmd*, *file*)

- class plumbum.commands.base.StdoutRedirection(*cmd*, *file*)
- class plumbum.commands.base.StderrRedirection(*cmd*, *file*)

class plumbum.commands.base.AppendingStdoutRedirection(*cmd*, *file*)

class plumbum.commands.base.StdinDataRedirection(*cmd*, *data*)

\_\_init\_\_(*cmd*, *data*)

### formulate(*level=0*, *args=()*)

Formulates the command into a command-line, i.e., a list of shell-quoted strings that can be executed by Popen or shells.

# **Parameters**

• level – The nesting level of the formulation; it dictates how much shell-quoting (if any) should be performed

• args – The arguments passed to this command (a tuple)

#### **Returns**

A list of strings

# popen(*args=()*, *\*\*kwargs*)

Spawns the given command, returning a Popen-like object.

**Note:** When processes run in the **background** (either via popen or & BG), their stdout/stderr pipes might fill up, causing them to hang. If you know a process produces output, be sure to consume it every once in a while, using a monitoring thread/reactor in the background. For more info, see [#48](https://github.com/tomerfiliba/plumbum/issues/48)

#### **Parameters**

- args Any arguments to be passed to the process (a tuple)
- **kwargs** Any keyword-arguments to be passed to the Popen constructor

### **Returns**

A Popen-like object

#### class plumbum.commands.modifiers.Future(*proc*, *expected\_retcode*, *timeout=None*)

Represents a "future result" of a running process. It basically wraps a Popen object and the expected exit code, and provides poll(), wait(), returncode, stdout, and stderr.

\_\_init\_\_(*proc*, *expected\_retcode*, *timeout=None*)

#### $\_repr$  ()

Return repr(self).

# $poll()$

Polls the underlying process for termination; returns False if still running, or True if terminated

# ready()

Polls the underlying process for termination; returns False if still running, or True if terminated

# wait()

Waits for the process to terminate; will raise a plumbum.commands.ProcessExecutionError in case of failure

### property stdout

The process' stdout; accessing this property will wait for the process to finish

#### property stderr

The process' stderr; accessing this property will wait for the process to finish

# property returncode

The process' returncode; accessing this property will wait for the process to finish

# $\_$ weakref $\_$

list of weak references to the object (if defined)

### class plumbum.commands.modifiers.PipeToLoggerMixin

This mixin allows piping plumbum commands' output into a logger. The logger must implement a log(level, msg) method, as in logging.Logger

Example:

class MyLogger(logging.Logger, PipeToLoggerMixin): pass

logger = MyLogger("example.app")

Here we send the output of an install.sh script into our log:

local['./install.sh'] & logger

We can choose the log-level for each stream:

local['./install.sh'] & logger.pipe(out\_level=logging.DEBUG, err\_level=logging.  $\rightarrow$ DEBUG)

Or use a convenience method for it:

local['./install.sh'] & logger.pipe\_debug()

A prefix can be added to each line:

local['./install.sh'] & logger.pipe(prefix="install.sh: ")

If the command fails, an exception is raised as usual. This can be modified:

local['install.sh'] & logger.pipe\_debug(retcode=None)

An exception is also raised if too much time (DEFAULT\_LINE\_TIMEOUT) passed between lines in the stream, This can also be modified:

local['install.sh'] & logger.pipe(line\_timeout=10)

If we happen to use logbook:

```
class MyLogger(logbook.Logger, PipeToLoggerMixin):
    from logbook import DEBUG, INFO # hook up with logbook's levels
```
pipe(*out\_level=None*, *err\_level=None*, *prefix=None*, *line\_timeout=None*, *\*\*kw*)

Pipe a command's stdout and stderr lines into this logger.

**Parameters**

- out\_level the log level for lines coming from stdout
- err\_level the log level for lines coming from stderr

Optionally use *prefix* for each line.

pipe\_info(*prefix=None*, *\*\*kw*)

Pipe a command's stdout and stderr lines into this logger (both at level INFO)

```
pipe_debug(prefix=None, **kw)
```
Pipe a command's stdout and stderr lines into this logger (both at level DEBUG)

\_\_rand\_\_(*cmd*)

Pipe a command's stdout and stderr lines into this logger. Log levels for each stream are determined by DEFAULT\_STDOUT and DEFAULT\_STDERR.

 ${\small \_}$ weakref ${\small \_}$ 

list of weak references to the object (if defined)

exception plumbum.commands.processes.ProcessExecutionError(*argv*, *retcode*, *stdout*, *stderr*,

*message=None*, *\**, *host=None*)

Represents the failure of a process. When the exit code of a terminated process does not match the expected result, this exception is raised by run\_proc. It contains the process' return code, stdout, and stderr, as well as the command line used to create the process (argv)

\_\_init\_\_(*argv*, *retcode*, *stdout*, *stderr*, *message=None*, *\**, *host=None*)

 $_$ \_str $_$ ()

Return str(self).

# weakref $\,$

list of weak references to the object (if defined)

# exception plumbum.commands.processes.ProcessTimedOut(*msg*, *argv*)

Raises by run\_proc when a timeout has been specified and it has elapsed before the process terminated

\_\_init\_\_(*msg*, *argv*)

# $\sf weakref$

list of weak references to the object (if defined)

exception plumbum.commands.processes.ProcessLineTimedOut(*msg*, *argv*, *machine*)

Raises by iter\_lines when a line\_timeout has been specified and it has elapsed before the process yielded another line

\_\_init\_\_(*msg*, *argv*, *machine*)

# weakref $\,$

list of weak references to the object (if defined)

exception plumbum.commands.processes.CommandNotFound(*program*, *path*)

Raised by [local.which](#page-81-0) and RemoteMachine.which when a command was not found in the system's PATH

\_\_init\_\_(*program*, *path*)

# ${\small \_}$ weakref ${\small \_}$

list of weak references to the object (if defined)

plumbum.commands.processes.run\_proc(*proc*, *retcode*, *timeout=None*)

Waits for the given process to terminate, with the expected exit code

# **Parameters**

- **proc** a running Popen-like object, with all the expected methods.
- retcode the expected return (exit) code of the process. It defaults to 0 (the convention for success). If None, the return code is ignored. It may also be a tuple (or any object that supports \_\_contains\_\_) of expected return codes.
- timeout the number of seconds (a float) to allow the process to run, before forcefully terminating it. If None, not timeout is imposed; otherwise the process is expected to terminate within that timeout value, or it will be killed and ProcessTimedOut will be raised

# **Returns**

A tuple of (return code, stdout, stderr)

plumbum.commands.processes.iter\_lines(*proc*, *retcode=0*, *timeout=None*, *linesize=-1*, *line\_timeout=None*, *buffer size=None, mode=None, iter lines=<function \_iter\_lines\_posix>*)

Runs the given process (equivalent to run  $proc()$ ) and yields a tuples of (out, err) line pairs. If the exit code of the process does not match the expected one, ProcessExecutionError is raised.

# **Parameters**

- retcode The expected return code of this process (defaults to 0). In order to disable exitcode validation, pass None. It may also be a tuple (or any iterable) of expected exit codes.
- timeout The maximal amount of time (in seconds) to allow the process to run. None means no timeout is imposed; otherwise, if the process hasn't terminated after that many seconds, the process will be forcefully terminated an exception will be raised
- **linesize** Maximum number of characters to read from stdout/stderr at each iteration.  $-1$ (default) reads until a b'n' is encountered.
- **line\_timeout** The maximal amount of time (in seconds) to allow between consecutive lines in either stream. Raise an ProcessLineTimedOut if the timeout has been reached. None means no timeout is imposed.
- **buffer\_size** Maximum number of lines to keep in the stdout/stderr buffers, in case of a ProcessExecutionError. Default is None, which defaults to DEFAULT BUFFER SIZE (which is infinite by default). 0 will disable buffering completely.
- mode Controls what the generator yields. Defaults to DEFAULT\_ITER\_LINES\_MODE (which is BY\_POSITION by default) - BY\_POSITION (default): yields (out, err) line tuples, where either item may be None - BY\_TYPE: yields (fd, line) tuples, where fd is 1 (stdout) or 2 (stderr)

#### **Returns**

An iterator of (out, err) line tuples.

# **5.3 Package plumbum.machines**

class plumbum.machines.env.EnvPathList(*path\_factory*, *pathsep*)

\_\_init\_\_(*path\_factory*, *pathsep*)

### append(*path*)

Append object to the end of the list.

### extend(*paths*)

Extend list by appending elements from the iterable.

#### insert(*index*, *path*)

Insert object before index.

#### index(*path*)

Return first index of value.

Raises ValueError if the value is not present.

```
__contains__(path)
```
Return key in self.

# remove(*path*)

Remove first occurrence of value.

Raises ValueError if the value is not present.

class plumbum.machines.env.BaseEnv(*path\_factory*, *pathsep*, *\**, *\_curr*)

The base class of LocalEnv and RemoteEnv

\_\_init\_\_(*path\_factory*, *pathsep*, *\**, *\_curr*)

# \_\_call\_\_(*\*args*, *\*\*kwargs*)

A context manager that can be used for temporal modifications of the environment. Any time you enter the context, a copy of the old environment is stored, and then restored, when the context exits.

# **Parameters**

- args Any positional arguments for update()
- kwargs Any keyword arguments for update()

# $\_iter_()$

Returns an iterator over the items (key, value) of current environment (like dict.items)

# $\_hash$  ()

Return hash(self).

# \_\_len\_\_()

Returns the number of elements of the current environment

# \_\_contains\_\_(*name*)

Tests whether an environment variable exists in the current environment

# \_\_getitem\_\_(*name*)

Returns the value of the given environment variable from current environment, raising a KeyError if it does not exist

# keys()

Returns the keys of the current environment (like dict.keys)

# items()

Returns the items of the current environment (like dict.items)

# values()

Returns the values of the current environment (like dict.values)

get(*name*, *\*default*)

Returns the keys of the current environment (like dict.keys)

# \_\_delitem\_\_(*name*)

Deletes an environment variable from the current environment

# \_\_setitem\_\_(*name*, *value*)

Sets/replaces an environment variable's value in the current environment

# pop(*name*, *\*default*)

Pops an element from the current environment (like dict.pop)

# clear()

Clears the current environment (like dict.clear)

### update(*\*args*, *\*\*kwargs*)

Updates the current environment (like dict.update)

# getdict()

Returns the environment as a real dictionary

#### property path

The system's PATH (as an easy-to-manipulate list)

# property home

Get or set the home path

#### property user

Return the user name, or None if it is not set

#### class plumbum.machines.local.PlumbumLocalPopen(*\*args*, *\*\*kwargs*)

iter\_lines(*retcode=0*, *timeout=None*, *linesize=-1*, *line\_timeout=None*, *buffer\_size=None*, *mode=None*, *\_iter\_lines=<function \_iter\_lines\_posix>*)

Runs the given process (equivalent to run\_proc()) and yields a tuples of (out, err) line pairs. If the exit code of the process does not match the expected one, ProcessExecutionError is raised.

#### **Parameters**

- retcode The expected return code of this process (defaults to 0). In order to disable exit-code validation, pass None. It may also be a tuple (or any iterable) of expected exit codes.
- timeout The maximal amount of time (in seconds) to allow the process to run. None means no timeout is imposed; otherwise, if the process hasn't terminated after that many seconds, the process will be forcefully terminated an exception will be raised
- linesize Maximum number of characters to read from stdout/stderr at each iteration. -1 (default) reads until a b'n' is encountered.
- line\_timeout The maximal amount of time (in seconds) to allow between consecutive lines in either stream. Raise an ProcessLineTimedOut if the timeout has been reached. None means no timeout is imposed.
- buffer\_size Maximum number of lines to keep in the stdout/stderr buffers, in case of a ProcessExecutionError. Default is None, which defaults to DEFAULT\_BUFFER\_SIZE (which is infinite by default). 0 will disable buffering completely.
- mode Controls what the generator yields. Defaults to DEFAULT\_ITER\_LINES\_MODE (which is BY\_POSITION by default) - BY\_POSITION (default): yields (out, err) line tuples, where either item may be None - BY\_TYPE: yields (fd, line) tuples, where fd is 1 (stdout) or 2 (stderr)

#### **Returns**

An iterator of (out, err) line tuples.

\_\_init\_\_(*\*args*, *\*\*kwargs*)

# class plumbum.machines.local.LocalEnv

The local machine's environment; exposes a dict-like interface

 $\_init$ <sub> $\_()$ </sub>

### expand(*expr*)

Expands any environment variables and home shortcuts found in expr (like os.path.expanduser combined with os.path.expandvars)

#### **Parameters**

**expr** – An expression containing environment variables (as  $$F00$ ) or home shortcuts (as  $\sim$ / .bashrc)

**Returns**

The expanded string

# expanduser(*expr*)

Expand home shortcuts (e.g.,  $\sim$ /foo/bar or  $\sim$ john/foo/bar)

**Parameters**

 $expr - An expression containing home shortcuts$ 

**Returns**

The expanded string

class plumbum.machines.local.LocalCommand(*executable*, *encoding='auto'*)

\_\_init\_\_(*executable*, *encoding='auto'*)

popen(*args=()*, *cwd=None*, *env=None*, *\*\*kwargs*)

Spawns the given command, returning a Popen-like object.

**Note:** When processes run in the **background** (either via popen or & BG), their stdout/stderr pipes might fill up, causing them to hang. If you know a process produces output, be sure to consume it every once in a while, using a monitoring thread/reactor in the background. For more info, see [#48](https://github.com/tomerfiliba/plumbum/issues/48)

#### **Parameters**

- args Any arguments to be passed to the process (a tuple)
- **kwargs** Any keyword-arguments to be passed to the Popen constructor

### **Returns**

A Popen-like object

#### class plumbum.machines.local.LocalMachine

The *local machine* (a singleton object). It serves as an entry point to everything related to the local machine, such as working directory and environment manipulation, command creation, etc.

#### Attributes:

- cwd the local working directory
- env the local environment
- custom\_encoding the local machine's default encoding (sys.getfilesystemencoding())

 $\_init$  ()

### <span id="page-81-0"></span>classmethod which(*progname*)

Looks up a program in the PATH. If the program is not found, raises CommandNotFound

#### **Parameters**

progname – The program's name. Note that if underscores (\_) are present in the name, and the exact name is not found, they will be replaced in turn by hyphens  $(-)$  then periods  $(.)$ , and the name will be looked up again for each alternative

# **Returns**

A LocalPath

### path(*\*parts*)

A factory for [LocalPaths](#page-98-0). Usage: p = local.path("/usr", "lib", "python2.7")

### \_\_contains\_\_(*cmd*)

Tests for the existence of the command, e.g., "ls" in plumbum.local. cmd can be anything acceptable by \_\_getitem\_\_.

# \_\_getitem\_\_(*cmd*)

Returns a *Command* object representing the given program. cmd can be a string or a [LocalPath](#page-98-0); if it is a path, a command representing this path will be returned; otherwise, the program name will be looked up in the system's PATH (using which). Usage:

 $ls = local["ls"]$ 

#### daemonic\_popen(*command*, *cwd='/'*, *stdout=None*, *stderr=None*, *append=True*)

On POSIX systems:

Run command as a UNIX daemon: fork a child process to setpid, redirect std handles to /dev/null, umask, close all fds, chdir to cwd, then fork and exec command. Returns a Popen process that can be used to poll/wait for the executed command (but keep in mind that you cannot access std handles)

On Windows:

Run command as a "Windows daemon": detach from controlling console and create a new process group. This means that the command will not receive console events and would survive its parent's termination. Returns a Popen object.

**Note:** this does not run command as a system service, only detaches it from its parent.

New in version 1.3.

#### list\_processes()

Returns information about all running processes (on POSIX systems: using ps)

New in version 1.3.

#### pgrep(*pattern*)

Process grep: return information about all processes whose command-line args match the given regex pattern

# session(*new\_session=False*)

Creates a new ShellSession object; this invokes /bin/sh and executes commands on it over stdin/stdout/stderr

# tempdir()

A context manager that creates a temporary directory, which is removed when the context exits

### <span id="page-82-0"></span>as\_user(*username=None*)

Run nested commands as the given user. For example:

```
head = local['head']head("-n1", "/dev/sda1") # this will fail...
with local.as_user():
   head("-n1", "/dev/sda1")
```
# **Parameters**

username – The user to run commands as. If not given, root (or Administrator) is assumed

# as\_root()

A shorthand for [as\\_user\("root"\)](#page-82-0)

# python = LocalCommand(/home/docs/checkouts/readthedocs.org/user\_builds/plumbum/envs/ latest/bin/python)

A command that represents the current python interpreter (sys.executable)

### plumbum.machines.local.local = <plumbum.machines.local.LocalMachine object>

The *local machine* (a singleton object). It serves as an entry point to everything related to the local machine, such as working directory and environment manipulation, command creation, etc.

Attributes:

- cwd the local working directory
- env the local environment
- custom\_encoding the local machine's default encoding (sys.getfilesystemencoding())

#### exception plumbum.machines.session.ShellSessionError

Raises when something goes wrong when calling ShellSession.popen

 ${\small \_}$ weakref ${\small \_}$ 

list of weak references to the object (if defined)

exception plumbum.machines.session.SSHCommsError(*argv*, *retcode*, *stdout*, *stderr*, *message=None*, *\**, *host=None*)

Raises when the communication channel can't be created on the remote host or it times out.

exception plumbum.machines.session.SSHCommsChannel2Error(*argv*, *retcode*, *stdout*, *stderr*,

*message=None*, *\**, *host=None*)

Raises when channel 2 (stderr) is not available

```
exception plumbum.machines.session.IncorrectLogin(argv, retcode, stdout, stderr, message=None, *,
                                                        host=None)
```
Raises when incorrect login credentials are provided

exception plumbum.machines.session.HostPublicKeyUnknown(*argv*, *retcode*, *stdout*, *stderr*,

*message=None*, *\**, *host=None*)

Raises when the host public key isn't known

### class plumbum.machines.session.MarkedPipe(*pipe*, *marker*)

A pipe-like object from which you can read lines; the pipe will return report EOF (the empty string) when a special marker is detected

\_\_init\_\_(*pipe*, *marker*)

close()

'Closes' the marked pipe; following calls to readline will return ""

# readline()

Reads the next line from the pipe; returns "" when the special marker is reached. Raises EOFError if the underlying pipe has closed

class plumbum.machines.session.SessionPopen(*proc*, *argv*, *isatty*, *stdin*, *stdout*, *stderr*, *encoding*, *\**, *host*)

A shell-session-based Popen-like object (has the following attributes: stdin, stdout, stderr, returncode)

\_\_init\_\_(*proc*, *argv*, *isatty*, *stdin*, *stdout*, *stderr*, *encoding*, *\**, *host*)

# poll()

Returns the process' exit code or None if it's still running

### wait()

Waits for the process to terminate and returns its exit code

#### communicate(*input=None*)

Consumes the process' stdout and stderr until the it terminates.

#### **Parameters**

input – An optional bytes/buffer object to send to the process over stdin

#### **Returns**

A tuple of (stdout, stderr)

class plumbum.machines.session.ShellSession(*proc*, *encoding='auto'*, *isatty=False*, *connect\_timeout=5*, *\**, *host=None*)

An abstraction layer over *shell sessions*. A shell session is the execution of an interactive shell (/bin/sh or something compatible), over which you may run commands (sent over stdin). The output of is then read from stdout and stderr. Shell sessions are less "robust" than executing a process on its own, and they are susseptible to all sorts of malformatted-strings attacks, and there is little benefit from using them locally. However, they can greatly speed up remote connections, and are required for the implementation of SshMachine, as they allow us to send multiple commands over a single SSH connection (setting up separate SSH connections incurs a high overhead). Try to avoid using shell sessions, unless you know what you're doing.

Instances of this class may be used as *context-managers*.

#### **Parameters**

- proc The underlying shell process (with open stdin, stdout and stderr)
- encoding The encoding to use for the shell session. If "auto", the underlying process' encoding is used.
- isatty If true, assume the shell has a TTY and that stdout and stderr are unified
- **connect\_timeout** The timeout to connect to the shell, after which, if no prompt is seen, the shell process is killed

\_\_init\_\_(*proc*, *encoding='auto'*, *isatty=False*, *connect\_timeout=5*, *\**, *host=None*)

### alive()

Returns True if the underlying shell process is alive, False otherwise

# close()

Closes (terminates) the shell session

### \_\_weakref\_\_

list of weak references to the object (if defined)

### popen(*cmd*)

Runs the given command in the shell, adding some decoration around it. Only a single command can be executed at any given time.

#### **Parameters**

cmd – The command (string or Command object) to run

# **Returns**

A SessionPopen instance

run(*cmd*, *retcode=0*)

Runs the given command

# **Parameters**

- **cmd** The command (string or **Command** object) to run
- retcode The expected return code (0 by default). Set to None in order to ignore erroneous return codes

### **Returns**

A tuple of (return code, stdout, stderr)

# **5.3.1 Remote Machines**

#### class plumbum.machines.remote.RemoteEnv(*remote*)

The remote machine's environment; exposes a dict-like interface

\_\_init\_\_(*remote*)

```
__delitem__(name)
```
Deletes an environment variable from the current environment

```
__setitem__(name, value)
```
Sets/replaces an environment variable's value in the current environment

```
pop(name, *default)
```
Pops an element from the current environment (like dict.pop)

### update(*\*args*, *\*\*kwargs*)

Updates the current environment (like dict.update)

### expand(*expr*)

Expands any environment variables and home shortcuts found in expr (like os.path.expanduser combined with os.path.expandvars)

#### **Parameters**

**expr** – An expression containing environment variables (as  $$F00$ ) or home shortcuts (as  $\sim$ / .bashrc)

# **Returns**

The expanded string

# expanduser(*expr*)

Expand home shortcuts (e.g.,  $\sim$ /foo/bar or  $\sim$ john/foo/bar)

#### **Parameters**

expr – An expression containing home shortcuts

#### **Returns**

The expanded string

# getdelta()

Returns the difference between the this environment and the original environment of the remote machine

class plumbum.machines.remote.RemoteCommand(*remote*, *executable*, *encoding='auto'*)

\_\_init\_\_(*remote*, *executable*, *encoding='auto'*)

 $\_repr$  ()

Return repr(self).

popen(*args=()*, *\*\*kwargs*)

Spawns the given command, returning a Popen-like object.

**Note:** When processes run in the **background** (either via popen or & BG), their stdout/stderr pipes might fill up, causing them to hang. If you know a process produces output, be sure to consume it every once in a while, using a monitoring thread/reactor in the background. For more info, see [#48](https://github.com/tomerfiliba/plumbum/issues/48)

#### **Parameters**

- args Any arguments to be passed to the process (a tuple)
- kwargs Any keyword-arguments to be passed to the Popen constructor

#### **Returns**

A Popen-like object

nohup(*cwd='.'*, *stdout='nohup.out'*, *stderr=None*, *append=True*)

Runs a command detached.

exception plumbum.machines.remote.ClosedRemoteMachine

# $\sf weakref$

list of weak references to the object (if defined)

<span id="page-86-0"></span>class plumbum.machines.remote.BaseRemoteMachine(*encoding='utf8'*, *connect\_timeout=10*,

*new\_session=False*)

Represents a *remote machine*; serves as an entry point to everything related to that remote machine, such as working directory and environment manipulation, command creation, etc.

Attributes:

- cwd the remote working directory
- env the remote environment
- custom\_encoding the remote machine's default encoding (assumed to be UTF8)
- connect\_timeout the connection timeout

There also is a cwd attribute that exists if the cwd is not current (del if cwd is changed).

class RemoteCommand(*remote*, *executable*, *encoding='auto'*)

\_\_init\_\_(*remote*, *executable*, *encoding='auto'*)

```
\_repr ()
```
Return repr(self).

nohup(*cwd='.'*, *stdout='nohup.out'*, *stderr=None*, *append=True*)

Runs a command detached.

popen(*args=()*, *\*\*kwargs*)

Spawns the given command, returning a Popen-like object.

**Note:** When processes run in the **background** (either via popen or & BG), their stdout/stderr pipes might fill up, causing them to hang. If you know a process produces output, be sure to consume it every once in a while, using a monitoring thread/reactor in the background. For more info, see [#48](https://github.com/tomerfiliba/plumbum/issues/48)

**Parameters**

• args – Any arguments to be passed to the process (a tuple)

• **kwargs** – Any keyword-arguments to be passed to the Popen constructor

**Returns**

A Popen-like object

\_\_init\_\_(*encoding='utf8'*, *connect\_timeout=10*, *new\_session=False*)

# $\_repr$  ()

Return repr(self).

# close()

closes the connection to the remote machine; all paths and programs will become defunct

# path(*\*parts*)

```
A factory for RemotePaths. Usage: p = rem.path("/usr", "lib", "python2.7")
```
#### which(*progname*)

Looks up a program in the PATH. If the program is not found, raises CommandNotFound

#### **Parameters**

progname – The program's name. Note that if underscores (\_) are present in the name, and the exact name is not found, they will be replaced in turn by hyphens  $(-)$  then periods  $(.)$ , and the name will be looked up again for each alternative

#### **Returns**

A RemotePath

# \_\_getitem\_\_(*cmd*)

Returns a *Command* object representing the given program. cmd can be a string or a [RemotePath](#page-102-0); if it is a path, a command representing this path will be returned; otherwise, the program name will be looked up in the system's PATH (using which). Usage:

 $r_l = r$ em[" $ls$ "]

#### property python

A command that represents the default remote python interpreter

#### session(*isatty=False*, *\**, *new\_session=False*)

Creates a new ShellSession object; this invokes the user's shell on the remote machine and executes commands on it over stdin/stdout/stderr

#### download(*src*, *dst*)

Downloads a remote file/directory (src) to a local destination (dst). src must be a string or a [RemotePath](#page-102-0) pointing to this remote machine, and dst must be a string or a LocalPath

#### upload(*src*, *dst*)

Uploads a local file/directory (src) to a remote destination (dst). src must be a string or a LocalPath, and dst must be a string or a [RemotePath](#page-102-0) pointing to this remote machine

#### popen(*args*, *\*\*kwargs*)

Spawns the given command on the remote machine, returning a Popen-like object; do not use this method directly, unless you need "low-level" control on the remote process

#### list\_processes()

Returns information about all running processes (on POSIX systems: using ps)

New in version 1.3.

# pgrep(*pattern*)

Process grep: return information about all processes whose command-line args match the given regex pattern

#### tempdir()

A context manager that creates a remote temporary directory, which is removed when the context exits

#### class plumbum.machines.ssh\_machine.SshTunnel(*session*, *lport*, *dport*, *reverse*)

An object representing an SSH tunnel (created by SshMachine.tunnel)

\_\_init\_\_(*session*, *lport*, *dport*, *reverse*)

### $\_repr$  ()

Return repr(self).

#### close()

Closes(terminates) the tunnel

# property lport

Tunneled port or socket on the local machine.

# property dport

Tunneled port or socket on the remote machine.

#### property reverse

Represents if the tunnel is a reverse tunnel.

class plumbum.machines.ssh\_machine.SshMachine(*host*, *user=None*, *port=None*, *keyfile=None*,

*ssh\_command=None*, *scp\_command=None*, *ssh\_opts=()*, *scp\_opts=()*, *password=None*, *encoding='utf8'*, *connect\_timeout=10*, *new\_session=False*)

An implementation of [remote machine](#page-86-0) over SSH. Invoking a remote command translates to invoking it over SSH

```
with SshMachine("yourhostname") as rem:
   r ls = rem["ls"]
    # r_ls is the remote `ls`
    # executing r_ls() translates to `ssh yourhostname ls`
```
### **Parameters**

- host the host name to connect to (SSH server)
- user the user to connect as (if None, the default will be used)
- **port** the server's port (if None, the default will be used)
- keyfile the path to the identity file (if None, the default will be used)
- ssh\_command the ssh command to use; this has to be a Command object; if None, the default ssh client will be used.
- scp\_command the scp command to use; this has to be a Command object; if None, the default scp program will be used.
- **ssh\_opts** any additional options for ssh (a list of strings)
- scp\_opts any additional options for scp (a list of strings)
- **password** the password to use; requires sshpass be installed. Cannot be used in conjunction with ssh\_command or scp\_command (will be ignored). NOTE: THIS IS A SECURITY RISK!
- **encoding** the remote machine's encoding (defaults to UTF8)
- connect\_timeout specify a connection timeout (the time until shell prompt is seen). The default is 10 seconds. Set to None to disable
- new\_session whether or not to start the background session as a new session leader (setsid). This will prevent it from being killed on Ctrl+C (SIGINT)

\_\_init\_\_(*host*, *user=None*, *port=None*, *keyfile=None*, *ssh\_command=None*, *scp\_command=None*, *ssh\_opts=()*, *scp\_opts=()*, *password=None*, *encoding='utf8'*, *connect\_timeout=10*, *new\_session=False*)

### $\_str_()$

Return str(self).

popen(*args*, *ssh\_opts=()*, *env=None*, *cwd=None*, *\*\*kwargs*)

Spawns the given command on the remote machine, returning a Popen-like object; do not use this method directly, unless you need "low-level" control on the remote process

nohup(*command*)

Runs the given command using nohup and redirects std handles, allowing the command to run "detached" from its controlling TTY or parent. Does not return anything. Depreciated (use command.nohup or daemonic popen).

daemonic\_popen(*command*, *cwd='.'*, *stdout=None*, *stderr=None*, *append=True*)

Runs the given command using nohup and redirects std handles, allowing the command to run "detached" from its controlling TTY or parent. Does not return anything.

New in version 1.6.0.

session(*isatty=False*, *new\_session=False*)

Creates a new ShellSession object; this invokes the user's shell on the remote machine and executes commands on it over stdin/stdout/stderr

tunnel(*lport*, *dport*, *lhost='localhost'*, *dhost='localhost'*, *connect\_timeout=5*, *reverse=False*)

Creates an SSH tunnel from the TCP port (lport) of the local machine (lhost, defaults to "localhost", but it can be any IP you can bind()) to the remote TCP port (dport) of the destination machine (dhost, defaults to "localhost", which means *this remote machine*). This function also supports Unix sockets, in which case the local socket should be passed in as lport and the local bind address should be None. The same can be done for a remote socket, by following the same pattern with dport and dhost. The returned SshTunnel object can be used as a *context-manager*.

The more conventional use case is the following:

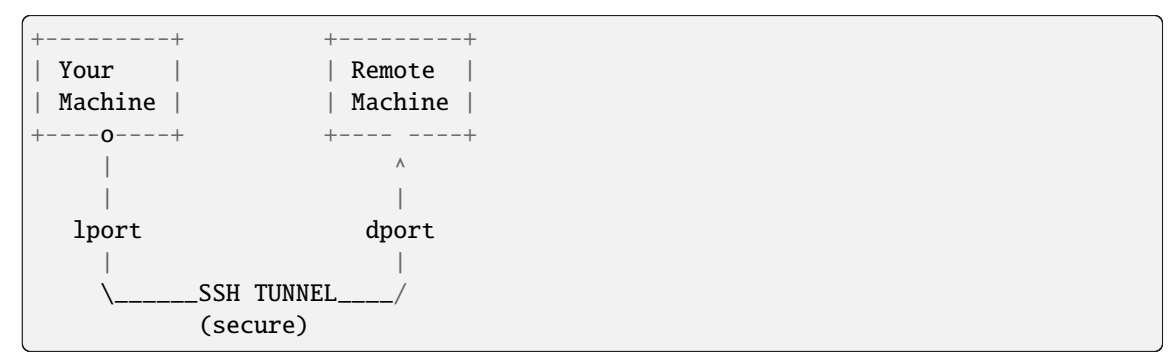

Here, you wish to communicate safely between port lport of your machine and port dport of the remote machine. Communication is tunneled over SSH, so the connection is authenticated and encrypted.

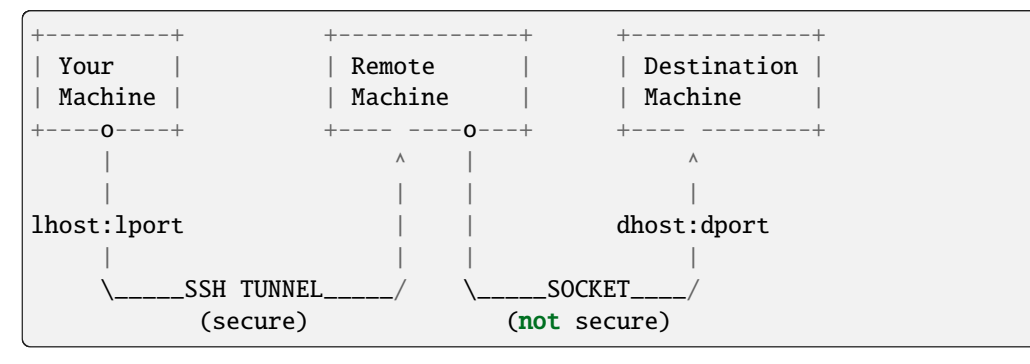

The more general case is shown below (where dport != "localhost"):

Usage:

```
rem = SshMachine("megazord")
with rem.tunnel(1234, "/var/lib/mysql/mysql.sock", dhost=None):
   sock = socket.socket()
   sock.connect(("localhost", 1234))
   # sock is now tunneled to the MySQL socket on megazord
```
# download(*src*, *dst*)

Downloads a remote file/directory (src) to a local destination (dst). src must be a string or a [RemotePath](#page-102-0) pointing to this remote machine, and dst must be a string or a LocalPath

upload(*src*, *dst*)

Uploads a local file/directory (src) to a remote destination (dst). src must be a string or a LocalPath, and dst must be a string or a [RemotePath](#page-102-0) pointing to this remote machine

class plumbum.machines.ssh\_machine.PuttyMachine(*host*, *user=None*, *port=None*, *keyfile=None*,

*ssh\_command=None*, *scp\_command=None*, *ssh\_opts=()*, *scp\_opts=()*, *encoding='utf8'*, *connect\_timeout=10*, *new\_session=False*)

PuTTY-flavored SSH connection. The programs plink and pscp are expected to be in the path (or you may provide your own ssh\_command and scp\_command)

Arguments are the same as for plumbum.machines.remote.SshMachine

\_\_init\_\_(*host*, *user=None*, *port=None*, *keyfile=None*, *ssh\_command=None*, *scp\_command=None*, *ssh\_opts=()*, *scp\_opts=()*, *encoding='utf8'*, *connect\_timeout=10*, *new\_session=False*)

 $\_str_()$ 

Return str(self).

session(*isatty=False*, *new\_session=False*)

Creates a new ShellSession object; this invokes the user's shell on the remote machine and executes commands on it over stdin/stdout/stderr

class plumbum.machines.paramiko\_machine.ParamikoPopen(*argv*, *stdin*, *stdout*, *stderr*, *encoding*, *stdin\_file=None*, *stdout\_file=None*, *stderr\_file=None*)

\_\_init\_\_(*argv*, *stdin*, *stdout*, *stderr*, *encoding*, *stdin\_file=None*, *stdout\_file=None*, *stderr\_file=None*)

class plumbum.machines.paramiko\_machine.ParamikoMachine(*host*, *user=None*, *port=None*,

*password=None*, *keyfile=None*, *load\_system\_host\_keys=True*, *missing\_host\_policy=None*, *encoding='utf8'*, *look\_for\_keys=None*, *connect\_timeout=None*, *keep\_alive=0*, *gss\_auth=False*, *gss\_kex=None*, *gss\_deleg\_creds=None*, *gss\_host=None*, *get\_pty=False*, *load\_system\_ssh\_config=False*)

An implementation of [remote machine](#page-86-0) over Paramiko (a Python implementation of openSSH2 client/server). Invoking a remote command translates to invoking it over SSH

```
with ParamikoMachine("yourhostname") as rem:
   r_l = r rem["ls"]
    # r_ls is the remote `ls`
    # executing r_ls() is equivalent to `ssh yourhostname ls`, only without
    # spawning a new ssh client
```
#### **Parameters**

- host the host name to connect to (SSH server)
- user the user to connect as (if None, the default will be used)
- **port** the server's port (if None, the default will be used)
- password the user's password (if a password-based authentication is to be performed) (if None, key-based authentication will be used)
- keyfile the path to the identity file (if None, the default will be used)
- load\_system\_host\_keys whether or not to load the system's host keys (from /etc/ ssh and  $\sim$ /.ssh). The default is True, which means Paramiko behaves much like the ssh command-line client
- missing\_host\_policy the value passed to the underlying set\_missing\_host\_key\_policy of the client. The default is None, which means set\_missing\_host\_key\_policy is not invoked and paramiko's default behavior (reject) is employed
- encoding the remote machine's encoding (defaults to UTF8)
- look\_for\_keys set to False to disable searching for discoverable private key files in  $\sim$ /. ssh
- connect\_timeout timeout for TCP connection

**Note:** If Paramiko 1.15 or above is installed, can use GSS\_API authentication

# **Parameters**

- gss\_auth  $(bool)$  True if you want to use GSS-API authentication
- gss\_kex (boo1) Perform GSS-API Key Exchange and user authentication
- gss\_deleg\_creds (bool) Delegate GSS-API client credentials or not
- $gss\_host(str)$  The targets name in the kerberos database. default: hostname
- get\_pty (bool) Execute remote commands with allocated pseudo-tty. default: False
- load\_system\_ssh\_config (bool) read system SSH config for ProxyCommand configuration. default: False

class RemoteCommand(*remote*, *executable*, *encoding='auto'*)

\_\_or\_\_(*\*\_*)

Creates a pipe with the other command

\_\_gt\_\_(*\*\_*)

Redirects the process' stdout to the given file

\_\_rshift\_\_(*\*\_*)

Redirects the process' stdout to the given file (appending)

 $\_$ ge\_(\*)

Redirects the process' stderr to the given file

 $_{-}lt_{-}$ (\*)

Redirects the given file into the process' stdin

\_\_lshift\_\_(*\*\_*)

Redirects the given data into the process' stdin

\_\_init\_\_(*host*, *user=None*, *port=None*, *password=None*, *keyfile=None*, *load\_system\_host\_keys=True*, *missing\_host\_policy=None*, *encoding='utf8'*, *look\_for\_keys=None*, *connect\_timeout=None*, *keep\_alive=0*, *gss\_auth=False*, *gss\_kex=None*, *gss\_deleg\_creds=None*, *gss\_host=None*, *get\_pty=False*, *load\_system\_ssh\_config=False*)

# $_$ \_str $_$ ()

Return str(self).

# close()

closes the connection to the remote machine; all paths and programs will become defunct

# property sftp

Returns an SFTP client on top of the current SSH connection; it can be used to manipulate files directly, much like an interactive FTP/SFTP session

session(*isatty=False*, *term='vt100'*, *width=80*, *height=24*, *\**, *new\_session=False*)

Creates a new ShellSession object; this invokes the user's shell on the remote machine and executes commands on it over stdin/stdout/stderr

popen(*args*, *stdin=None*, *stdout=None*, *stderr=None*, *new\_session=False*, *env=None*, *cwd=None*)

Spawns the given command on the remote machine, returning a Popen-like object; do not use this method directly, unless you need "low-level" control on the remote process

```
download(src, dst)
```
Downloads a remote file/directory (src) to a local destination (dst). src must be a string or a [RemotePath](#page-102-0) pointing to this remote machine, and dst must be a string or a LocalPath

```
upload(src, dst)
```
Uploads a local file/directory (src) to a remote destination (dst). src must be a string or a LocalPath, and dst must be a string or a [RemotePath](#page-102-0) pointing to this remote machine

```
connect_sock(dport, dhost='localhost', ipv6=False)
```
Returns a Paramiko Channel, connected to dhost:dport on the remote machine. The Channel behaves like a regular socket; you can send and recv on it and the data will pass encrypted over SSH. Usage:

```
mach = ParamikoMachine("myhost")
sock = mach.connect_sock(12345)
data = sock.recv(100)sock.send("foobar")
sock.close()
```
# **5.4 Package plumbum.path**

```
class plumbum.path.base.FSUser(val, name=None)
```
A special object that represents a file-system user. It derives from int, so it behaves just like a number (uid/gid), but also have a .name attribute that holds the string-name of the user, if given (otherwise None)

```
static __new__(cls, val, name=None)
```
class plumbum.path.base.Path

An abstraction over file system paths. This class is abstract, and the two implementations are LocalPath and [RemotePath](#page-102-0).

 $\_repr$  ()

Return repr(self).

 ${\sf \_truediv\_}(other: Any) \rightarrow {\sf \_PathImpl}$ 

Joins two paths

```
__getitem__(key)
```
Return self[key].

```
__floordiv__(expr)
```
Returns a (possibly empty) list of paths that matched the glob-pattern under this path

 $\_iter_()$ 

Iterate over the files in this directory

 $\_eq\_(other: object) \rightarrow bool$ 

Return self==value.

\_\_ne\_\_(*other*)

Return self!=value.

\_\_gt\_\_(*other*)

Return self>value.

\_\_ge\_\_(*other*)

Return self>=value.

\_\_lt\_\_(*other*)

Return self<value.

```
__le__(other)
```
Return self<=value.

```
\_hash ()
```
Return hash(self).

# $_f$ spath $_()$

Added for Python 3.6 support

# \_\_contains\_\_(*item*)

Paths should support checking to see if an file or folder is in them.

# up(*count=1*)

Go up in count directories (the default is 1)

# walk(*filter=<function Path.<lambda>>*, *dir\_filter=<function Path.<lambda>>*)

traverse all (recursive) sub-elements under this directory, that match the given filter. By default, the filter accepts everything; you can provide a custom filter function that takes a path as an argument and returns a boolean

### **Parameters**

- **filter** the filter (predicate function) for matching results. Only paths matching this predicate are returned. Defaults to everything.
- dir\_filter the filter (predicate function) for matching directories. Only directories matching this predicate are recursed into. Defaults to everything.

### abstract property name: str

The basename component of this path

### property basename

Included for compatibility with older Plumbum code

# abstract property stem: str

The name without an extension, or the last component of the path

# abstract property dirname: \_PathImpl

The dirname component of this path

# abstract property root: str

The root of the file tree (*/* on Unix)

#### abstract property drive: str

The drive letter (on Windows)

# abstract property suffix: str

The suffix of this file

### abstract property suffixes: List[str]

This is a list of all suffixes

# abstract property uid: [FSUser](#page-93-0)

The user that owns this path. The returned value is a FSUser object which behaves like an int (as expected from uid), but it also has a .name attribute that holds the string-name of the user

### abstract property gid: [FSUser](#page-93-0)

The group that owns this path. The returned value is a FSUser object which behaves like an int (as expected from gid), but it also has a .name attribute that holds the string-name of the group

#### abstract as\_uri(*scheme: str* | None = None)  $\rightarrow$  str

Returns a universal resource identifier. Use scheme to force a scheme.

### abstract join( $*parts: Any$ )  $\rightarrow$  \_PathImpl

Joins this path with any number of paths

```
abstract list() \rightarrow List[PathImpl]
```
Returns the files in this directory

### abstract iterdir()  $\rightarrow$  Iterable[\_PathImpl]

Returns an iterator over the directory. Might be slightly faster on Python 3.5 than .list()

### abstract is\_dir()  $\rightarrow$  bool

Returns True if this path is a directory, False otherwise

### isdir()

Included for compatibility with older Plumbum code

#### abstract is\_file()  $\rightarrow$  bool

Returns True if this path is a regular file, False otherwise

# $isfile() \rightarrow bool$

Included for compatibility with older Plumbum code

#### islink()

Included for compatibility with older Plumbum code

#### abstract is\_symlink()  $\rightarrow$  bool

Returns True if this path is a symbolic link, False otherwise

#### abstract exists()  $\rightarrow$  bool

Returns True if this path exists, False otherwise

# abstract  $stat() \rightarrow stat\_result$

Returns the os.stats for a file

# abstract with\_name( $name: Any$ )  $\rightarrow$  PathImpl

Returns a path with the name replaced

abstract with\_suffix(suffix: str, depth: int  $|$  None =  $I$ )  $\rightarrow$  PathImpl

Returns a path with the suffix replaced. Up to last depth suffixes will be replaced. None will replace all suffixes. If there are less than depth suffixes, this will replace all suffixes. .tar.gz is an example where depth=2 or depth=None is useful

# preferred\_suffix(*suffix*)

Adds a suffix if one does not currently exist (otherwise, no change). Useful for loading files with a default suffix

abstract glob(*pattern: str | Iterable[str]*) → List[\_PathImpl]

Returns a (possibly empty) list of paths that matched the glob-pattern under this path

### abstract delete()

Deletes this path (recursively, if a directory)

### abstract move(*dst*)

Moves this path to a different location

# rename(*newname*)

Renames this path to the new name (only the basename is changed)

### abstract copy(*dst*, *override=None*)

Copies this path (recursively, if a directory) to the destination path "dst". Raises TypeError if dst exists and override is False. Will overwrite if override is True. Will silently fail to copy if override is None (the default).

### abstract mkdir(*mode=511*, *parents=True*, *exist\_ok=True*)

Creates a directory at this path.

### **Parameters**

- mode **Currently only implemented for local paths!** Numeric mode to use for directory creation, which may be ignored on some systems. The current implementation reproduces the behavior of os.mkdir (i.e., the current umask is first masked out), but this may change for remote paths. As with  $\sigma s$ .mkdir, it is recommended to call  $\text{chmod}(s)$  explicitly if you need to be sure.
- **parents** If this is true (the default), the directory's parents will also be created if necessary.
- exist\_ok If this is true (the default), no exception will be raised if the directory already exists (otherwise OSError).

Note that the defaults for parents and exist\_ok are the opposite of what they are in Python's own pathlib - this is to maintain backwards-compatibility with Plumbum's behaviour from before they were implemented.

abstract open(*mode: str* = 'r', \*, *encoding: str* | *None* = *None*)  $\rightarrow$  IOBase

opens this path as a file

abstract read(*encoding: str* | None = None)  $\rightarrow$  str

returns the contents of this file as a str. By default the data is read as text, but you can specify the encoding, e.g., 'latin1' or 'utf8'

# abstract write( $data: AnyStr, encoding: str | None = None$ )  $\rightarrow$  None

writes the given data to this file. By default the data is written as-is (either text or binary), but you can specify the encoding, e.g., 'latin1' or 'utf8'

### abstract touch()

Update the access time. Creates an empty file if none exists.

abstract chown(*owner=None*, *group=None*, *recursive=None*)

Change ownership of this path.

#### **Parameters**

- owner The owner to set (either uid or username), optional
- group The group to set (either gid or groupname), optional
- recursive whether to change ownership of all contained files and subdirectories. Only meaningful when self is a directory. If None, the value will default to True if self is a directory, False otherwise.

### <span id="page-97-0"></span>abstract chmod(*mode*)

Change the mode of path to the numeric mode.

#### **Parameters**

mode – file mode as for os.chmod

abstract access( $mode: int | str = 0$ )  $\rightarrow$  bool

Test file existence or permission bits

# **Parameters**

mode – a bitwise-or of access bits, or a string-representation thereof:  $f'$ ,  $x'$ ,  $r'$ ,  $w'$  for os.F\_OK, os.X\_OK, os.R\_OK, os.W\_OK

# abstract link(*dst*)

Creates a hard link from self to dst

# **Parameters**

dst – the destination path

### abstract symlink(*dst*)

Creates a symbolic link from self to dst

# **Parameters**

 $\text{dst}$  – the destination path

# abstract unlink()

Deletes a symbolic link

# split(*\*\_args*, *\*\*\_kargs*)

Splits the path on directory separators, yielding a list of directories, e.g, "/var/log/messages" will yield ['var', 'log', 'messages'].

# property parts

Splits the directory into parts, including the base directory, returns a tuple

#### relative\_to(*source*)

Computes the "relative path" require to get from source to self. They satisfy the invariant source\_path + (target\_path - source\_path) == target\_path. For example:

```
\varphi/\varphi/\varphi/messages - \varphi/\varphi/messages = []
\varphi = \lceil \log \arccos( \log \arccos( \log \\varphi/\varphi/\varphi/\varphi / = [var, log, messages]
\varphi/\varphi /var/log/messages - /var/tmp \varphi = [...,\ \log,\ \text{messages}]
```
(continues on next page)

(continued from previous page)

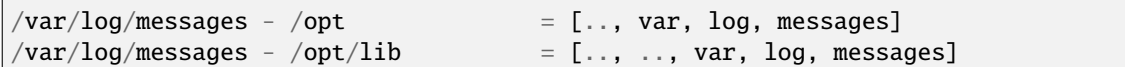

\_\_sub\_\_(*other*)

Same as self.relative\_to(other)

#### resolve(*strict=False*)

Added to allow pathlib like syntax. Does nothing since Plumbum paths are always absolute. Does not (currently) resolve symlinks.

# property parents

Pathlib like sequence of ancestors

#### property parent

Pathlib like parent of the path.

```
\_weakref\_
```
list of weak references to the object (if defined)

### class plumbum.path.base.RelativePath(*parts*)

Relative paths are the "delta" required to get from one path to another. Note that relative path do not point at anything, and thus are not paths. Therefore they are system agnostic (but closed under addition) Paths are always absolute and point at "something", whether existent or not.

Relative paths are created by subtracting paths (Path.relative\_to)

\_\_init\_\_(*parts*)

 $\_str_()$ 

Return str(self).

 $\_repr$  ()

Return repr(self).

```
__eq__(other)
```
Return self==value.

```
__ne__(other)
```
Return self!=value.

\_\_gt\_\_(*other*)

Return self>value.

```
__ge__(other)
```
Return self>=value.

```
__lt__(other)
```
Return self<value.

\_\_le\_\_(*other*)

Return self<=value.

 $\_hash$  ()

Return hash(self).

<span id="page-98-0"></span>\_\_weakref\_\_

list of weak references to the object (if defined)

### class plumbum.path.local.LocalPath(*\*parts*)

The class implementing local-machine paths

static \_\_new\_\_(*cls*, *\*parts*)

# property name

The basename component of this path

# property dirname

The dirname component of this path

#### property suffix

The suffix of this file

# property suffixes

This is a list of all suffixes

# property uid

The user that owns this path. The returned value is a FSUser object which behaves like an int (as expected from uid), but it also has a .name attribute that holds the string-name of the user

# property gid

The group that owns this path. The returned value is a FSUser object which behaves like an int (as expected from gid), but it also has a .name attribute that holds the string-name of the group

### join(*\*others*)

Joins this path with any number of paths

# list()

Returns the files in this directory

# iterdir()

Returns an iterator over the directory. Might be slightly faster on Python 3.5 than .list()

### is\_dir()

Returns True if this path is a directory, False otherwise

# is\_file()

Returns True if this path is a regular file, False otherwise

# is\_symlink()

Returns True if this path is a symbolic link, False otherwise

### exists()

Returns True if this path exists, False otherwise

# $stat()$

Returns the os.stats for a file

# with\_name(*name*)

Returns a path with the name replaced

# property stem

The name without an extension, or the last component of the path

# with\_suffix(*suffix*, *depth=1*)

Returns a path with the suffix replaced. Up to last depth suffixes will be replaced. None will replace all suffixes. If there are less than depth suffixes, this will replace all suffixes. .tar.gz is an example where depth=2 or depth=None is useful

# glob(*pattern*)

Returns a (possibly empty) list of paths that matched the glob-pattern under this path

# delete()

Deletes this path (recursively, if a directory)

#### move(*dst*)

Moves this path to a different location

### copy(*dst*, *override=None*)

Copies this path (recursively, if a directory) to the destination path "dst". Raises TypeError if dst exists and override is False. Will overwrite if override is True. Will silently fail to copy if override is None (the default).

#### mkdir(*mode=511*, *parents=True*, *exist\_ok=True*)

Creates a directory at this path.

#### **Parameters**

- mode **Currently only implemented for local paths!** Numeric mode to use for directory creation, which may be ignored on some systems. The current implementation reproduces the behavior of os.mkdir (i.e., the current umask is first masked out), but this may change for remote paths. As with  $\sigma s$ . mkdir, it is recommended to call  $\text{chmod}(s)$  explicitly if you need to be sure.
- parents If this is true (the default), the directory's parents will also be created if necessary.
- exist\_ok If this is true (the default), no exception will be raised if the directory already exists (otherwise OSError).

Note that the defaults for parents and exist\_ok are the opposite of what they are in Python's own pathlib - this is to maintain backwards-compatibility with Plumbum's behaviour from before they were implemented.

open(*mode='r'*, *encoding=None*)

opens this path as a file

#### read(*encoding=None*, *mode='r'*)

returns the contents of this file as a str. By default the data is read as text, but you can specify the encoding, e.g., 'latin1' or 'utf8'

#### write(*data*, *encoding=None*, *mode=None*)

writes the given data to this file. By default the data is written as-is (either text or binary), but you can specify the encoding, e.g., 'latin1' or 'utf8'

# touch()

Update the access time. Creates an empty file if none exists.

#### chown(*owner=None*, *group=None*, *recursive=None*)

Change ownership of this path.

### **Parameters**

- **owner** The owner to set (either uid or username), optional
- group The group to set (either gid or groupname), optional
- recursive whether to change ownership of all contained files and subdirectories. Only meaningful when self is a directory. If None, the value will default to True if self is a directory, False otherwise.

### <span id="page-101-0"></span>chmod(*mode*)

Change the mode of path to the numeric mode.

# **Parameters**

mode – file mode as for os.chmod

# access(*mode=0*)

Test file existence or permission bits

#### **Parameters**

mode – a bitwise-or of access bits, or a string-representation thereof: 'f', 'x', 'r', 'w' for os.F\_OK, os.X\_OK, os.R\_OK, os.W\_OK

# link(*dst*)

Creates a hard link from self to dst

**Parameters**

dst – the destination path

# symlink(*dst*)

Creates a symbolic link from self to dst

#### **Parameters**

dst – the destination path

# unlink()

Deletes a symbolic link

# as\_uri(*scheme='file'*)

Returns a universal resource identifier. Use scheme to force a scheme.

### property drive

The drive letter (on Windows)

# property root

The root of the file tree (*/* on Unix)

### class plumbum.path.local.LocalWorkdir

Working directory manipulator

#### $\_hash$  ()

Return hash(self).

# static \_\_new\_\_(*cls*)

#### chdir(*newdir*)

Changes the current working directory to the given one

# **Parameters**

newdir – The destination director (a string or a LocalPath)

#### getpath()

Returns the current working directory as a LocalPath object

#### \_\_call\_\_(*newdir*)

A context manager used to chdir into a directory and then chdir back to the previous location; much like pushd/popd.

#### **Parameters**

newdir – The destination directory (a string or a LocalPath)

#### class plumbum.path.remote.StatRes(*tup*)

POSIX-like stat result

 $\_init_-(\textit{tup})$ 

# ${\small \_}$ weakref ${\small \_}$

list of weak references to the object (if defined)

### <span id="page-102-0"></span>class plumbum.path.remote.RemotePath(*remote*, *\*parts*)

The class implementing remote-machine paths

static \_\_new\_\_(*cls*, *remote*, *\*parts*)

### property name

The basename component of this path

# property dirname

The dirname component of this path

# property suffix

The suffix of this file

# property suffixes

This is a list of all suffixes

# property uid

The user that owns this path. The returned value is a FSUser object which behaves like an int (as expected from uid), but it also has a .name attribute that holds the string-name of the user

# property gid

The group that owns this path. The returned value is a FSUser object which behaves like an int (as expected from gid), but it also has a .name attribute that holds the string-name of the group

### join(*\*parts*)

Joins this path with any number of paths

# $list()$

Returns the files in this directory

#### iterdir()

Returns an iterator over the directory. Might be slightly faster on Python 3.5 than .list()

# is\_dir()

Returns True if this path is a directory, False otherwise

# is\_file()

Returns True if this path is a regular file, False otherwise

# is\_symlink()

Returns True if this path is a symbolic link, False otherwise

# exists()

Returns True if this path exists, False otherwise

# stat()

Returns the os.stats for a file

# with\_name(*name*)

Returns a path with the name replaced

# with\_suffix(*suffix*, *depth=1*)

Returns a path with the suffix replaced. Up to last depth suffixes will be replaced. None will replace all suffixes. If there are less than depth suffixes, this will replace all suffixes. .tar.gz is an example where depth=2 or depth=None is useful

# glob(*pattern*)

Returns a (possibly empty) list of paths that matched the glob-pattern under this path

# delete()

Deletes this path (recursively, if a directory)

# unlink()

Deletes a symbolic link

# move(*dst*)

Moves this path to a different location

# copy(*dst*, *override=False*)

Copies this path (recursively, if a directory) to the destination path "dst". Raises TypeError if dst exists and override is False. Will overwrite if override is True. Will silently fail to copy if override is None (the default).

# mkdir(*mode=None*, *parents=True*, *exist\_ok=True*)

Creates a directory at this path.

# **Parameters**

- mode **Currently only implemented for local paths!** Numeric mode to use for directory creation, which may be ignored on some systems. The current implementation reproduces the behavior of os.mkdir (i.e., the current umask is first masked out), but this may change for remote paths. As with  $\circ$ s.mkdir, it is recommended to call *chmod*() explicitly if you need to be sure.
- parents If this is true (the default), the directory's parents will also be created if necessary.
- exist\_ok If this is true (the default), no exception will be raised if the directory already exists (otherwise OSError).

Note that the defaults for parents and exist\_ok are the opposite of what they are in Python's own pathlib - this is to maintain backwards-compatibility with Plumbum's behaviour from before they were implemented.

# read(*encoding=None*)

returns the contents of this file as a str. By default the data is read as text, but you can specify the encoding, e.g., 'latin1' or 'utf8'

# write(*data*, *encoding=None*)

writes the given data to this file. By default the data is written as-is (either text or binary), but you can specify the encoding, e.g., 'latin1' or 'utf8'

# touch()

Update the access time. Creates an empty file if none exists.

#### chown(*owner=None*, *group=None*, *recursive=None*)

Change ownership of this path.

### **Parameters**

- **owner** The owner to set (either uid or username), optional
- group The group to set (either gid or groupname), optional
- recursive whether to change ownership of all contained files and subdirectories. Only meaningful when self is a directory. If None, the value will default to True if self is a directory, False otherwise.

# <span id="page-104-0"></span>chmod(*mode*)

Change the mode of path to the numeric mode.

#### **Parameters**

mode – file mode as for os.chmod

# access(*mode=0*)

Test file existence or permission bits

# **Parameters**

mode – a bitwise-or of access bits, or a string-representation thereof: 'f', 'x', 'r', 'w' for os.F\_OK, os.X\_OK, os.R\_OK, os.W\_OK

# link(*dst*)

Creates a hard link from self to dst

#### **Parameters**

dst – the destination path

### symlink(*dst*)

Creates a symbolic link from self to dst

#### **Parameters**

dst – the destination path

#### open(*mode='r'*, *bufsize=-1*, *\**, *encoding=None*)

Opens this path as a file.

Only works for ParamikoMachine-associated paths for now.

## as\_uri(*scheme='ssh'*)

Returns a universal resource identifier. Use scheme to force a scheme.

# property stem

The name without an extension, or the last component of the path

# property root

The root of the file tree (*/* on Unix)

# property drive

The drive letter (on Windows)

# class plumbum.path.remote.RemoteWorkdir(*remote*)

Remote working directory manipulator

static \_\_new\_\_(*cls*, *remote*)

 $\_hash$  ()

Return hash(self).

# chdir(*newdir*)

Changes the current working directory to the given one

# getpath()

Returns the current working directory as a *remote path <plumbum.path.remote.RemotePath>* object

# \_\_call\_\_(*newdir*)

A context manager used to chdir into a directory and then chdir back to the previous location; much like pushd/popd.

# **Parameters**

newdir – The destination director (a string or a [RemotePath](#page-102-0))

# **5.4.1 Utils**

# plumbum.path.utils.delete(*\*paths*)

Deletes the given paths. The arguments can be either strings, [local paths](#page-98-0), [remote paths](#page-102-0), or iterables of such. No error is raised if any of the paths does not exist (it is silently ignored)

# plumbum.path.utils.move(*src*, *dst*)

Moves the source path onto the destination path;  $src$  and  $dst$  can be either strings, [LocalPaths](#page-98-0) or [RemotePath](#page-102-0); any combination of the three will work.

New in version 1.3: src can also be a list of strings/paths, in which case dst must not exist or be a directory.

# plumbum.path.utils.copy(*src*, *dst*)

Copy (recursively) the source path onto the destination path; src and dst can be either strings, [LocalPaths](#page-98-0) or [RemotePath](#page-102-0); any combination of the three will work.

New in version 1.3: src can also be a list of strings/paths, in which case dst must not exist or be a directory.

# plumbum.path.utils.gui\_open(*filename*)

This selects the proper gui open function. This can also be achieved with webbrowser, but that is not supported.

# **5.5 Package plumbum.fs**

File system utilities

Atomic file operations

class plumbum.fs.atomic.AtomicFile(*filename*, *ignore\_deletion=False*)

Atomic file operations implemented using file-system advisory locks (flock on POSIX, LockFile on Windows).

**Note:** On Linux, the manpage says flock might have issues with NFS mounts. You should take this into account.

New in version 1.3.

# reopen()

Close and reopen the file; useful when the file was deleted from the file system by a different process

### locked(*blocking=True*)

A context manager that locks the file; this function is reentrant by the thread currently holding the lock.

### **Parameters**

**blocking** – if True, the call will block until we can grab the file system lock. if False, the call may fail immediately with the underlying exception (IOError or WindowsError)

# delete()

Atomically delete the file (holds the lock while doing it)

### read\_atomic()

Atomically read the entire file

### read\_shared()

Read the file **without** holding the lock

### write\_atomic(*data*)

Writes the given data atomically to the file. Note that it overwrites the entire file; write\_atomic("foo") followed by write\_atomic("bar") will result in only "bar".

# class plumbum.fs.atomic.AtomicCounterFile(*atomicfile*, *initial=0*)

An atomic counter based on AtomicFile. Each time you call next(), it will atomically read and increment the counter's value, returning its previous value

Example:

```
acf = AtomicCounterFile.open("/some/file")
print(acf.next()) # e.g., 7print(acf.next()) \# 8print(acf.next()) \# 9
```
New in version 1.3.

### classmethod open(*filename*)

```
Shortcut for AtomicCounterFile(AtomicFile(filename))
```
# reset(*value=None*)

Reset the counter's value to the one given. If None, it will default to the initial value provided to the constructor

### $next()$

Read and increment the counter, returning its previous value

# exception plumbum.fs.atomic.PidFileTaken(*msg*, *pid*)

This exception is raised when PidFile.acquire fails to lock the pid file. Note that it derives from SystemExit, so unless explicitly handled, it will terminate the process cleanly

# class plumbum.fs.atomic.PidFile(*filename*)

A PID file is a file that's locked by some process from the moment it starts until it dies (the OS will clear the lock when the process exits). It is used to prevent two instances of the same process (normally a daemon) from running concurrently. The PID file holds its process' PID, so you know who's holding it.

New in version 1.3.

# acquire()

Attempt to acquire the PID file. If it's already locked, raises PidFileTaken. You should normally acquire the file as early as possible when the program starts

# release()

Release the PID file (should only happen when the program terminates)

class plumbum.fs.mounts.MountEntry(*dev*, *point*, *fstype*, *options*)

Represents a mount entry (device file, mount point and file system type)

plumbum.fs.mounts.mount\_table()

returns the system's current mount table (a list of MountEntry objects)

```
plumbum.fs.mounts.mounted(fs)
```
Indicates if a the given filesystem (device file or mount point) is currently mounted

# **5.6 Package plumbum.colors**

Factory for styles. Holds font styles, FG and BG objects representing colors, and imitates the FG ColorFactory to a large degree.

```
plumbum.colors.__dir__()
```
Default dir() implementation.

```
plumbum.colors.__format__(format_spec, / )
```
Default object formatter.

```
plumbum.colors.__init_subclass__()
```
This method is called when a class is subclassed.

The default implementation does nothing. It may be overridden to extend subclasses.

```
plumbum.colors.__new__(*args, **kwargs)
```
Create and return a new object. See help(type) for accurate signature.

```
plumbum.colors.__reduce__()
```
Helper for pickle.

```
plumbum.colors.__reduce_ex__(protocol, / )
```
Helper for pickle.

```
plumbum.colors.__sizeof__()
```
Size of object in memory, in bytes.

# plumbum.colors.\_\_subclasshook\_\_()

Abstract classes can override this to customize issubclass().

This is invoked early on by abc.ABCMeta.\_\_subclasscheck\_\_(). It should return True, False or NotImplemented. If it returns NotImplemented, the normal algorithm is used. Otherwise, it overrides the normal algorithm (and the outcome is cached).
### <span id="page-108-1"></span><span id="page-108-0"></span>**5.6.1 plumbum.colorlib**

The ansicolor object provides bg and fg to access colors, and attributes like bold and underlined text. It also provides reset to recover the normal font.

```
class plumbum.colorlib.ANSIStyle(attributes=None, fgcolor=None, bgcolor=None, reset=False)
```
This is a subclass for ANSI styles. Use it to get color on sys.stdout tty terminals on posix systems.

Set use\_color = True/False if you want to control color for anything using this Style.

 $_$ \_str $_$ ()

Base Style does not implement a \_\_str\_\_ representation. This is the one required method of a subclass.

#### exception plumbum.colorlib.ColorNotFound

Thrown when a color is not valid for a particular method.

### ${\small \_}$ weakref ${\small \_}$

list of weak references to the object (if defined)

class plumbum.colorlib.HTMLStyle(*attributes=None*, *fgcolor=None*, *bgcolor=None*, *reset=False*)

This was meant to be a demo of subclassing Style, but actually can be a handy way to quickly color html text.

end =  $'\text{br}/\text{ln}$ '

The endline character. Override if needed in subclasses.

 $_~$ str $_-()$ 

Base Style does not implement a \_\_str\_\_ representation. This is the one required method of a subclass.

```
class plumbum.colorlib.Style(attributes=None, fgcolor=None, bgcolor=None, reset=False)
```
This class allows the color changes to be called directly to write them to stdout, [] calls to wrap colors (or the .wrap method) and can be called in a with statement.

### color\_class

```
alias of Color
```

```
end = '\n\ln'
```
The endline character. Override if needed in subclasses.

### ANSI\_REG = re.compile('\x1b\\[([\\d;]+)m')

The regular expression that finds ansi codes in a string.

### property stdout

This property will allow custom, class level control of stdout. It will use current sys.stdout if set to None (default). Unfortunately, it only works on an instance..

\_\_init\_\_(*attributes=None*, *fgcolor=None*, *bgcolor=None*, *reset=False*)

This is usually initialized from a factory.

### invert()

This resets current color(s) and flips the value of all attributes present

### property reset

Shortcut to access reset as a property.

### $\_\_copy\_\_()$

Copy is supported, will make dictionary and colors unique.

 $_invert$  ()

This allows ~color.

### <span id="page-109-0"></span>\_\_add\_\_(*other*)

Adding two matching Styles results in a new style with the combination of both. Adding with a string results in the string concatenation of a style.

Addition is non-commutative, with the rightmost Style property being taken if both have the same property. (Not safe)

### \_\_radd\_\_(*other*)

This only gets called if the string is on the left side. (Not safe)

### wrap(*wrap\_this*)

Wrap a string in this style and its inverse.

### \_\_and\_\_(*other*)

This class supports color & color2 syntax, and color & "String" syntax too.

### \_\_rand\_\_(*other*)

This class supports "String:" & color syntax.

### $\_ror_-(other)$

Support for "String" | color syntax

### \_\_or\_\_(*other*)

This class supports color | color2 syntax. It also supports "color | "String" syntax too.

### $\_call\_()$

This is a shortcut to print color immediately to the stdout. (Not safe)

### now()

Immediately writes color to stdout. (Not safe)

### print(*\*printables*, *\*\*kargs*)

This acts like print; will print that argument to stdout wrapped in Style with the same syntax as the print function in 3.4.

### print\_(*\*printables*, *\*\*kargs*)

DEPRECATED: Shortcut from classic Python 2

### \_\_getitem\_\_(*wrapped*)

The [] syntax is supported for wrapping

### $_{_{}}$   $_{$   $_{}}$   $_{$   $_{}}$   $_{$   $_{}$   $_{$   $_{}}$   $_{$   $_{}}$   $_{$   $_{}}$   $_{$   $_{}}$   $_{$   $_{}}$   $_{\sim}$   $_{\sim}$   $_{\sim}$   $_{\sim}$   $_{\sim}$   $_{\sim}$   $_{\sim}$   $_{\sim}$   $_{\sim}$   $_{\sim}$   $_{\sim}$   $_{\sim}$   $_{\sim}$   $_{\sim}$   $_{\sim}$   $_{\sim}$   $_{\sim}$   $_{\sim}$   $_{\sim}$   $_{\sim}$

Context manager support

### \_\_exit\_\_(*\_type*, *\_value*, *\_traceback*)

Runs even if exception occurred, does not catch it.

### property ansi\_codes

Generates the full ANSI code sequence for a Style

### property ansi\_sequence

This is the string ANSI sequence.

### $\_repr$  ()

Return repr(self).

### \_\_eq\_\_(*other*)

Equality is true only if reset, or if attributes, fg, and bg match.

### <span id="page-110-0"></span>abstract \_\_str\_\_()

Base Style does not implement a \_\_str\_\_ representation. This is the one required method of a subclass.

### classmethod from\_ansi(*ansi\_string*, *filter\_resets=False*)

This generated a style from an ansi string. Will ignore resets if filter\_resets is True.

### add\_ansi(*sequence*, *filter\_resets=False*)

Adds a sequence of ansi numbers to the class. Will ignore resets if filter\_resets is True.

### classmethod string\_filter\_ansi(*colored\_string*)

Filters out colors in a string, returning only the name.

### classmethod string\_contains\_colors(*colored\_string*)

Checks to see if a string contains colors.

### to\_representation(*rep*)

This converts both colors to a specific representation

### limit\_representation(*rep*)

This only converts if true representation is higher

### property basic

The color in the 8 color representation.

### property simple

The color in the 16 color representation.

### property full

The color in the 256 color representation.

### property true

The color in the true color representation.

### $\_hash_ =$  None

### class plumbum.colorlib.StyleFactory(*style*)

Factory for styles. Holds font styles, FG and BG objects representing colors, and imitates the FG ColorFactory to a large degree.

### \_\_init\_\_(*style*)

### property use\_color

Shortcut for setting color usage on Style

### from\_ansi(*ansi\_sequence*)

Calling this is a shortcut for creating a style from an ANSI sequence.

### property stdout

This is a shortcut for getting stdout from a class without an instance.

### get\_colors\_from\_string(*color=''*)

Sets color based on string, use *.* or space for separator, and numbers, fg/bg, htmlcodes, etc all accepted (as strings).

### filter(*colored\_string*)

Filters out colors in a string, returning only the name.

<span id="page-111-2"></span>contains\_colors(*colored\_string*)

Checks to see if a string contains colors.

```
extract(colored_string)
```
Gets colors from an ansi string, returns those colors

### plumbum.colorlib.main()

Color changing script entry. Call using python3 -m plumbum.colors, will reset if no arguments given.

# <span id="page-111-1"></span>**5.6.2 plumbum.colorlib.styles**

This file provides two classes, *Color* and *Style*.

Color is rarely used directly, but merely provides the workhorse for finding and manipulating colors.

With the Style class, any color can be directly called or given to a with statement.

<span id="page-111-0"></span>class plumbum.colorlib.styles.Color(*r\_or\_color=None*, *g=None*, *b=None*, *fg=True*)

Loaded with  $(r, g, b, fg)$  or  $(color, fg = fg)$ . The second signature is a short cut and will try full and hex loading.

This class stores the idea of a color, rather than a specific implementation. It provides as many different tools for representations as possible, and can be subclassed to add more representations, though that should not be needed for most situations. .from\_ class methods provide quick ways to create colors given different representations. You will not usually interact with this class.

Possible colors:

```
reset = Color() # The reset color by default
background_reset = Color(fq=False) # Can be a background color
blue = Color(0, 0, 255) # Red, Green, Blue
green = Color from_tull("green") # Case insensitive name, from large colorsetred = Color.formatfull(1) # Color numberwhite = Color.from.html("#FFFFF") # HTML supportedyellow = Color.from_simple("red") # Simple colorset
```
The attributes are:

### reset

True it this is a reset color (following attributes don't matter if True)

### rgb

The red/green/blue tuple for this color

### simple

If true will stay to 16 color mode.

### number

The color number given the mode, closest to rgb if not rgb not exact, gives position of closest name.

### fg

This is a foreground color if True. Background color if False.

### \_\_init\_\_(*r\_or\_color=None*, *g=None*, *b=None*, *fg=True*)

This works from color values, or tries to load non-simple ones.

### <span id="page-112-0"></span>number

Number of the original color, or closest color

### representation

0 for off, 1 for 8 colors, 2 for 16 colors, 3 for 256 colors, 4 for true color

### exact

This is false if the named color does not match the real color

### classmethod from\_simple(*color*, *fg=True*)

Creates a color from simple name or color number

### classmethod from\_full(*color*, *fg=True*)

Creates a color from full name or color number

### classmethod from\_hex(*color*, *fg=True*)

Converts #123456 values to colors.

### property name

The (closest) name of the current color

### property name\_camelcase

The camelcase name of the color

### $\_repr$  ()

This class has a smart representation that shows name and color (if not unique).

### \_\_eq\_\_(*other*)

Reset colors are equal, otherwise rgb have to match.

### property ansi\_sequence

This is the ansi sequence as a string, ready to use.

### property ansi\_codes

This is the full ANSI code, can be reset, simple, 256, or full color.

### property hex\_code

This is the hex code of the current color, html style notation.

### $\_str_()$

This just prints it's simple name

### to\_representation(*val*)

Converts a color to any representation

### limit\_representation(*val*)

Only converts if val is lower than representation

### $_{\_\_\_$ hash $_{\_\_}$  = None

class plumbum.colorlib.styles.Style(*attributes=None*, *fgcolor=None*, *bgcolor=None*, *reset=False*)

This class allows the color changes to be called directly to write them to stdout, [] calls to wrap colors (or the .wrap method) and can be called in a with statement.

### color\_class

The class of color to use. Never hardcode Color call when writing a Style method.

alias of [Color](#page-111-0)

### <span id="page-113-0"></span>end =  $'\n\ln'$

The endline character. Override if needed in subclasses.

### ANSI\_REG = re.compile('\x1b\\[([\\d;]+)m')

The regular expression that finds ansi codes in a string.

### property stdout

This property will allow custom, class level control of stdout. It will use current sys.stdout if set to None (default). Unfortunately, it only works on an instance..

\_\_init\_\_(*attributes=None*, *fgcolor=None*, *bgcolor=None*, *reset=False*)

This is usually initialized from a factory.

### invert()

This resets current color(s) and flips the value of all attributes present

### property reset

Shortcut to access reset as a property.

### $\text{\_copy}\text{\_}()$

Copy is supported, will make dictionary and colors unique.

### $\_invert$  ()

This allows ~color.

### \_\_add\_\_(*other*)

Adding two matching Styles results in a new style with the combination of both. Adding with a string results in the string concatenation of a style.

Addition is non-commutative, with the rightmost Style property being taken if both have the same property. (Not safe)

### \_\_radd\_\_(*other*)

This only gets called if the string is on the left side. (Not safe)

### wrap(*wrap\_this*)

Wrap a string in this style and its inverse.

### \_\_and\_\_(*other*)

This class supports color & color2 syntax, and color & "String" syntax too.

### \_\_rand\_\_(*other*)

This class supports "String:" & color syntax.

### \_\_ror\_\_(*other*)

Support for "String" | color syntax

### \_\_or\_\_(*other*)

This class supports color | color2 syntax. It also supports "color | "String" syntax too.

### $\_call$

This is a shortcut to print color immediately to the stdout. (Not safe)

 $now()$ 

Immediately writes color to stdout. (Not safe)

### print(*\*printables*, *\*\*kargs*)

This acts like print; will print that argument to stdout wrapped in Style with the same syntax as the print function in 3.4.

# <span id="page-114-0"></span>print\_(*\*printables*, *\*\*kargs*)

DEPRECATED: Shortcut from classic Python 2

\_\_getitem\_\_(*wrapped*)

The [] syntax is supported for wrapping

### $_{_{-}}$ enter $_{_{-}}($ )

Context manager support

\_\_exit\_\_(*\_type*, *\_value*, *\_traceback*)

Runs even if exception occurred, does not catch it.

### property ansi\_codes

Generates the full ANSI code sequence for a Style

### property ansi\_sequence

This is the string ANSI sequence.

### $\_repr$  ()

Return repr(self).

```
__eq__(other)
```
Equality is true only if reset, or if attributes, fg, and bg match.

### abstract \_\_str\_\_()

Base Style does not implement a \_\_str\_\_ representation. This is the one required method of a subclass.

classmethod from\_ansi(*ansi\_string*, *filter\_resets=False*)

This generated a style from an ansi string. Will ignore resets if filter\_resets is True.

### add\_ansi(*sequence*, *filter\_resets=False*)

Adds a sequence of ansi numbers to the class. Will ignore resets if filter\_resets is True.

#### classmethod string\_filter\_ansi(*colored\_string*)

Filters out colors in a string, returning only the name.

### classmethod string\_contains\_colors(*colored\_string*)

Checks to see if a string contains colors.

### to\_representation(*rep*)

This converts both colors to a specific representation

### limit\_representation(*rep*)

This only converts if true representation is higher

### property basic

The color in the 8 color representation.

### property simple

The color in the 16 color representation.

### property full

The color in the 256 color representation.

### property true

The color in the true color representation.

 $\_hash_ =$  None

<span id="page-115-1"></span>class plumbum.colorlib.styles.ANSIStyle(*attributes=None*, *fgcolor=None*, *bgcolor=None*, *reset=False*) This is a subclass for ANSI styles. Use it to get color on sys.stdout tty terminals on posix systems.

Set use\_color = True/False if you want to control color for anything using this Style.

 $\_str_()$ 

Base Style does not implement a \_\_str \_\_\_ representation. This is the one required method of a subclass.

class plumbum.colorlib.styles.HTMLStyle(*attributes=None*, *fgcolor=None*, *bgcolor=None*, *reset=False*)

This was meant to be a demo of subclassing Style, but actually can be a handy way to quickly color html text.

end =  $'\text{br}/\text{ln}$ '

The endline character. Override if needed in subclasses.

 $_$ \_str $_$ ()

Base Style does not implement a \_\_str \_\_\_\_ representation. This is the one required method of a subclass.

#### exception plumbum.colorlib.styles.ColorNotFound

Thrown when a color is not valid for a particular method.

\_\_weakref\_\_

list of weak references to the object (if defined)

### exception plumbum.colorlib.styles.AttributeNotFound

Similar to color not found, only for attributes.

### $\sf weakref$

list of weak references to the object (if defined)

### <span id="page-115-0"></span>**5.6.3 plumbum.colorlib.factories**

Color-related factories. They produce Styles.

### class plumbum.colorlib.factories.ColorFactory(*fg*, *style*)

This creates color names given  $fg = True/False$ . It usually will be called as part of a StyleFactory.

\_\_init\_\_(*fg*, *style*)

\_\_getattr\_\_(*item*)

Full color names work, but do not populate  $\_\text{dir}\_\text{def}$ .

### full(*name*)

Gets the style for a color, using standard name procedure: either full color name, html code, or number.

### simple(*name*)

Return the extended color scheme color for a value or name.

```
rgb(r, g=None, b=None)
```
Return the extended color scheme color for a value.

#### hex(*hexcode*)

Return the extended color scheme color for a value.

### ansi(*ansiseq*)

Make a style from an ansi text sequence

### <span id="page-116-0"></span>\_\_getitem\_\_(*val*)

Shortcut to provide way to access colors numerically or by slice. If end <= 16, will stay to simple ANSI version.

\_\_call\_\_(*val\_or\_r=None*, *g=None*, *b=None*)

Shortcut to provide way to access colors.

 $\_iter_()$ 

Iterates through all colors in extended colorset.

 $\_$ invert $\_()$ 

Allows clearing a color with  $\sim$ 

 $_{_{-}}$ enter $_{_{-}}$ ()

This will reset the color on leaving the with statement.

### $\text{__exit__}(\_type: Any, \text{__value}: Any, \text{__traceback}: Any) \rightarrow None$

This resets a FG/BG color or all styles, due to different definition of RESET for the factories.

### $\_repr$  ()

Simple representation of the class by name.

### \_\_weakref\_\_

list of weak references to the object (if defined)

### class plumbum.colorlib.factories.StyleFactory(*style*)

Factory for styles. Holds font styles, FG and BG objects representing colors, and imitates the FG ColorFactory to a large degree.

\_\_init\_\_(*style*)

### property use\_color

Shortcut for setting color usage on Style

### from\_ansi(*ansi\_sequence*)

Calling this is a shortcut for creating a style from an ANSI sequence.

### property stdout

This is a shortcut for getting stdout from a class without an instance.

### get\_colors\_from\_string(*color=''*)

Sets color based on string, use *.* or space for separator, and numbers, fg/bg, htmlcodes, etc all accepted (as strings).

### filter(*colored\_string*)

Filters out colors in a string, returning only the name.

### contains\_colors(*colored\_string*)

Checks to see if a string contains colors.

### extract(*colored\_string*)

Gets colors from an ansi string, returns those colors

### <span id="page-117-1"></span><span id="page-117-0"></span>**5.6.4 plumbum.colorlib.names**

Names for the standard and extended color set. Extended set is similar to [vim wiki,](http://vim.wikia.com/wiki/Xterm256_color_names_for_console_Vim) [colored,](https://pypi.python.org/pypi/colored) etc. Colors based on [wikipedia.](https://en.wikipedia.org/wiki/ANSI_escape_code#Colors)

You can access the index of the colors with names.index(name). You can access the rgb values with r=int(html[n][1:3],16), etc.

plumbum.colorlib.names.color\_codes\_simple = [0, 1, 2, 3, 4, 5, 6, 7, 60, 61, 62, 63, 64, 65, 66, 67]

Simple colors, remember that reset is #9, second half is non as common.

### class plumbum.colorlib.names.FindNearest(*r: int*, *g: int*, *b: int*)

This is a class for finding the nearest color given rgb values. Different find methods are available.

 $\text{unit}$ <sub> $\text{...}$ </sub> $(r: int, g: int, b: int)$   $\rightarrow$  None

### only\_basic()

This will only return the first 8 colors! Breaks the colorspace into cubes, returns color

**all\_slow**(*color\_slice: slice* = *slice*(*None, None, None*))  $\rightarrow$  int

This is a slow way to find the nearest color.

```
only_colorblock() \rightarrow int
```
This finds the nearest color based on block system, only works for 17-232 color values.

```
only_simple() \rightarrow int
```
Finds the simple color-block color.

only\_grey()  $\rightarrow$  int

Finds the greyscale color.

all\_fast $() \rightarrow int$ 

Runs roughly 8 times faster than the slow version.

### \_\_weakref\_\_

list of weak references to the object (if defined)

plumbum.colorlib.names.from\_html(*color: str*) → Tuple[int, int, int]

Convert html hex code to rgb.

plumbum.colorlib.names.to\_html(*r*, *g*, *b*)

Convert rgb to html hex code.

# **5.7 Colorlib design**

New in version 1.6.

The purpose of this document is to describe the system that plumbum.colors implements. This system was designed to be flexible and to allow implementing new color backends. Hopefully this document will allow future work on colorlib to be as simple as possible.

### **Note:** Enabling color

plumbum.colors tries to guess the color output settings of your system. You can force the use of color globally by setting colors.use\_color=True See *[256 Color Support](#page-120-0)* for more options.

# **5.7.1 Generating colors**

Styles are accessed through the colors object, which is an instance of a StyleFactory. The colors object is actually an imitation module that wraps plumbum.colorlib.ansicolors with module-like access. Thus, things like from plumbum.colors.bg import red work also. The library actually lives in plumbum.colorlib.

### **Style Factory**

The colors object has the following available objects:

### fg **and** bg

The foreground and background colors, reset to default with colors. fg. reset or ~colors. fg and likewise for bg. These are ColorFactory instances.

### bold**,** dim**,** underline**,** italics**,** reverse**,** strikeout**, and** hidden

All the *ANSI* modifiers are available, as well as their negations, such as ~colors.bold or colors. bold.reset, etc. (These are generated automatically based on the Style attached to the factory.)

### reset

The global reset will restore all properties at once.

### do\_nothing

Does nothing at all, but otherwise acts like any Style object. It is its own inverse. Useful for cli properties.

The colors object can be used in a with statement, which resets all styles on leaving the statement body. Although factories do support some of the same methods as a Style, their primary purpose is to generate Styles. The colors object has a use\_color property that can be set to force the use of color. A stdout property is provided to make changing the output of color statement easier. A colors.from\_ansi(code) method allows you to create a Style from any ansi sequence, even complex or combined ones.

### **Color Factories**

The colors. fg and colors. bg are ColorFactory's. In fact, the colors object itself acts exactly like the colors. fg object, with the exception of the properties listed above.

Named foreground colors are available directly as methods. The first 16 primary colors, black, red, green, yellow, blue, magenta, cyan, etc, as well as reset, are available. All 256 color names are available, but do not populate factory directly, so that auto-completion gives reasonable results. You can also access colors using strings and do colors[string]. Capitalization, underscores, and spaces (for strings) will be ignored.

You can also access colors numerically with colors(n) or colors[n] with the extended 256 color codes. The former will default to simple versions of colors for the first 16 values. The later notation can also be used to slice. Full hex codes can be used, too. If no match is found, these will be the true 24 bit color value.

The fg and bg also can be put in with statements, and they will restore the foreground and background color only, respectively.

colors.rgb(r,g,b) will create a color from an input red, green, and blue values (integers from 0-255). colors. rgb(code) will allow you to input an html style hex sequence. These work on fg and bg too. The repr of styles is smart and will show you the closest color to the one you selected if you didn't exactly select a color through RGB.

# **5.7.2 Style manipulations**

Safe color manipulations refer to changes that reset themselves at some point. Unsafe manipulations must be manually reset, and can leave your terminal color in an unreadable state if you forget to reset the color or encounter an exception. If you do get the color unset on a terminal, the following, typed into the command line, will restore it:

```
$ python3 -m plumbum.colors
```
This also supports command line access to unsafe color manipulations, such as

```
$ python3 -m plumbum.colors blue
$ python3 -m plumbum.colors bg red
$ python3 -m plumbum.colors fg 123
$ python3 -m plumbum.colors bg reset
$ python3 -m plumbum.colors underline
```
You can use any path or number available as a style.

### **Unsafe Manipulation**

Styles have two unsafe operations: Concatenation (with + and a string) and calling .now() without arguments (directly calling a style without arguments is also a shortcut for .now()). These two operations do not restore normal color to the terminal by themselves. To protect their use, you should always use a context manager around any unsafe operation.

An example of the usage of unsafe colors manipulations inside a context manager:

```
from plumbum import colors
with colors:
   colors.fg.red.now()
   print('This is in red')
   colors.green.now()
   print('This is green ' + colors.underline + 'and now also underlined!')
   print('Underlined' + colors.underline.reset + ' and not underlined but still red')
print('This is completely restored, even if an exception is thrown!')
```
Output:

We can use colors instead of colors. If g for foreground colors. If we had used colors. If as the context manager, then non-foreground properties, such as colors.underline or colors.bg.yellow, would not have reset those properties. Each attribute, as well as  $fg$ , bg, and colors all have inverses in the ANSI standard. They are accessed with  $\sim$ or .reset, and can be used to manually make these operations safer, but there is a better way.

### **Safe Manipulation**

All other operations are safe; they restore the color automatically. The first, and hopefully already obvious one, is using a Style rather than a colors or colors.fg object in a with statement. This will set the color (using sys.stdout by default) to that color, and restore color on leaving.

The second method is to manually wrap a string. This can be done with color.wrap("string") or color["string"]. These produce strings that can be further manipulated or printed.

Finally, you can also print a color to stdout directly using color.print ("string"). This has the same syntax as the print function.

An example of safe manipulations:

```
colors.fg.yellow('This is yellow', end='')
print(' And this is normal again.')
with colors.red:
   print('Red color!')
   with colors.bold:
        print("This is red and bold.")
   print("Not bold, but still red.")
print("Not red color or bold.")
print((colors.magenta & colors.bold)["This is bold and colorful!"], "And this is not.")
```
Output:

### **Style Combinations**

You can combine styles with & and they will create a new combined Style object. Colors will not be "summed" or otherwise combined; the rightmost color will be used (this matches the expected effect of applying the Styles individually to the strings). However, combined Styles are intelligent and know how to reset just the properties that they contain. As you have seen in the example above, the combined style (colors.magenta & colors.bold) can be used in any way a normal Style can. Since wrapping is done with |, the Python order of operations causes styles to be combined first, then wrapping is done last.

# <span id="page-120-0"></span>**5.7.3 256 Color Support**

While this library supports full 24 bit colors through escape sequences, the library has special support for the "full" 256 colorset through numbers, names or HEX html codes. Even if you use 24 bit color, the closest name is displayed in the repr. You can access the colors as as colors.fg.Light\_Blue, colors.fg.lightblue, colors. fg[12], colors.fg('Light\_Blue'), colors.fg('LightBlue'), or colors.fg('#0000FF'). You can also iterate or slice the colors, colors.fg, or colors.bg objects. Slicing even intelligently downgrades to the simple version of the codes if it is within the first 16 elements. The supported colors are:

If you want to enforce a specific representation, you can use .basic (8 color), .simple (16 color), .full (256 color), or .true (24 bit color) on a Style, and the colors in that Style will conform to the output representation and name of the best match color. The internal RGB colors are remembered, so this is a non-destructive operation.

To limit the use of color to one of these styles, set colors.use\_color to 1 for 8 colors, 2 for 16 colors, 3 for 256 colors, or 4 for true color. It will be guessed based on your system on initialisation.

# **5.7.4 The Classes**

The library consists of three primary classes, the Color class, the Style class, and the StyleFactory class. The following portion of this document is primarily dealing with the working of the system, and is meant to facilitate extensions or work on the system.

The Color class provides meaning to the concept of color, and can provide a variety of representations for any color. It can be initialised from r,g,b values, or hex codes, 256 color names, or the simple color names via classmethods. If initialized without arguments, it is the reset color. It also takes an fg True/False argument to indicate which color it is. You probably will not be interacting with the Color class directly, and you probably will not need to subclass it, though new extensions to the representations it can produce are welcome.

The Style class hold two colors and a dictionary of attributes. It is the workhorse of the system and is what is produced by the colors factory. It holds Color as .color\_class, which can be overridden by subclasses (again, this usually is not needed). To create a color representation, you need to subclass Style and give it a working \_\_str\_\_ definition. ANSIStyle is derived from Style in this way.

The factories, ColorFactory and StyleFactory, are factory classes that are meant to provide simple access to 1 style Style classes. To use, you need to initialize an object of StyleFactory with your intended Style. For example, colors is created by:

```
colors = StyleFactory(ANSIStyle)
```
### **Subclassing Style**

For example, if you wanted to create an HTMLStyle and HTMLcolors, you could do:

```
class HTMLStyle(Style):
    attribute\_names = dict(bold='b', li='li', code='code')end = \text{·}\text{br}/\text{ln}'
    def _{_{}}str_{_{}}(self):result =if self.bg and not self.bg.reset:
            result += f'<span style="background-color: {self.bg.hex_code}">'
        if self.fg and not self.fg.reset:
            result += f'<font color="{self.fg.hex_code}">'
        for attr in sorted(self.attributes):
            if self.attributes[attr]:
                 result += '<' + self.attribute_names[attr] + '>'
        for attr in reversed(sorted(self.attributes)):
            if not self.attributes[attr]:
                 result += '</' + self.attribute_names[attr].split()[0] + '>'
        if self.fg and self.fg.reset:
            result += '\langle font\rangle'
        if self.bg and self.bg.reset:
            result += \langle /span>'
        return result
htmlcolors = StyleFactory(HTMLStyle)
```
This doesn't support global resets, since that's not how HTML works, but otherwise is a working implementation. This is an example of how easy it is to add support for other output formats.

An example of usage:

>>> htmlcolors.bold & htmlcolors.red | "This is colored text" '<font color="#800000"><b>This is colored text</b></font>'

The above color table can be generated with:

```
for color in htmlcolors:
   htmlcolors.li(
       "■" | color,
       color.fg.hex_code | htmlcolors.code,
       color.fg.name_camelcase)
```
**Note:** HTMLStyle is implemented in the library, as well, with the htmlcolors object available in plumbum. colorlib. It was used to create the colored output in this document, with small changes because colors.reset cannot be supported with HTML.

# **5.7.5 See Also**

- [colored](https://pypi.python.org/pypi/colored) Another library with 256 color support
- **[colorama](https://pypi.python.org/pypi/colorama) A library that supports colored text on Windows,** can be combined with Plumbum.colors (if you force use\_color, doesn't support all extended colors)

**Note:** The local object is an instance of a machine.

### **CHAPTER**

# **ABOUT**

The original purpose of Plumbum was to enable local and remote program execution with ease, assuming nothing fancier than good-old SSH. On top of this, a file-system abstraction layer was devised, so that working with local and remote files would be seamless.

I've toyed with this idea for some time now, but it wasn't until I had to write build scripts for a project I've been working on that I decided I've had it with shell scripts and it's time to make it happen. Plumbum was born from the scraps of the Path class, which I wrote for the aforementioned build system, and the SshContext and SshTunnel classes that I wrote for [RPyC.](https://rpyc.readthedocs.io/) When I combined the two with *shell combinators* (because shell scripts do have an edge there) the magic happened and here we are.

# **CHAPTER**

# **SEVEN**

# **CREDITS**

The project has been inspired by **PBS** (now called [sh\)](http://sh.rtfd.org) of [Andrew Moffat,](https://github.com/amoffat) and has borrowed some of his ideas (namely treating programs like functions and the nice trick for importing commands). However, I felt there was too much magic going on in PBS, and that the syntax wasn't what I had in mind when I came to write shell-like programs. I contacted Andrew about these issues, but he wanted to keep PBS this way. Other than that, the two libraries go in different directions, where Plumbum attempts to provide a more wholesome approach.

Plumbum also pays tribute to [Rotem Yaari](https://github.com/vmalloc/) who suggested a library code-named pyplatform for that very purpose, but which had never materialized.

# **PYTHON MODULE INDEX**

### p

plumbum.cli.application, [55](#page-58-0) plumbum.cli.progress, [63](#page-66-0) plumbum.cli.switches, [57](#page-60-0) plumbum.cli.terminal, [61](#page-64-0) plumbum.cli.termsize, [63](#page-66-1) plumbum.colorlib, [105](#page-108-0) plumbum.colorlib.factories, [112](#page-115-0) plumbum.colorlib.names, [114](#page-117-0) plumbum.colorlib.styles, [108](#page-111-1) plumbum.colors, [104](#page-107-0) plumbum.commands.base, [64](#page-67-0) plumbum.commands.daemons, [72](#page-75-0) plumbum.commands.modifiers, [72](#page-75-0) plumbum.commands.processes, [74](#page-77-0) plumbum.fs.atomic, [102](#page-105-0) plumbum.fs.mounts, [104](#page-107-1) plumbum.machines.env, [75](#page-78-0) plumbum.machines.local, [77](#page-80-0) plumbum.machines.paramiko\_machine, [88](#page-91-0) plumbum.machines.remote, [82](#page-85-0) plumbum.machines.session, [80](#page-83-0) plumbum.machines.ssh\_machine, [85](#page-88-0) plumbum.path.base, [90](#page-93-0) plumbum.path.local, [95](#page-98-0) plumbum.path.remote, [98](#page-101-0) plumbum.path.utils, [102](#page-105-1)

# **INDEX**

# Symbols

- \_\_add\_\_() (*plumbum.colorlib.Style method*), [105](#page-108-1)
- \_\_add\_\_() (*plumbum.colorlib.styles.Style method*), [110](#page-113-0)
- \_\_and\_\_() (*plumbum.colorlib.Style method*), [106](#page-109-0)
- \_\_and\_\_() (*plumbum.colorlib.styles.Style method*), [110](#page-113-0)
- \_\_call\_\_() (*plumbum.colorlib.Style method*), [106](#page-109-0)
- \_\_call\_\_() (*plumbum.colorlib.factories.ColorFactory method*), [113](#page-116-0)
- \_\_call\_\_() (*plumbum.colorlib.styles.Style method*), [110](#page-113-0)

\_\_call\_\_() (*plumbum.commands.base.BaseCommand method*), [66](#page-69-0)

- \_\_call\_\_() (*plumbum.machines.env.BaseEnv method*), [76](#page-79-0)
- \_\_call\_\_() (*plumbum.path.local.LocalWorkdir method*), [98](#page-101-1)
- \_\_call\_\_() (*plumbum.path.remote.RemoteWorkdir method*), [102](#page-105-2)
- \_\_contains\_\_() (*plumbum.machines.env.BaseEnv method*), [76](#page-79-0)
- \_\_contains\_\_() (*plumbum.machines.env.EnvPathList method*), [75](#page-78-1)
- \_\_contains\_\_() (*plumbum.machines.local.LocalMachine method*), [79](#page-82-0)
- \_\_contains\_\_() (*plumbum.path.base.Path method*), [91](#page-94-0) \_\_copy\_\_() (*plumbum.colorlib.Style method*), [105](#page-108-1)
- \_\_copy\_\_() (*plumbum.colorlib.styles.Style method*), [110](#page-113-0)
- \_\_delitem\_\_() (*plumbum.machines.env.BaseEnv method*), [76](#page-79-0)
- \_\_delitem\_\_() (*plumbum.machines.remote.RemoteEnv method*), [82](#page-85-1)
- \_\_dir\_\_() (*in module plumbum.colors*), [104](#page-107-2)
- \_\_enter\_\_() (*plumbum.colorlib.Style method*), [106](#page-109-0)
- \_\_enter\_\_() (*plumbum.colorlib.factories.ColorFactory method*), [113](#page-116-0)
- \_\_enter\_\_() (*plumbum.colorlib.styles.Style method*), [111](#page-114-0)
- \_\_eq\_\_() (*plumbum.colorlib.Style method*), [106](#page-109-0)
- \_\_eq\_\_() (*plumbum.colorlib.styles.Color method*), [109](#page-112-0)
- \_\_eq\_\_() (*plumbum.colorlib.styles.Style method*), [111](#page-114-0)
- \_\_eq\_\_() (*plumbum.path.base.Path method*), [90](#page-93-1)
- \_\_eq\_\_() (*plumbum.path.base.RelativePath method*), [95](#page-98-1)
- \_\_exit\_\_() (*plumbum.colorlib.Style method*), [106](#page-109-0)
- \_\_exit\_\_() (*plumbum.colorlib.factories.ColorFactory method*), [113](#page-116-0) \_\_exit\_\_() (*plumbum.colorlib.styles.Style method*), [111](#page-114-0) \_\_floordiv\_\_() (*plumbum.path.base.Path method*), [90](#page-93-1) \_\_format\_\_() (*in module plumbum.colors*), [104](#page-107-2) \_\_fspath\_\_() (*plumbum.path.base.Path method*), [91](#page-94-0) \_\_ge\_\_() (*plumbum.commands.base.BaseCommand method*), [66](#page-69-0) \_\_ge\_\_() (*plumbum.machines.paramiko\_machine.ParamikoMachine.RemoteCommand method*), [89](#page-92-0) \_\_ge\_\_() (*plumbum.path.base.Path method*), [91](#page-94-0) \_\_ge\_\_() (*plumbum.path.base.RelativePath method*), [95](#page-98-1) \_\_getattr\_\_() (*plumbum.colorlib.factories.ColorFactory method*), [112](#page-115-1) \_\_getitem\_\_() (*plumbum.colorlib.Style method*), [106](#page-109-0) \_\_getitem\_\_() (*plumbum.colorlib.factories.ColorFactory method*), [112](#page-115-1) \_\_getitem\_\_() (*plumbum.colorlib.styles.Style method*), [111](#page-114-0)
- \_\_getitem\_\_() (*plumbum.commands.base.BaseCommand method*), [66](#page-69-0)
	- \_\_getitem\_\_() (*plumbum.machines.env.BaseEnv method*), [76](#page-79-0)
- \_\_getitem\_\_() (*plumbum.machines.local.LocalMachine method*), [79](#page-82-0)
- \_\_getitem\_\_() (*plumbum.machines.remote.BaseRemoteMachine method*), [84](#page-87-0)
- \_\_getitem\_\_() (*plumbum.path.base.Path method*), [90](#page-93-1)
- \_\_gt\_\_() (*plumbum.commands.base.BaseCommand method*), [65](#page-68-0)
- \_\_gt\_\_() (plumbum.machines.paramiko\_machine.ParamikoMachine.Remo *method*), [89](#page-92-0)
- \_\_gt\_\_() (*plumbum.path.base.Path method*), [91](#page-94-0)
- \_\_gt\_\_() (*plumbum.path.base.RelativePath method*), [95](#page-98-1)
- \_\_hash\_\_ (*plumbum.colorlib.Style attribute*), [107](#page-110-0)
- \_\_hash\_\_ (*plumbum.colorlib.styles.Color attribute*), [109](#page-112-0)
- \_\_hash\_\_ (*plumbum.colorlib.styles.Style attribute*), [111](#page-114-0)
- \_\_hash\_\_() (*plumbum.machines.env.BaseEnv method*), [76](#page-79-0)
- \_\_hash\_\_() (*plumbum.path.base.Path method*), [91](#page-94-0)
- \_\_hash\_\_() (*plumbum.path.base.RelativePath method*), [95](#page-98-1)

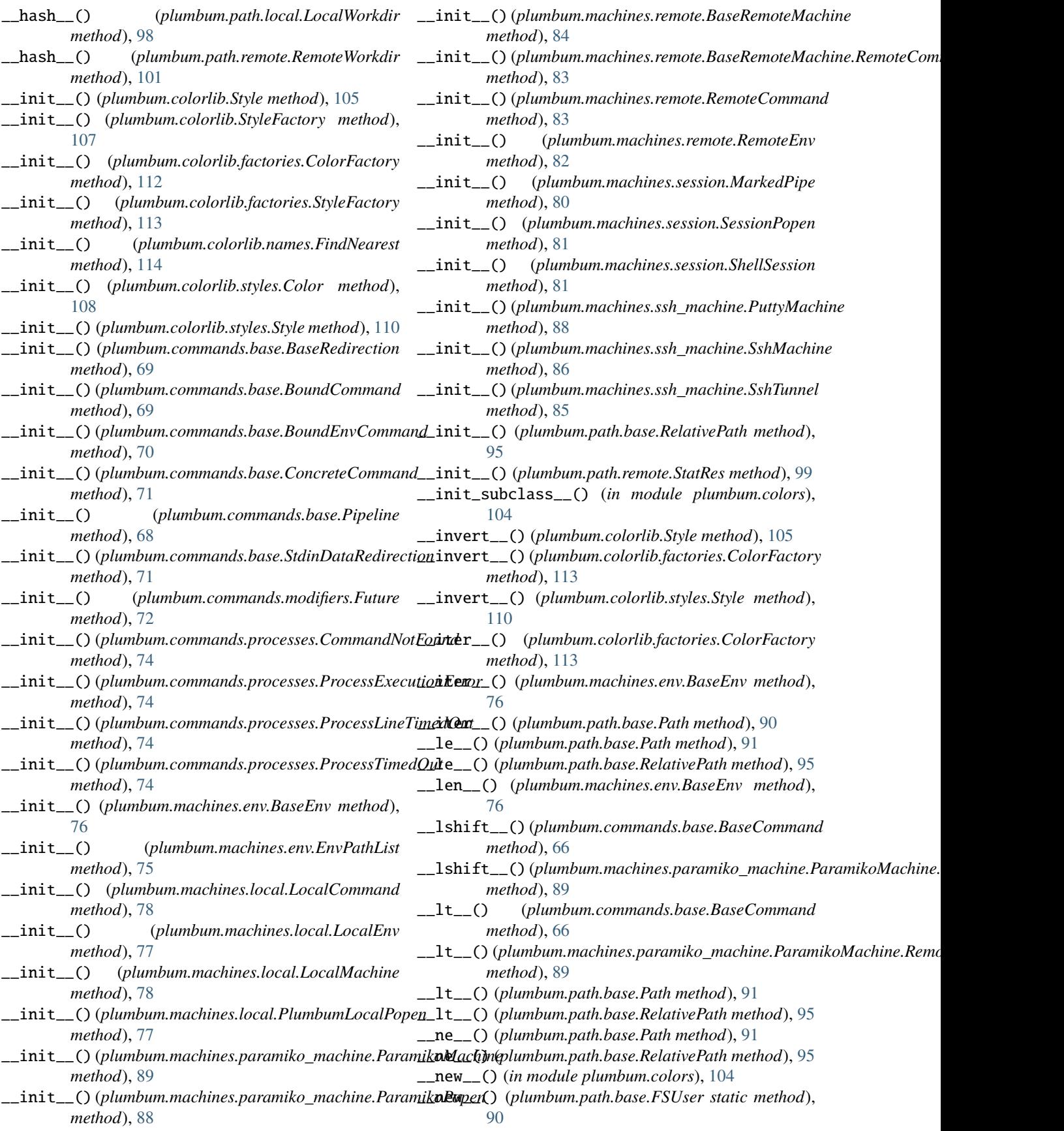

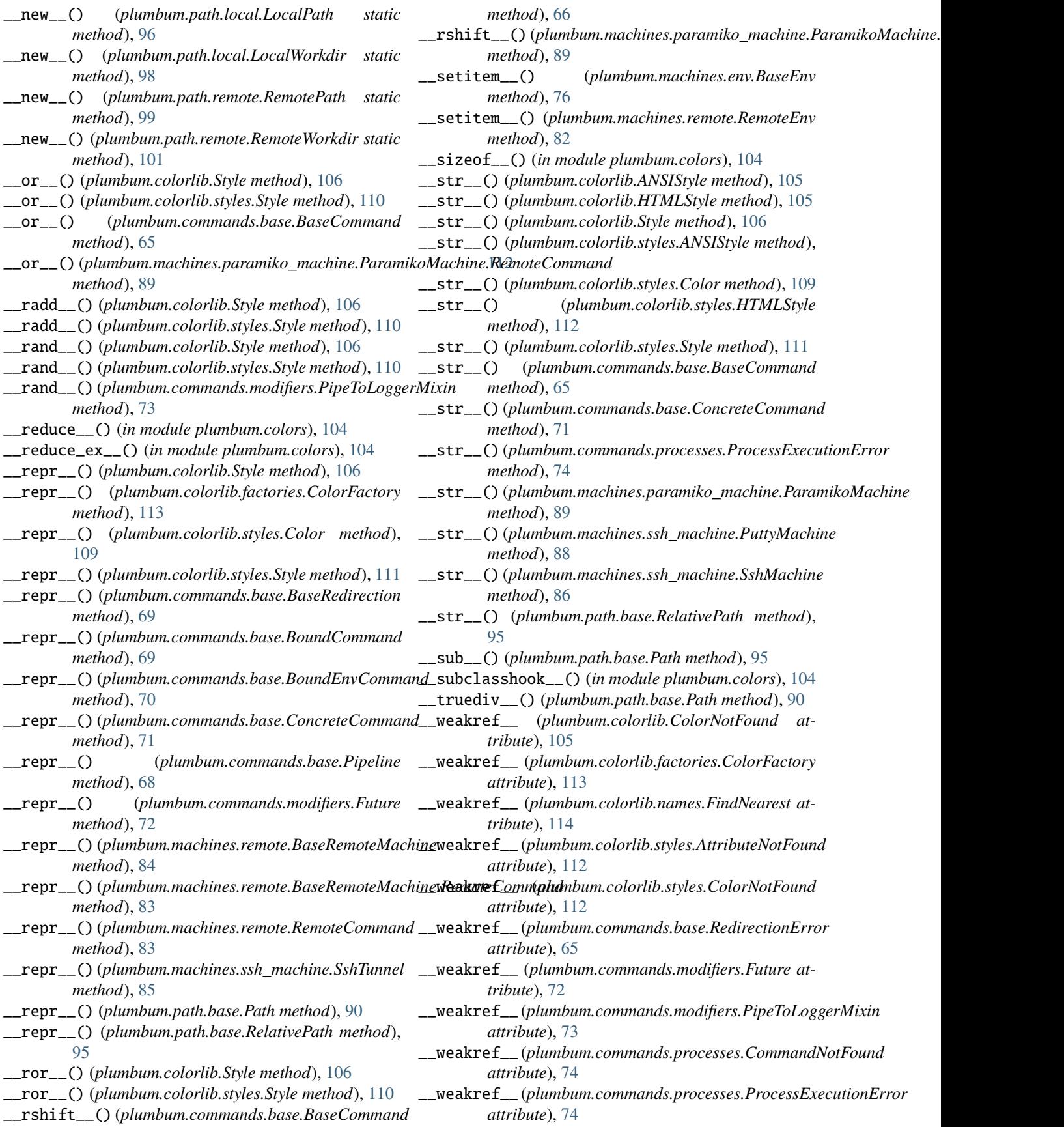

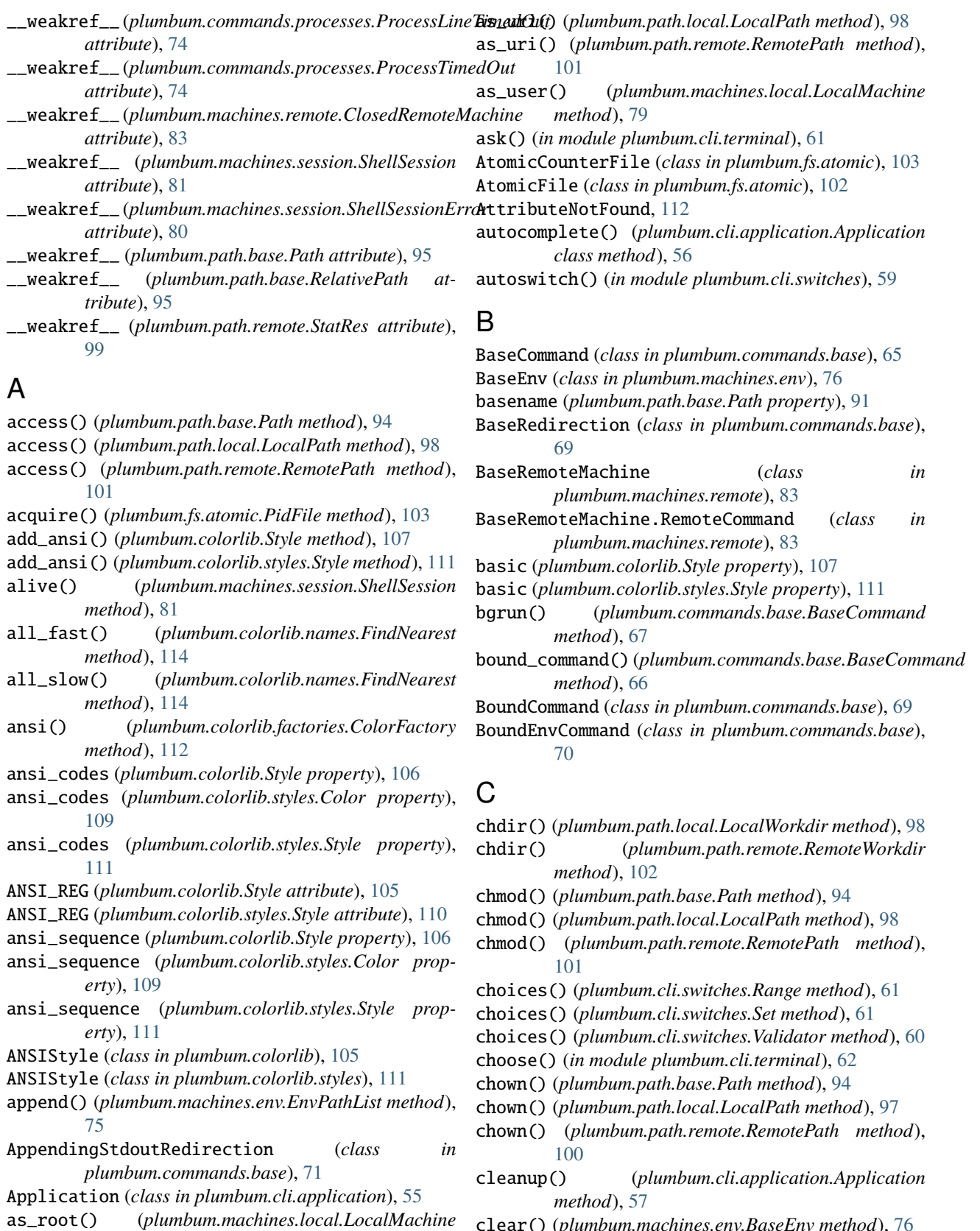

- clear() (*plumbum.machines.env.BaseEnv method*), [76](#page-79-0)
- close() (*plumbum.machines.paramiko\_machine.ParamikoMachine method*), [89](#page-92-0)

*method*), [80](#page-83-1)

as\_uri() (*plumbum.path.base.Path method*), [92](#page-95-0)

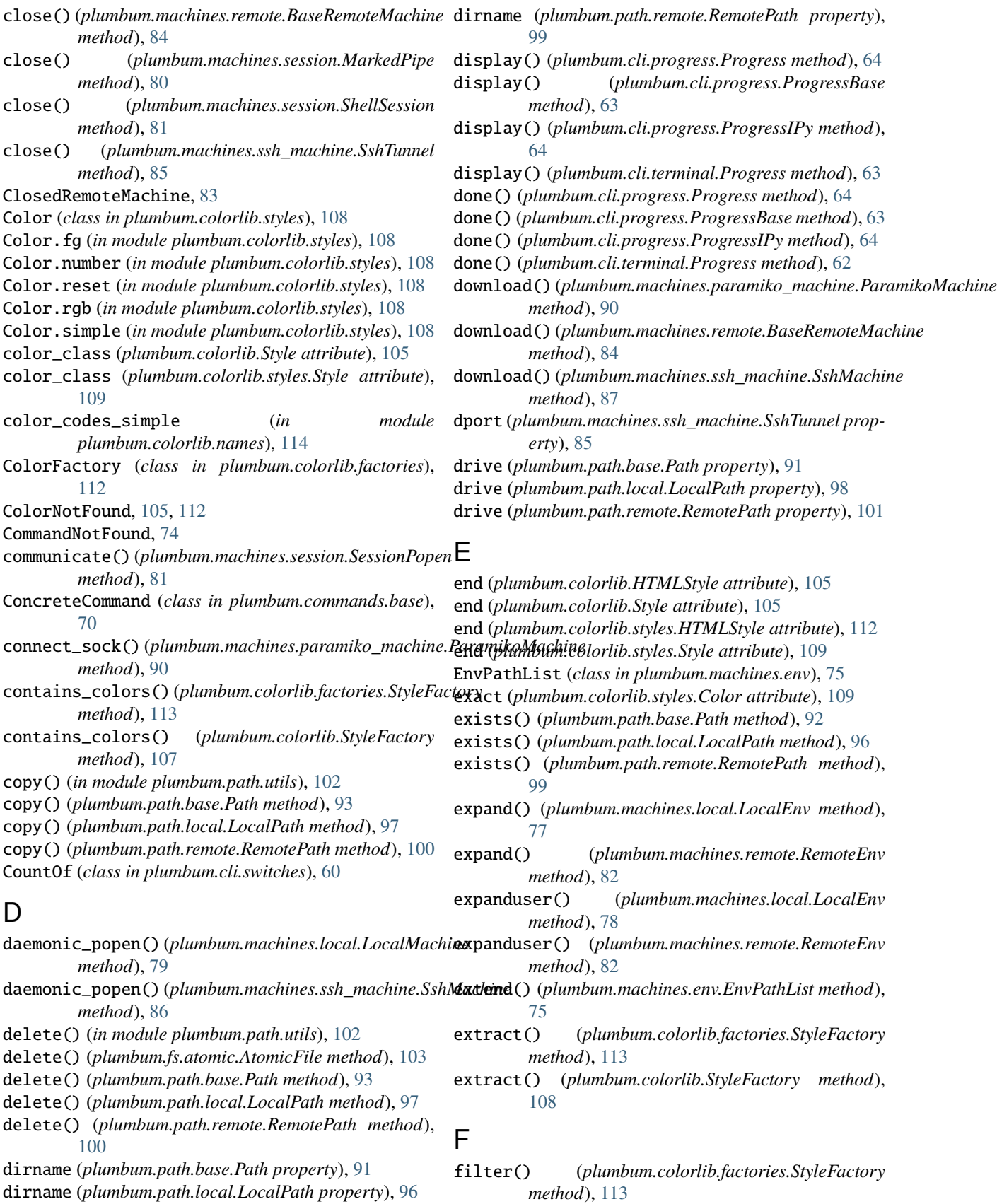

filter() (*plumbum.colorlib.StyleFactory method*), [107](#page-110-0)

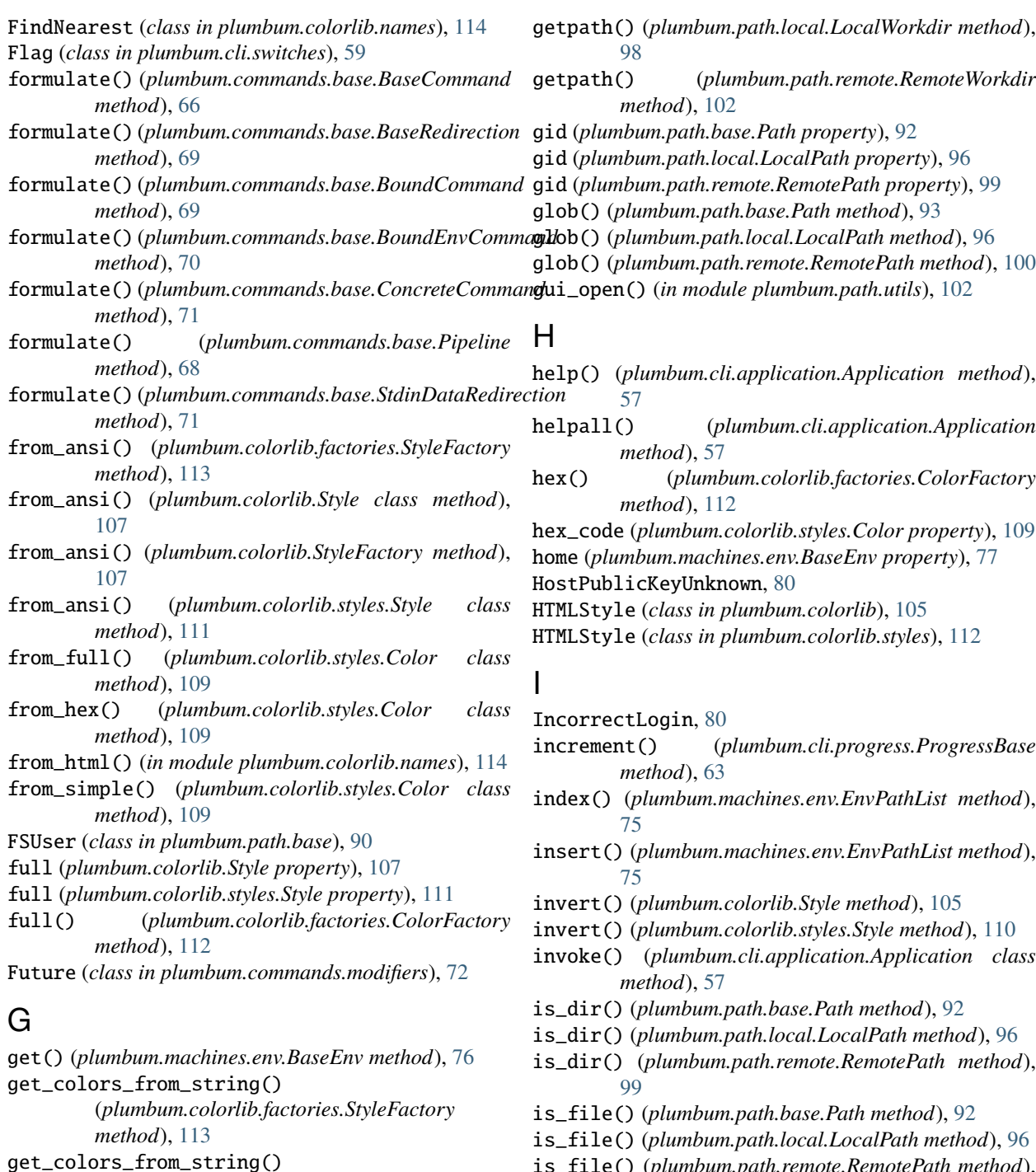

- is\_file() (*plumbum.path.remote.RemotePath method*), [99](#page-102-0)
- is\_symlink() (*plumbum.path.base.Path method*), [92](#page-95-0)

is\_symlink() (*plumbum.path.local.LocalPath method*), [96](#page-99-0)

- is\_symlink() (*plumbum.path.remote.RemotePath method*), [99](#page-102-0)
- isdir() (*plumbum.path.base.Path method*), [92](#page-95-0)
- isfile() (*plumbum.path.base.Path method*), [92](#page-95-0)
- islink() (*plumbum.path.base.Path method*), [92](#page-95-0)
- items() (*plumbum.machines.env.BaseEnv method*), [76](#page-79-0)

[107](#page-110-0)

[77](#page-80-1)

*method*), [83](#page-86-0)

(*plumbum.colorlib.StyleFactory method*),

get\_terminal\_size() (*in module*

get\_terminal\_size() (*in module*

getdelta() (*plumbum.machines.remote.RemoteEnv*

getdict() (*plumbum.machines.env.BaseEnv method*),

*plumbum.cli.terminal*), [62](#page-65-0)

*plumbum.cli.termsize*), [63](#page-66-2)

iter\_lines() (*in module plumbum.commands.base*), [64](#page-67-1) mkdir() (*plumbum.path.base.Path method*), [93](#page-96-0) iter\_lines() (*in module plumbum.commands.processes*), [74](#page-77-1) iter\_lines() (*plumbum.machines.local.PlumbumLocalPopen method*), [77](#page-80-1) iterdir() (*plumbum.path.base.Path method*), [92](#page-95-0) iterdir() (*plumbum.path.local.LocalPath method*), [96](#page-99-0) iterdir() (*plumbum.path.remote.RemotePath method*), [99](#page-102-0) J join() (*plumbum.path.base.Path method*), [92](#page-95-0) join() (*plumbum.path.local.LocalPath method*), [96](#page-99-0) join() (*plumbum.path.remote.RemotePath method*), [99](#page-102-0) K keys() (*plumbum.machines.env.BaseEnv method*), [76](#page-79-0) L limit\_representation() (*plumbum.colorlib.Style method*), [107](#page-110-0) limit\_representation() (*plumbum.colorlib.styles.Color method*), [109](#page-112-0) limit\_representation() (*plumbum.colorlib.styles.Style method*), [111](#page-114-0) link() (*plumbum.path.base.Path method*), [94](#page-97-0) link() (*plumbum.path.local.LocalPath method*), [98](#page-101-1) link() (*plumbum.path.remote.RemotePath method*), [101](#page-104-0) list() (*plumbum.path.base.Path method*), [92](#page-95-0) list() (*plumbum.path.local.LocalPath method*), [96](#page-99-0) list() (*plumbum.path.remote.RemotePath method*), [99](#page-102-0) list\_processes() (*plumbum.machines.local.LocalMachine* mounted() (*in module plumbum.fs.mounts*), [104](#page-107-2) *method*), [79](#page-82-0) list\_processes()(*plumbum.machines.remote.BaseRemotel method*), [85](#page-88-1) local (*in module plumbum.machines.local*), [80](#page-83-1) LocalCommand (*class in plumbum.machines.local*), [78](#page-81-0) LocalEnv (*class in plumbum.machines.local*), [77](#page-80-1) LocalMachine (*class in plumbum.machines.local*), [78](#page-81-0) LocalPath (*class in plumbum.path.local*), [95](#page-98-1) LocalWorkdir (*class in plumbum.path.local*), [98](#page-101-1) locked() (*plumbum.fs.atomic.AtomicFile method*), [102](#page-105-2) lport (*plumbum.machines.ssh\_machine.SshTunnel property*), [85](#page-88-1) M main() (*in module plumbum.colorlib*), [108](#page-111-2) main() (*plumbum.cli.application.Application method*), [57](#page-60-1) mkdir() (*plumbum.path.local.LocalPath method*), [97](#page-100-0) mkdir() (*plumbum.path.remote.RemotePath method*), [100](#page-103-0) module plumbum.cli.application, [55](#page-58-1) plumbum.cli.progress, [63](#page-66-2) plumbum.cli.switches, [57](#page-60-1) plumbum.cli.terminal, [61](#page-64-1) plumbum.cli.termsize, [63](#page-66-2) plumbum.colorlib, [105](#page-108-1) plumbum.colorlib.factories, [112](#page-115-1) plumbum.colorlib.names, [114](#page-117-1) plumbum.colorlib.styles, [108](#page-111-2) plumbum.colors, [104](#page-107-2) plumbum.commands.base, [64](#page-67-1) plumbum.commands.daemons, [72](#page-75-1) plumbum.commands.modifiers, [72](#page-75-1) plumbum.commands.processes, [74](#page-77-1) plumbum.fs.atomic, [102](#page-105-2) plumbum.fs.mounts, [104](#page-107-2) plumbum.machines.env, [75](#page-78-1) plumbum.machines.local, [77](#page-80-1) plumbum.machines.paramiko\_machine, [88](#page-91-1) plumbum.machines.remote, [82](#page-85-1) plumbum.machines.session, [80](#page-83-1) plumbum.machines.ssh\_machine, [85](#page-88-1) plumbum.path.base, [90](#page-93-1) plumbum.path.local, [95](#page-98-1) plumbum.path.remote, [98](#page-101-1) plumbum.path.utils, [102](#page-105-2) mount\_table() (*in module plumbum.fs.mounts*), [104](#page-107-2) MountEntry (*class in plumbum.fs.mounts*), [104](#page-107-2) move() (*in module plumbum.path.utils*), [102](#page-105-2) move() (*plumbum.path.base.Path method*), [93](#page-96-0) move() (*plumbum.path.local.LocalPath method*), [97](#page-100-0) move() (*plumbum.path.remote.RemotePath method*), [100](#page-103-0) N name (*plumbum.colorlib.styles.Color property*), [109](#page-112-0) name (*plumbum.path.base.Path property*), [91](#page-94-0) name (*plumbum.path.local.LocalPath property*), [96](#page-99-0) name (*plumbum.path.remote.RemotePath property*), [99](#page-102-0) name\_camelcase (*plumbum.colorlib.styles.Color property*), [109](#page-112-0) next() (*plumbum.fs.atomic.AtomicCounterFile method*), [103](#page-106-0) nohup() (*plumbum.commands.base.BaseCommand method*), [67](#page-70-0) nohup() (*plumbum.machines.remote.BaseRemoteMachine.RemoteCommand*

- MarkedPipe (*class in plumbum.machines.session*), [80](#page-83-1) MissingArgument, [57](#page-60-1) MissingMandatorySwitch, [57](#page-60-1)
- nohup() (*plumbum.machines.remote.RemoteCommand method*), [83](#page-86-0)

*method*), [84](#page-87-0)

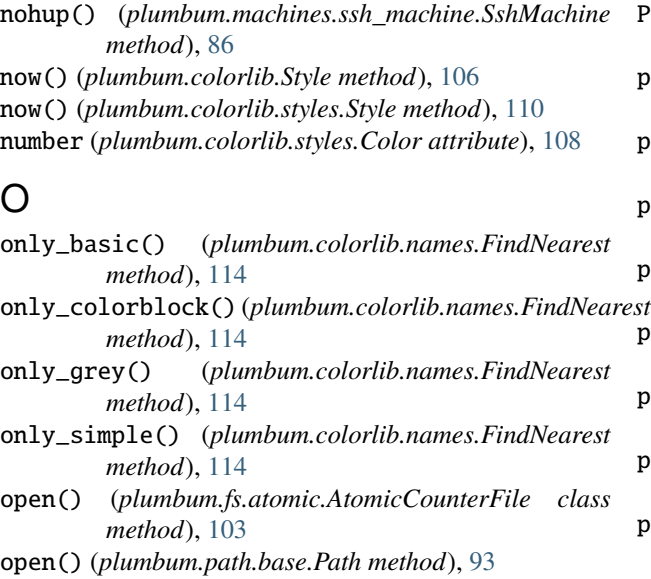

open() (*plumbum.path.local.LocalPath method*), [97](#page-100-0)

open() (*plumbum.path.remote.RemotePath method*), [101](#page-104-0)

### P

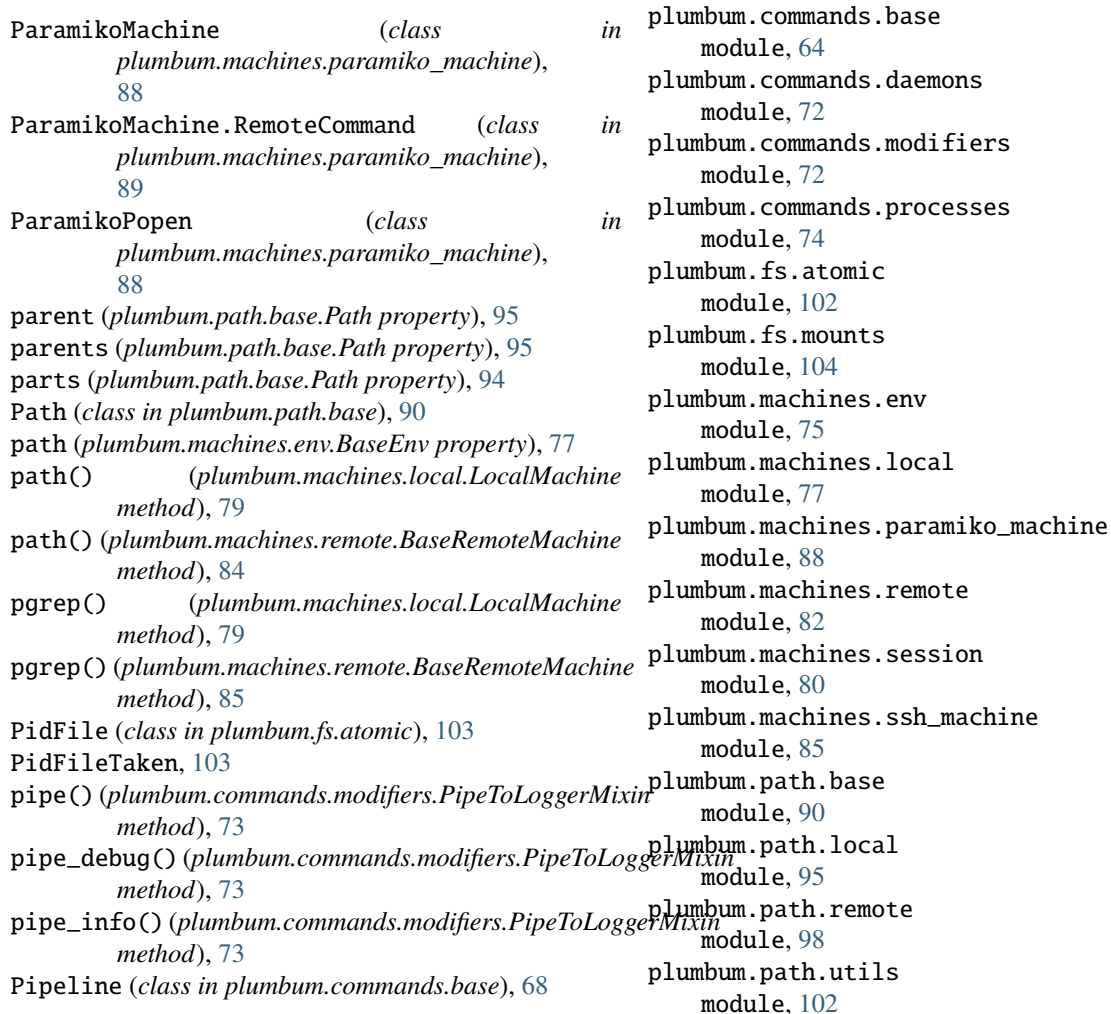

PipeToLoggerMixin (*class in*

*plumbum.commands.modifiers*), [72](#page-75-1)

plumbum.cli.application

plumbum.colorlib.factories

module, [112](#page-115-1) plumbum.colorlib.names module, [114](#page-117-1) plumbum.colorlib.styles module, [108](#page-111-2) plumbum.colors module, [104](#page-107-2)

module, [55](#page-58-1) plumbum.cli.progress module, [63](#page-66-2) plumbum.cli.switches module, [57](#page-60-1) plumbum.cli.terminal module, [61](#page-64-1) plumbum.cli.termsize module, [63](#page-66-2) plumbum.colorlib module, [105](#page-108-1)

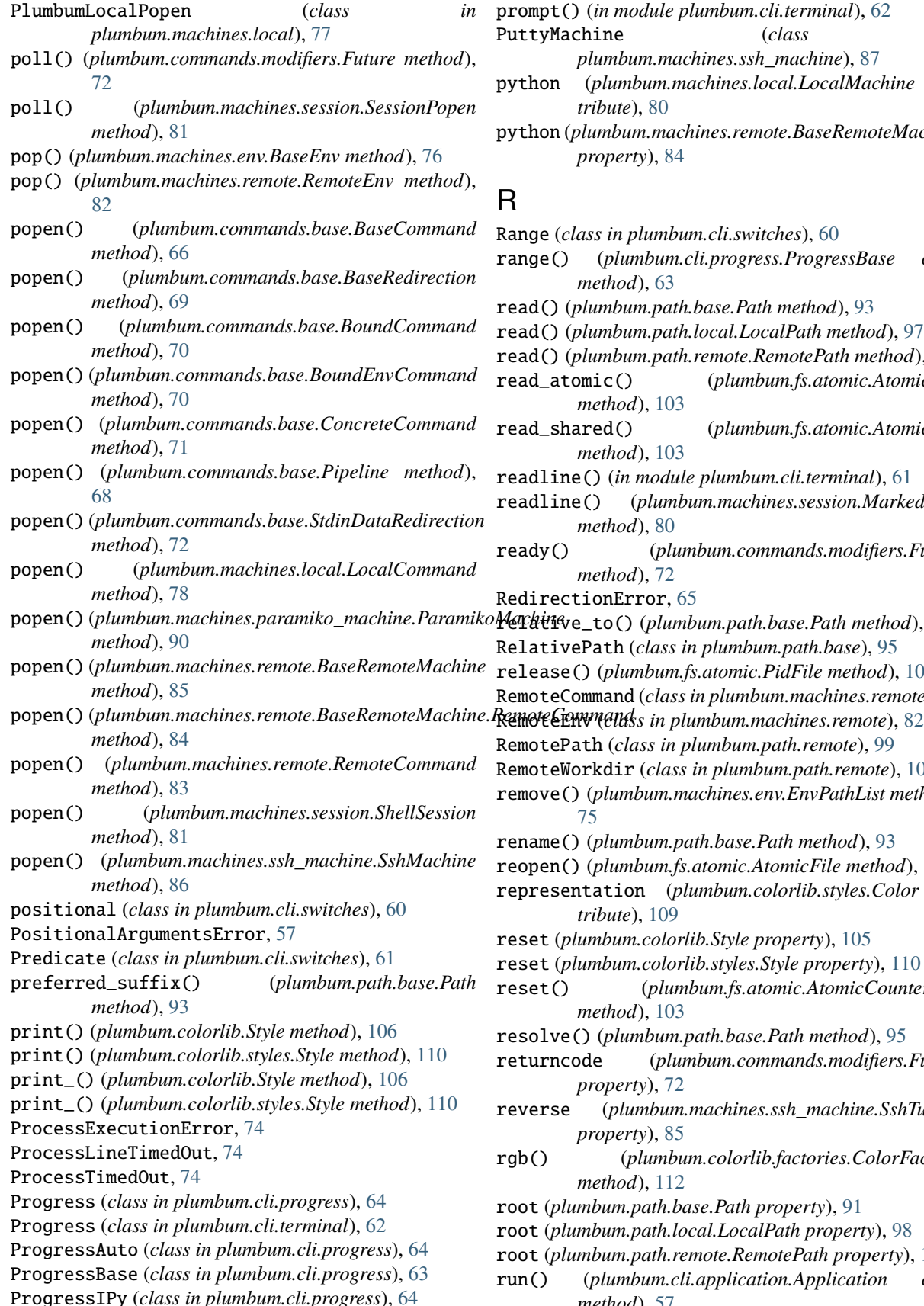

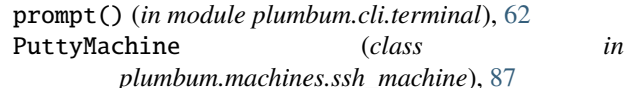

- python (*plumbum.machines.local.LocalMachine attribute*), [80](#page-83-1)
- python (*plumbum.machines.remote.BaseRemoteMachine property*), [84](#page-87-0)

# R

- Range (*class in plumbum.cli.switches*), [60](#page-63-0)
- range() (*plumbum.cli.progress.ProgressBase class method*), [63](#page-66-2)
- read() (*plumbum.path.base.Path method*), [93](#page-96-0)
- read() (*plumbum.path.local.LocalPath method*), [97](#page-100-0)
- read() (*plumbum.path.remote.RemotePath method*), [100](#page-103-0)
- read\_atomic() (*plumbum.fs.atomic.AtomicFile method*), [103](#page-106-0)
- read\_shared() (*plumbum.fs.atomic.AtomicFile method*), [103](#page-106-0)
- readline() (*in module plumbum.cli.terminal*), [61](#page-64-1)
- readline() (*plumbum.machines.session.MarkedPipe method*), [80](#page-83-1)
- ready() (*plumbum.commands.modifiers.Future method*), [72](#page-75-1)
- RedirectionError, [65](#page-68-0)
- relative\_to() (*plumbum.path.base.Path method*), [94](#page-97-0)
- RelativePath (*class in plumbum.path.base*), [95](#page-98-1)
- release() (*plumbum.fs.atomic.PidFile method*), [103](#page-106-0)
- RemoteCommand (*class in plumbum.machines.remote*), [83](#page-86-0)
- 
- RemotePath (*class in plumbum.path.remote*), [99](#page-102-0)
- RemoteWorkdir (*class in plumbum.path.remote*), [101](#page-104-0)
- remove() (*plumbum.machines.env.EnvPathList method*), [75](#page-78-1)
- rename() (*plumbum.path.base.Path method*), [93](#page-96-0)
- reopen() (*plumbum.fs.atomic.AtomicFile method*), [102](#page-105-2)
- representation (*plumbum.colorlib.styles.Color attribute*), [109](#page-112-0)
- reset (*plumbum.colorlib.Style property*), [105](#page-108-1)
- reset (*plumbum.colorlib.styles.Style property*), [110](#page-113-0)
- reset() (*plumbum.fs.atomic.AtomicCounterFile method*), [103](#page-106-0)
- resolve() (*plumbum.path.base.Path method*), [95](#page-98-1)
- returncode (*plumbum.commands.modifiers.Future property*), [72](#page-75-1)
- reverse (*plumbum.machines.ssh\_machine.SshTunnel property*), [85](#page-88-1)
- rgb() (*plumbum.colorlib.factories.ColorFactory method*), [112](#page-115-1)
- root (*plumbum.path.base.Path property*), [91](#page-94-0)
- root (*plumbum.path.local.LocalPath property*), [98](#page-101-1)
- root (*plumbum.path.remote.RemotePath property*), [101](#page-104-0)
- run() (*plumbum.cli.application.Application class method*), [57](#page-60-1)

### **Plumbum Shell Combinators Documentation, Release 1.8.4.dev2+gf2f6ee6**

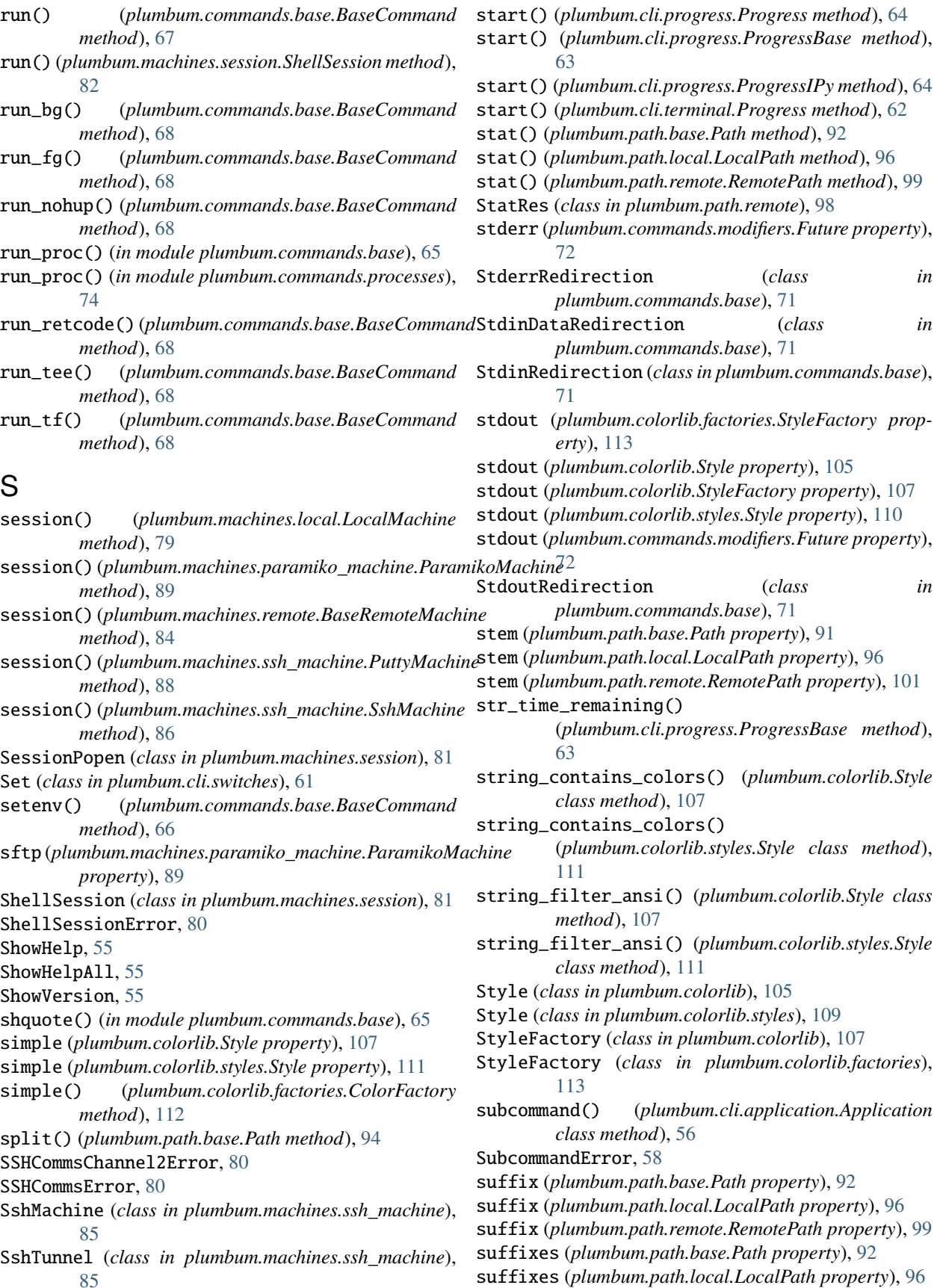

- [99](#page-102-0)
- switch() (*in module plumbum.cli.switches*), [58](#page-61-0)
- SwitchAttr (*class in plumbum.cli.switches*), [59](#page-62-0)
- SwitchCombinationError, [57](#page-60-1)
- SwitchError, [57](#page-60-1)
- symlink() (*plumbum.path.base.Path method*), [94](#page-97-0)
- symlink() (*plumbum.path.local.LocalPath method*), [98](#page-101-1)
- symlink() (*plumbum.path.remote.RemotePath method*), [101](#page-104-0)

# T

- tempdir() (*plumbum.machines.local.LocalMachine method*), [79](#page-82-0) tempdir() (*plumbum.machines.remote.BaseRemoteMachine method*), [85](#page-88-1) time\_remaining() (*plumbum.cli.progress.ProgressBase* W *method*), [63](#page-66-2) to\_html() (*in module plumbum.colorlib.names*), [114](#page-117-1) to\_representation() (*plumbum.colorlib.Style*
- *method*), [107](#page-110-0) to\_representation() (*plumbum.colorlib.styles.Color*
- *method*), [109](#page-112-0) to\_representation() (*plumbum.colorlib.styles.Style method*), [111](#page-114-0)
- touch() (*plumbum.path.base.Path method*), [93](#page-96-0)
- touch() (*plumbum.path.local.LocalPath method*), [97](#page-100-0)
- touch() (*plumbum.path.remote.RemotePath method*), [100](#page-103-0)
- true (*plumbum.colorlib.Style property*), [107](#page-110-0)
- true (*plumbum.colorlib.styles.Style property*), [111](#page-114-0)
- tunnel() (*plumbum.machines.ssh\_machine.SshMachine method*), [86](#page-89-0)

# U

- uid (*plumbum.path.base.Path property*), [92](#page-95-0) uid (*plumbum.path.local.LocalPath property*), [96](#page-99-0)
- uid (*plumbum.path.remote.RemotePath property*), [99](#page-102-0)
- unbind\_switches() (*plumbum.cli.application.Application class method*), [56](#page-59-0)
- UnknownSwitch, [57](#page-60-1)
- unlink() (*plumbum.path.base.Path method*), [94](#page-97-0)
- unlink() (*plumbum.path.local.LocalPath method*), [98](#page-101-1)
- unlink() (*plumbum.path.remote.RemotePath method*), [100](#page-103-0)
- up() (*plumbum.path.base.Path method*), [91](#page-94-0)
- update() (*plumbum.machines.env.BaseEnv method*), [76](#page-79-0)
- update() (*plumbum.machines.remote.RemoteEnv method*), [82](#page-85-1)
- upload() (*plumbum.machines.paramiko\_machine.ParamikoMachine method*), [103](#page-106-0) *method*), [90](#page-93-1) write\_atomic() (*plumbum.fs.atomic.AtomicFile* WrongArgumentType, [58](#page-61-0)
- upload() (*plumbum.machines.remote.BaseRemoteMachine method*), [85](#page-88-1)
- suffixes (*plumbum.path.remote.RemotePath property*), upload() (*plumbum.machines.ssh\_machine.SshMachine method*), [87](#page-90-0)
	- use\_color (*plumbum.colorlib.factories.StyleFactory property*), [113](#page-116-0)
	- use\_color (*plumbum.colorlib.StyleFactory property*), [107](#page-110-0)
	- user (*plumbum.machines.env.BaseEnv property*), [77](#page-80-1)

# V

Validator (*class in plumbum.cli.switches*), [60](#page-63-0) value (*plumbum.cli.progress.ProgressBase property*), [63](#page-66-2) value (*plumbum.cli.progress.ProgressIPy property*), [64](#page-67-1) values() (*plumbum.machines.env.BaseEnv method*), [76](#page-79-0) version() (*plumbum.cli.application.Application method*), [57](#page-60-1)

- wait() (*plumbum.commands.modifiers.Future method*), [72](#page-75-1)
- wait() (*plumbum.machines.session.SessionPopen method*), [81](#page-84-0)
- walk() (*plumbum.path.base.Path method*), [91](#page-94-0)
- which() (*plumbum.machines.local.LocalMachine class method*), [78](#page-81-0)
- which() (*plumbum.machines.remote.BaseRemoteMachine method*), [84](#page-87-0)
- with\_cwd() (*plumbum.commands.base.BaseCommand method*), [66](#page-69-0)
- with\_env() (*plumbum.commands.base.BaseCommand method*), [66](#page-69-0)
- with\_name() (*plumbum.path.base.Path method*), [92](#page-95-0)
- with\_name() (*plumbum.path.local.LocalPath method*), [96](#page-99-0)
- with\_name() (*plumbum.path.remote.RemotePath method*), [99](#page-102-0)
- with\_suffix() (*plumbum.path.base.Path method*), [92](#page-95-0)
- with\_suffix() (*plumbum.path.local.LocalPath method*), [96](#page-99-0)
- with\_suffix() (*plumbum.path.remote.RemotePath method*), [100](#page-103-0)
- wrap() (*plumbum.cli.progress.ProgressBase class method*), [63](#page-66-2)
- wrap() (*plumbum.colorlib.Style method*), [106](#page-109-0)
- wrap() (*plumbum.colorlib.styles.Style method*), [110](#page-113-0)
- write() (*plumbum.path.base.Path method*), [93](#page-96-0)
- write() (*plumbum.path.local.LocalPath method*), [97](#page-100-0)
- write() (*plumbum.path.remote.RemotePath method*), [100](#page-103-0)